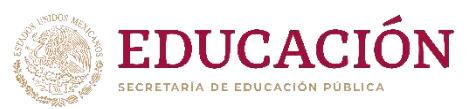

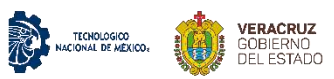

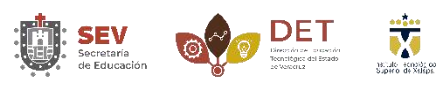

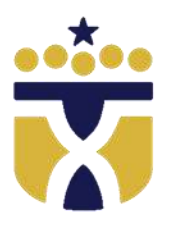

 **INSTITUTO TECNOLÓGICO SUPERIOR DE XALAPA**

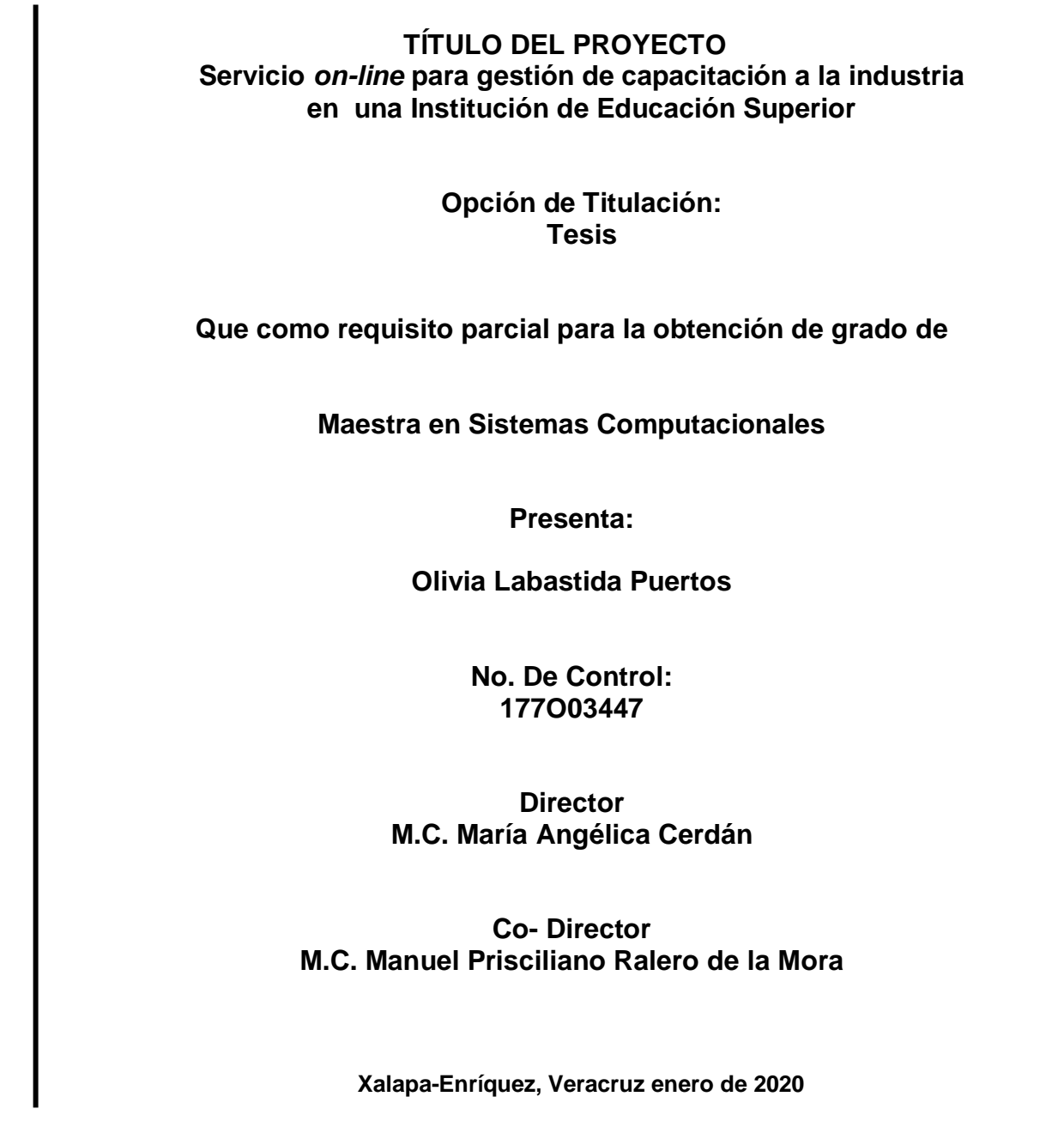

### RESUMEN

En el presente trabajo se desarrolla e implementa un servicio *on-line* para gestión de capacitación a la industria en una Institución de Educación Superior, mismo que tiene como propósito, dar a conocer al sector productivo la cartera de cursos disponibles así como facilitar los trámites de gestión para su contratación. La Especificación de Requisitos de Software (ERS) para el servicio *on-line* se estructura basándose en los estándares ISO/IEC/IEEE 29148:2011 *System and Software Engineering-Life Cycle Processes-Requirements Engineering* y el IEEE 830-1998 - IEEE *Recommended Practice for Software Requirements Specifications*. Los requisitos considerados para el desarrollo de la aplicación, se obtuvieron mediante el uso de diversas técnicas directas e indirectas, que incluyen el estudio del proceso y documentación, ejecución de entrevistas y aplicación de cuestionarios. Como resultado se obtuvieron 20 requisitos funcionales y 8 requisitos no funcionales, los cuales fueron priorizados a través de la aplicación del Proceso Analítico Jerárquico (AHP, de sus siglas en inglés *Analytical Hierarchy Process*), con la finalidad de llegar a un consenso. Derivado de esto se definieron tres posibles configuraciones para la generación de versiones del sistema: una básica, media y avanzada, de las cuales para cubrir los objetivos y acotar el desarrollo de una primera versión, se ha considerado la configuración intermedia. El análisis y el diseño del sistema incluye las actividades que contribuyen a transformar los requisitos identificados en implementación y código, para lo cual se utilizaron los siguientes artefactos: diagramas de casos de uso, diagramas de secuencia, modelo de despliegue, diagrama de clases, diagrama de interacción de clases, modelo relacional y diccionario de datos. Finalmente se aplicaron diversos tipos de pruebas para validar que el software cumple con el nivel de calidad requerido por los usuarios, de las cuales se aplicaron las siguientes: pruebas funcionales basadas en los flujos planteados en las descriptivas de los casos de uso, una prueba de usabilidad y la prueba pensando en alto (Thinking Aloud), de igual forma se aplicaron pruebas unitarias.

# ÍNDICE

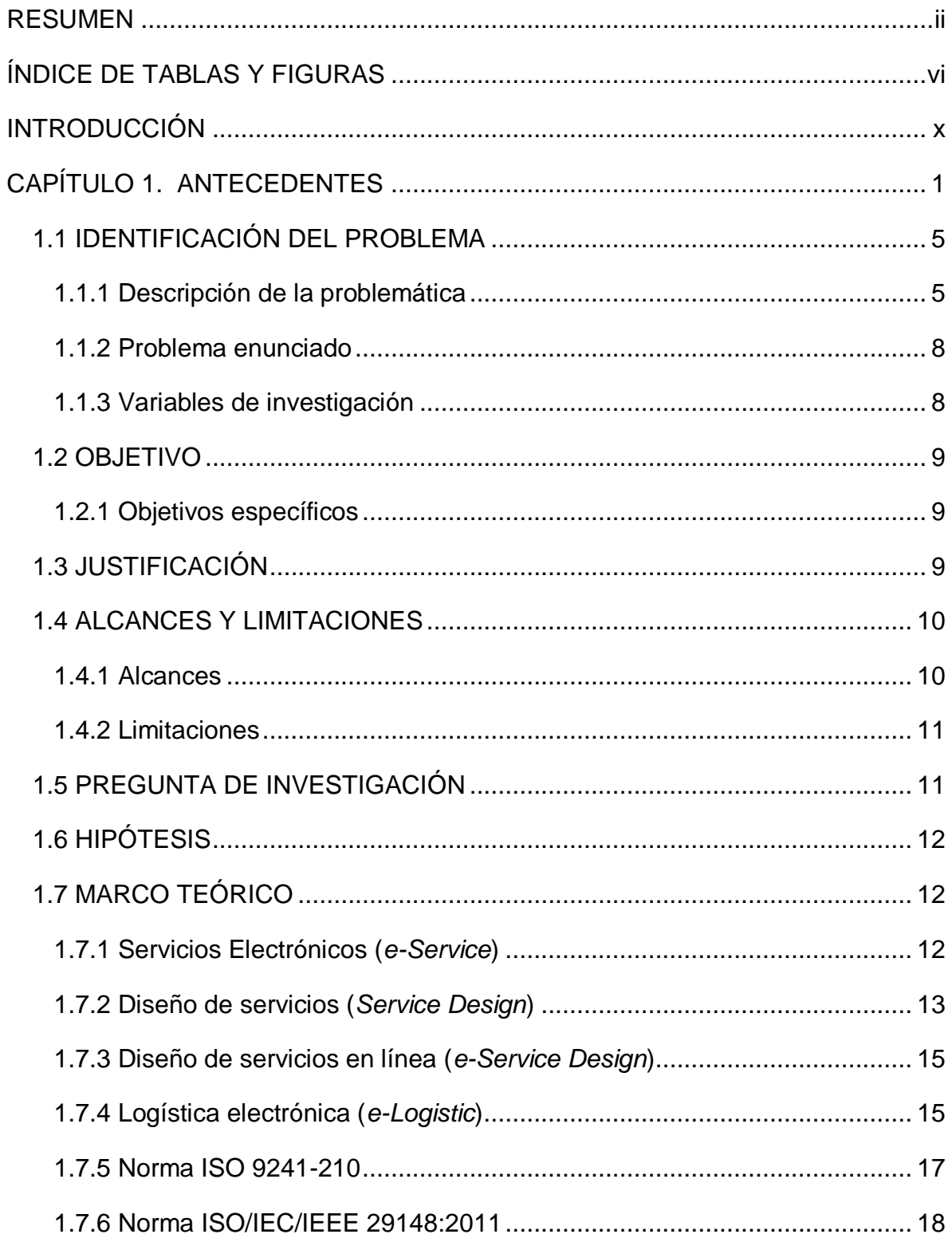

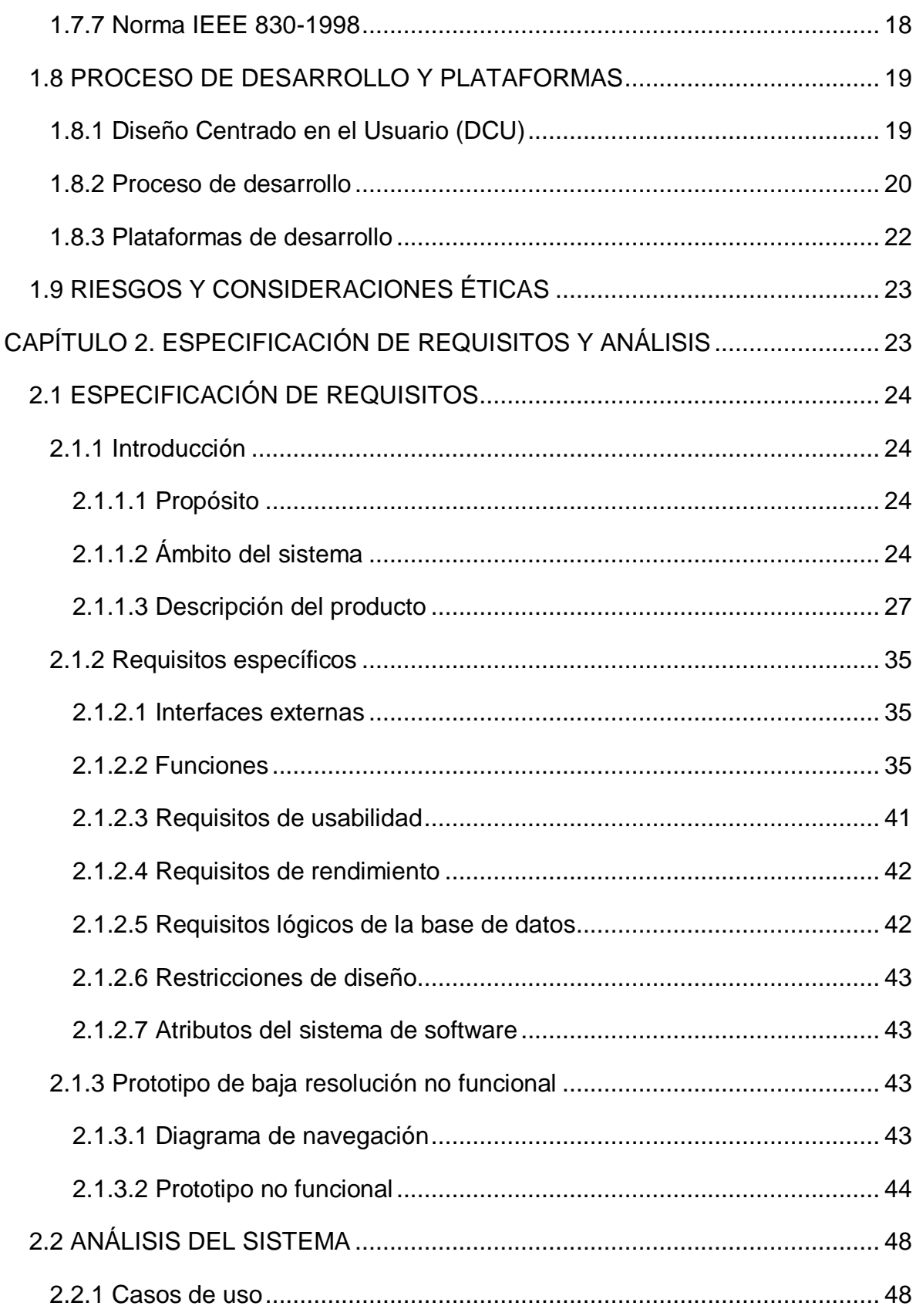

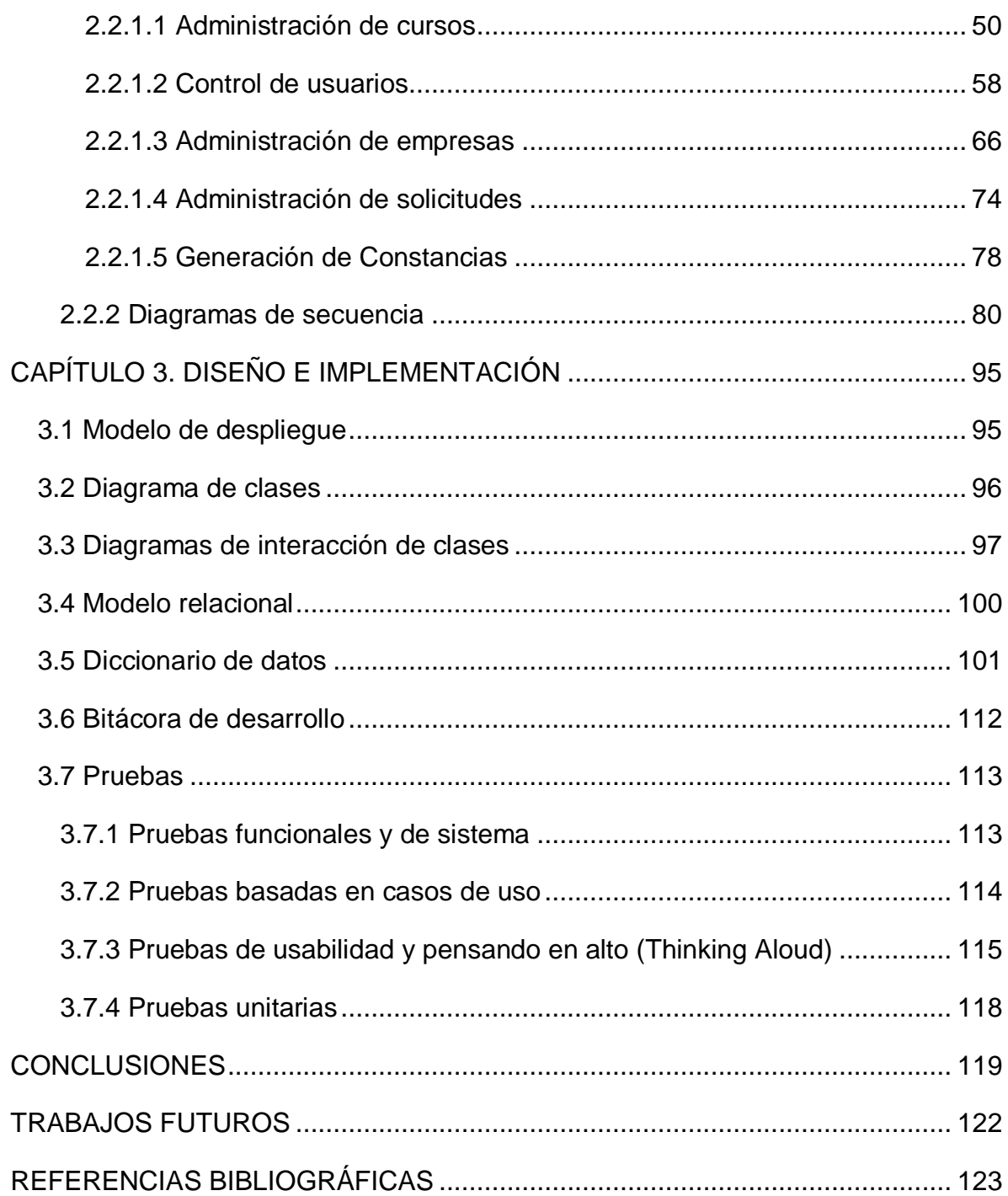

# ÍNDICE DE TABLAS Y FIGURAS

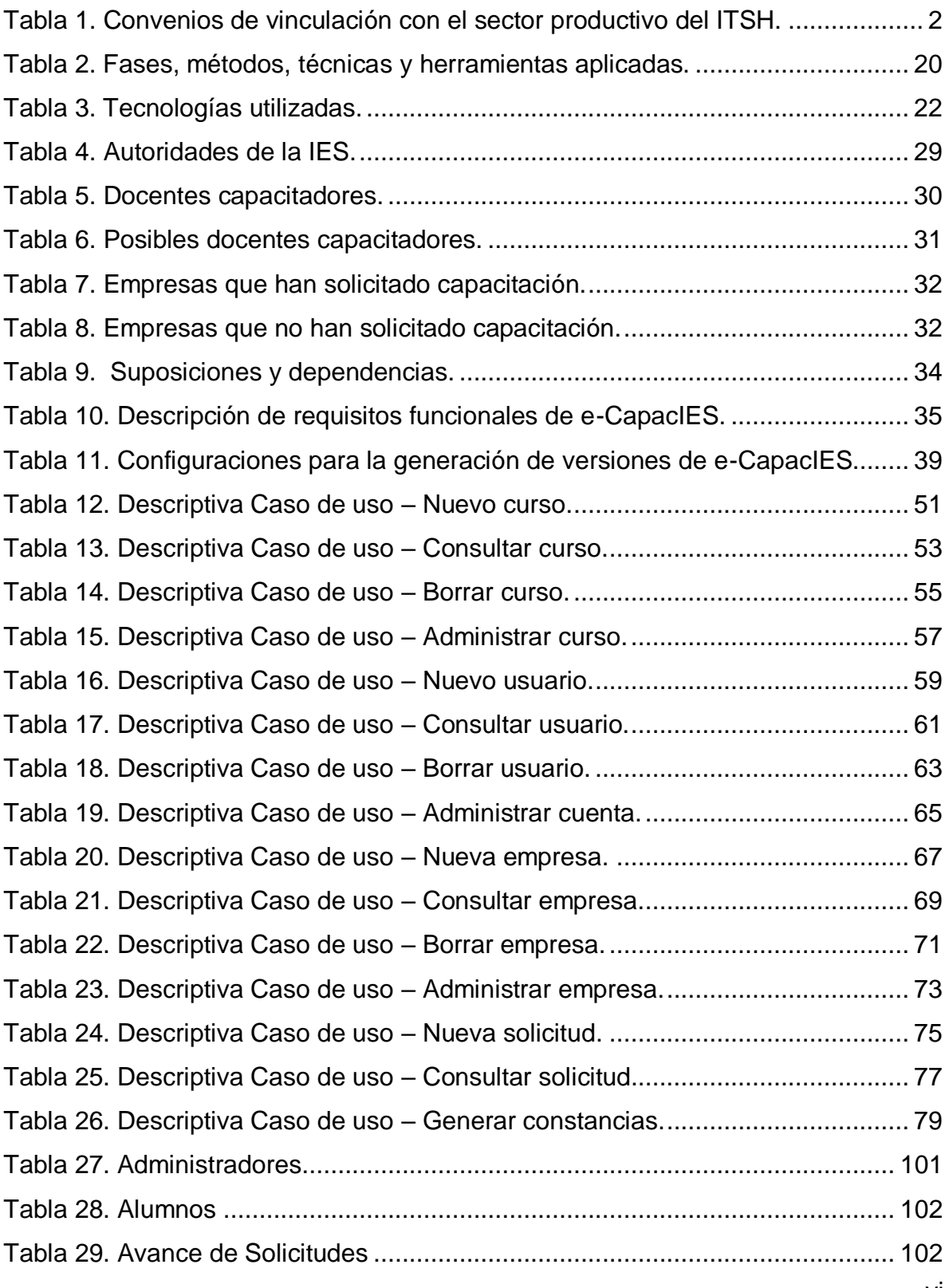

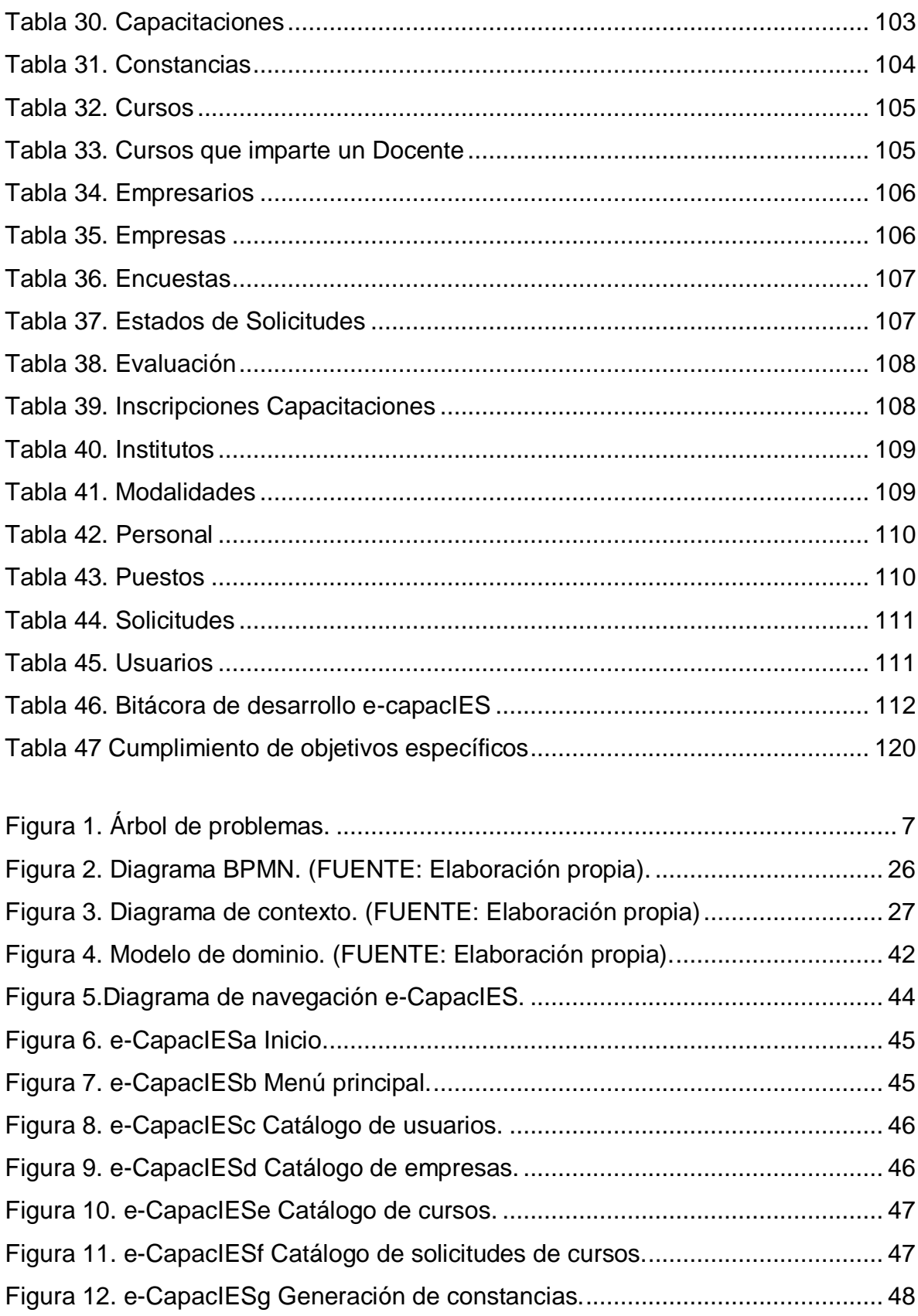

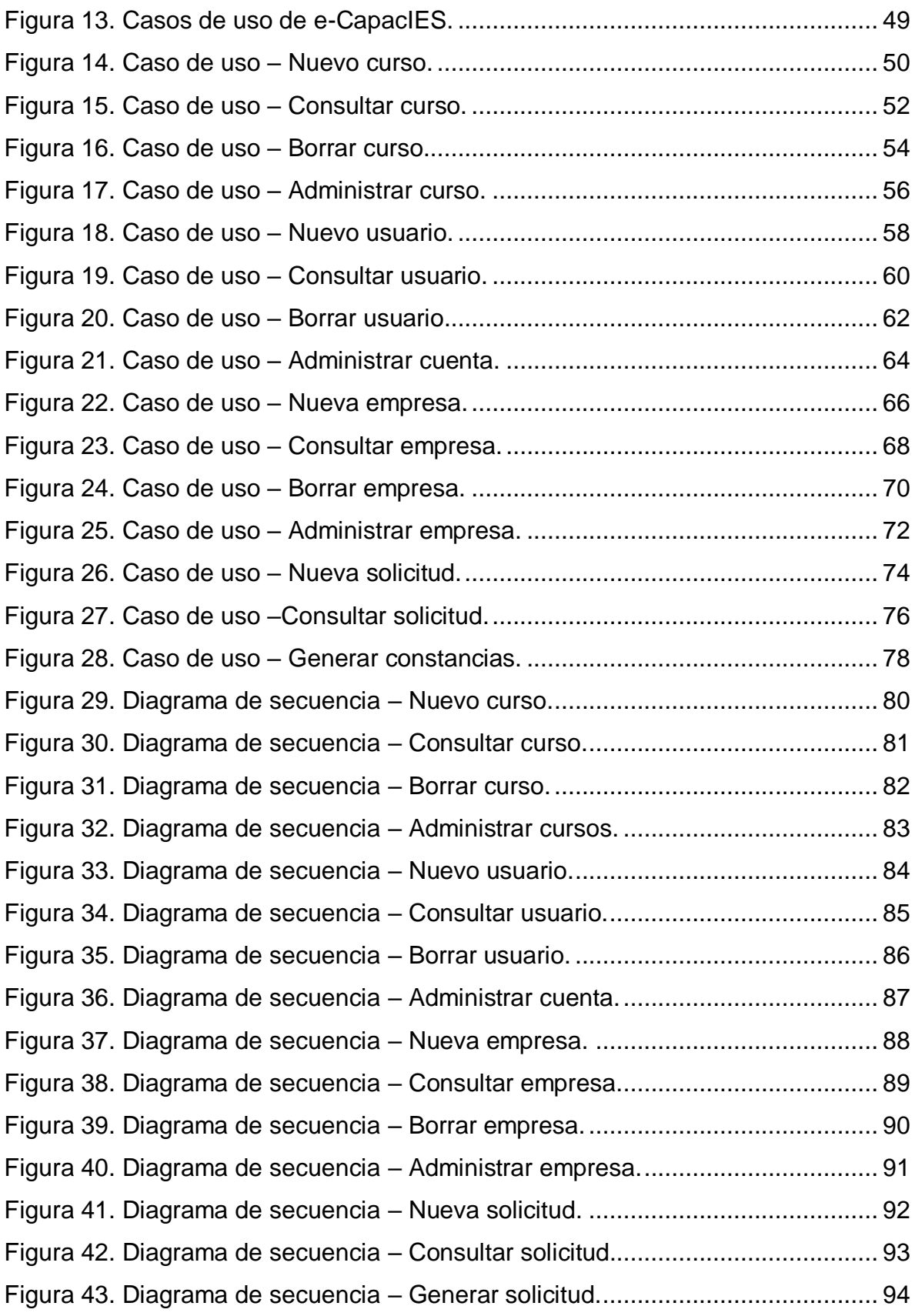

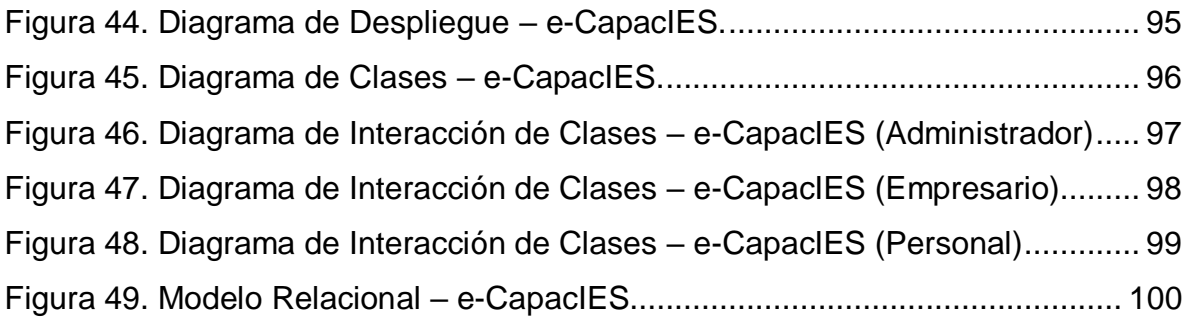

## INTRODUCCIÓN

La actividad de vinculación en una Institución de Educación Superior (IES) tiene como objetivo contribuir en las actividades que realiza el personal docente así como con la extensión de los servicios al sector productivo, desarrollando procedimientos que faciliten la gestión y operación de convenios, incluyendo el desarrollo de proyectos y programas de visitas industriales, prácticas en campo, estancias, residencias profesionales, y, capacitación y adiestramiento.

La capacitación y adiestramiento representa una oportunidad de extender servicios educativos a la industria y reforzar los vínculos que le permiten a una IES mantener su pertinencia.

Considerando como caso de estudio al Instituto Tecnológico Superior de Huatusco (ITSH), al analizar el estado se los servicios capacitación y adiestramiento se determinó que no es accesible para los sectores productivos, en buena parte debido a una deficiencia en la comunicación en ambas vías, ocasionando que los servicios de extensión en este rubro no se hayan desarrollado ni posicionado.

Derivado de lo anterior, el objetivo principal de esta investigación es crear un servicio *on-line* que implemente la gestión de la oferta de capacitación y adiestramiento al sector productivo en una Institución de Educación Superior para dar a conocer la cartera de cursos disponibles y facilitar los trámites de gestión para su contratación.

El presente documento se encuentra organizado en tres capítulos, cuyo contenido se describe a continuación:

- **Antecedentes**: En este capítulo se mencionan los antecedentes de la institución caso de estudio, mostrando de manera puntual los convenios de vinculación que tiene con el sector productivo de la región, así como la situación actual.
- **Especificación de requisitos**: En este capítulo describe el producto que se desarrollará, tomando en cuenta los requisitos funcionales que realizará el

servicio on-line así como los requisitos no funcionales en términos de usabilidad y rendimiento, así como un prototipo no funcional de baja resolución utilizado para la validación de los requisitos especificados. También se presenta el análisis del sistema utilizando diagramas de casos de uso y diagramas de secuencia.

 **Diseño e implementación**: En este capítulo se presentan los artefactos de diseño siguientes: modelo de despliegue, diagramas de clase, diagramas de interacción de clases, modelo de base de datos y diccionario de datos, los cuales fueron tomados en cuenta para la programación del sistema. Además de presentan las pruebas aplicadas, entre las que destacan las pruebas basadas en casos de uso, pruebas de usabilidad y pensando en alto (*Thinking Aloud*) y pruebas unitarias, las cuales sirven de base para validar que el sistema cumple con el nivel de calidad requerido por los usuarios.

Adicionalmente se incorporan seis apéndices:

**APÉNDICE A. Encuestas para elicitación de requisitos**. En este apéndice se presentan las tareas realizadas para determinar los objetivos del sistema y el lisado de los requisitos que fueron formalizados en la Especificación de Requisitos del Sistema (ERS).

**APÉNDICE B. Aplicación de AHP**: En este apéndice se presenta la priorización de los requisitos de software, para el cual se aplicó el proceso analítico jerárquico (AHP, de sus siglas en inglés *Analytical Hierarchy Process*), con la finalidad de llegar a un consenso, en el cual se definieron tres posibles configuraciones para la generación del sistema e-CapacIES.

**APÉNDICE C. Resultados de casos de prueba basadas en casos de uso**: En este apéndice se presentan los casos de prueba elaborados para el sistema, los cuales se organizaron en base a los casos de uso.

**APÉNDICE D. Resultados de pruebas de usabilidad**. En este apéndice se presentan los resultados de las pruebas de usabilidad aplicadas con un *focus group* de usuarios del sistema, que sirve para determinar el nivel de usabilidad de las funciones implementadas.

**APÉNDICE E. Resultados de pruebas unitarias**. En este apéndice se muestran las pruebas unitarias aplicadas para evaluar el correcto funcionamiento del código del sistema, en el proceso de depuración y liberación del mismo.

**APÉNDICE F. Manual de usuario**. En esta apéndice se detallan todas las funciones que pueden realizar cada uno de los usuarios del sistema.

## CAPÍTULO 1. ANTECEDENTES

El Instituto Tecnológico Superior de Huatusco (ITSH) se crea en el año 2001, mediante convenio de coordinación entre los Gobiernos federal y estatal, con el propósito fundamental de impulsar el desarrollo integral de las distintas regiones de la Entidad, ampliando la cobertura de los servicios educativos del nivel superior que se ofrecen a los jóvenes veracruzanos en general y, en este caso, de la región de Huatusco en particular. Su zona de influencia comprende 17 municipios del centro del Estado de Veracruz ubicados en la Región Natural de las Grandes Montañas.

El 8 de Octubre de 2001 se iniciaron actividades académico–administrativas, actualmente se encuentra ubicado en la Avenida 25 Poniente # 100, Colonia Reserva Territorial de la ciudad de Huatusco.

En el ciclo escolar 2018-2019, el ITSH registró una matrícula de 3,083 estudiantes, distribuidos en 7 carreras: 1,073 en Ingeniería Industrial; 229 en Ingeniería en Industrias Alimentarias; 271 en Ingeniería Electromecánica; 336 en Ingeniería en Sistemas Computacionales; 543 en Ingeniería en Gestión Empresarial; 562 en Contaduría Pública; y, 69 en Ingeniería Ambiental.

Asimismo, el Instituto ha impulsado las actividades orientadas a la vinculación con los sectores productivo, público y social de la región, mediante proyectos de investigación y desarrollo tecnológico, convenios de colaboración con empresas, instituciones educativas y de investigación, organizaciones de la sociedad civil, autoridades municipales y estatales, a fin de crear las condiciones necesarias para participar en el desarrollo regional, estatal y nacional.

Para lograr esto, el ITSH ha integrado 6 cuerpos académicos en los que participan 33 profesores(as), tiene registradas ante el PRODEP 9 Líneas de Generación y Aplicación del Conocimiento y 12 ante el Tecnológico Nacional de México, 21 proyectos de investigación, 20 profesores(as) con perfil deseable reconocidos por el PRODEP y 2 investigadores(as) incorporados al Sistema Nacional de Investigadores SNI. (SGC, 2018)

Como se muestra en la Tabla 1, el instituto cuenta con 20 convenios de vinculación a nivel regional con el sector productivo, los cuales tienen diversos objetivos que abarcan: servicios externos, capacitación, programa de difusión y residencias profesionales, así como visitas de estudios.

<span id="page-13-0"></span>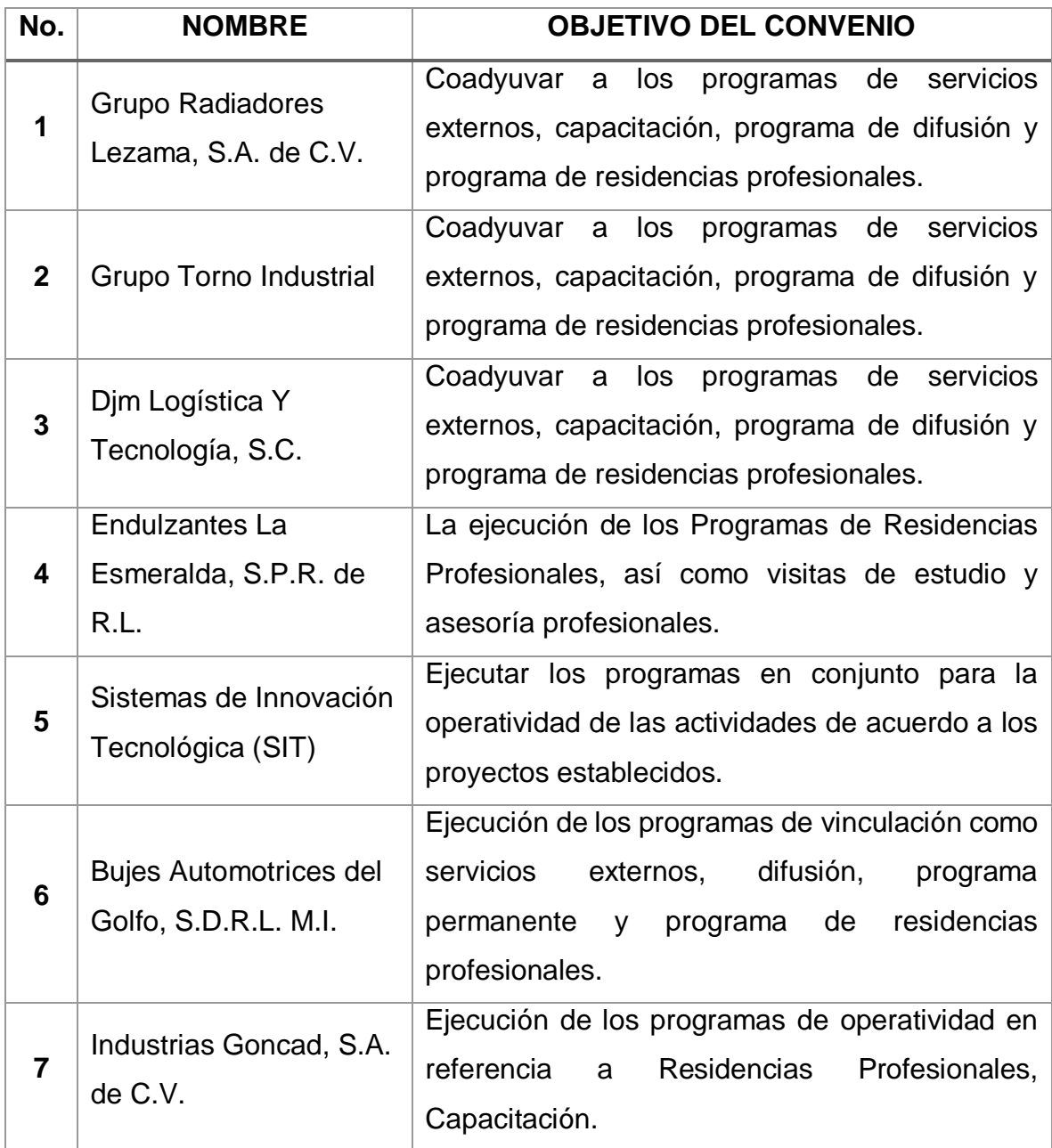

Tabla 1. Convenios de vinculación con el sector productivo del ITSH.

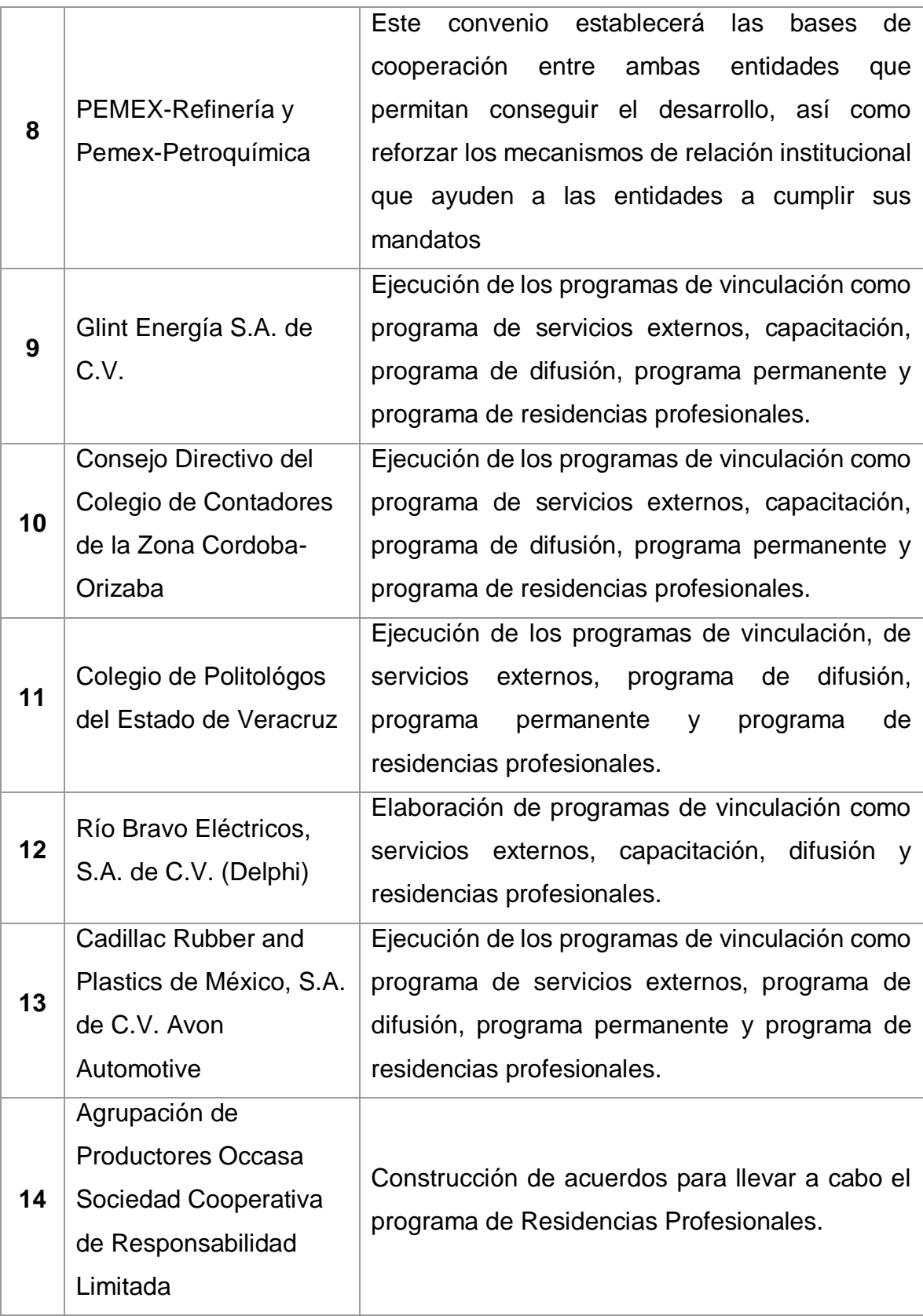

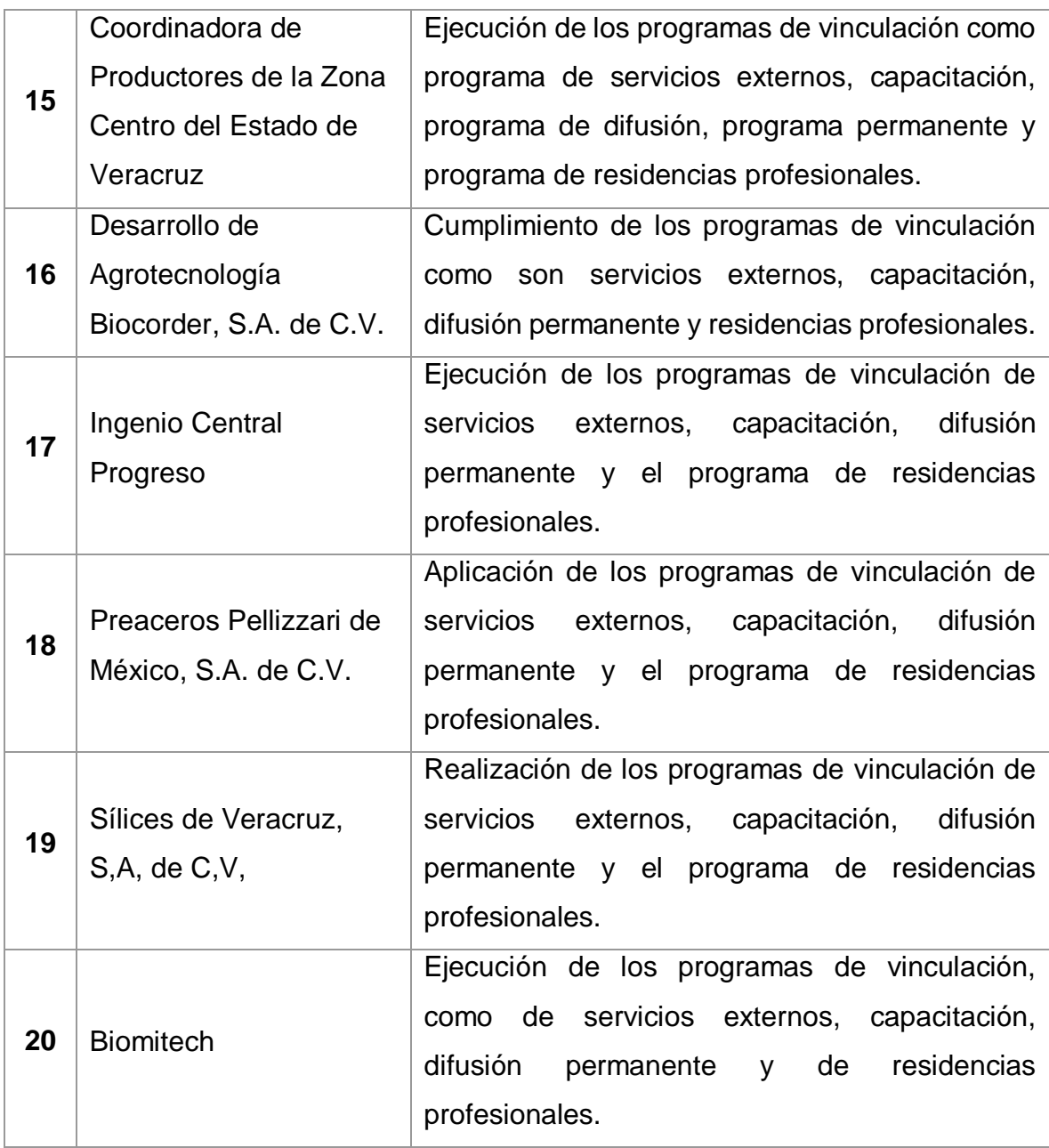

La ubicación del Instituto es estratégica, pues se encuentra relativamente bien comunicado, dada la cercanía a zonas con presencia industrial que representan un mercado potencial para cursos de capacitación. Es por esto que el instituto cuenta con 11 convenios vigentes relativos a la capacitación con diversas empresas, entre las que destacan: Grupo Radiadores Lezama, S.A. de C.V., Grupo Torno Industrial, Glint Energía, S.A. de C.V., Río Bravo Eléctricos S.A. de C.V., Desarrollo de Agrotecnología Biocorder, S.A. de C.V., Ingenio Central Progreso y Sílices de Veracruz, S.A. de C.V., las cuales han recibido capacitación por parte del personal docente del instituto en tópicos relativos a la administración estratégica, manejo de equipo especializado, cuidado del medio ambiente, entre otros.

En este contexto surge el escenario que será el caso de prueba a abordar, sin embargo se pretende que el Servicio on-line para gestión de capacitación a la industria, sea utilizado en cualquier Institución de Educación Superior (IES).

## 1.1 IDENTIFICACIÓN DEL PROBLEMA

### 1.1.1 Descripción de la problemática

La vinculación entre el tecnológico y el sector productivo tiene un potencial de crecimiento, dado que las empresas del entorno tienen necesidades específicas de capacitación y adiestramiento, las cuales buscan ser atendidas por personal docente adscrito al tecnológico.

En este sentido no existe un procedimiento específico y adecuado para el diseño e impartición de cursos de capacitación y adiestramiento que incluya un catálogo de prestación de servicios al sector productivo, que permita establecer una vinculación apropiada con las empresas, y de esta manera cumplir con sus necesidades específicas de capacitación y adiestramiento, propiciando en las mismas la percepción de una inversión necesaria para la mejora de sus capacidades humanas.

Para analizar la problemática entorno a la capacitación externa que oferta el instituto del caso de estudio, se ha desarrollado un árbol de problemas, mismo que se observa en la Figura 1, y del que se destaca lo siguiente:

 Los servicios de capacitación y adiestramiento en la región son escasos y en muchas ocasiones costosos, y en el instituto la implementación ha sido compleja.

- No se cuenta con un formato y contenido acorde a las necesidades específicas de la demanda del sector productivo de la región.
- Las condiciones en las cuales se ofrecen cursos, no favorecen la demanda de las empresas ya que en su gran mayoría consideran que el tiempo invertido generará un costo adicional al dispuesto para esta actividad.
- Los cursos ofertados no son atractivos para el sector productivo de la región, ya que no satisfacen sus necesidades específicas.
- Los trámites administrativos para contratar un servicio de capacitación y adiestramiento no está definido de manera adecuada, lo cual inhive la contratación por parte del sector productivo de la región.

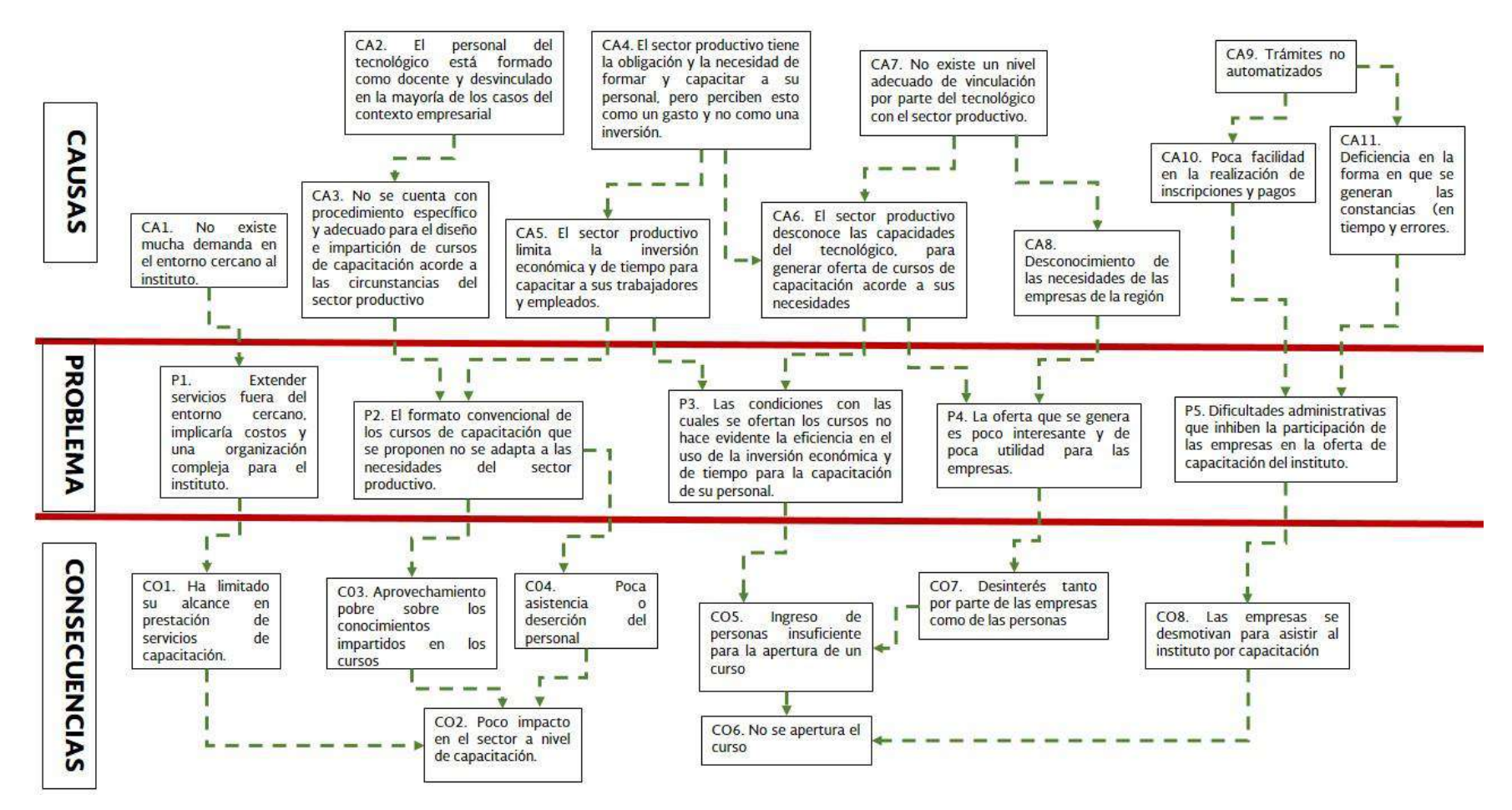

<span id="page-18-0"></span>Figura 1. Árbol de problemas.

### 1.1.2 Problema enunciado

Derivado del análisis de la problemática y el acotamiento en el caso de estudio, el problema principal a abordar es:

La oferta de Cursos de Capacitación y Adiestramiento (CCA) del Instituto Tecnológico Superior de Huatusco (ITSH) no es accesible para los sectores productivos, por lo que los servicios de extensión en este rubro no se han desarrollado ni posicionado.

Este problema central se puede descomponer en los siguientes sub-problemas:

- La oferta de CCA del ITSH, no es conocida por los sectores productivos.
- No existe una cartera de CCA, que permita presentar una oferta atractiva a los sectores productivos.
- Los trámites para la gestión de CCA por parte de los sectores productivos, no es clara y fácil.

### 1.1.3 Variables de investigación

Las variables independientes de la investigación en función del caso de estudio, son:

- Canales de comunicación utilizados por el ITSH para difundir la oferta de CCA.
- Mecanismos de recabo de necesidades de los sectores productivos.
- Trámites automatizados para la gestión de la CCA por parte de los sectores productivos.

Las variables dependientes de la investigación en función del caso de estudio, son:

- Cartera diversificada de CCA que dé respuesta a las necesidades de los sectores productivos por parte del ITSH).
- Satisfacción de los clientes que posicione los servicios de extensión.

## 1.2 OBJETIVO

Crear un servicio on-line que implemente la gestión de la oferta de capacitación y adiestramiento al sector productivo en una Institución de Educación Superior (IES), que permita identificar la demanda de las empresas en este rubro, dar a conocer la cartera de cursos disponibles y facilitar los trámites de gestión para su contratación.

### 1.2.1 Objetivos específicos

En el ámbito de la gestión de capacitación y adiestramiento de una institución de educación superior con los sectores:

- Identificar, analizar y priorizar las necesidades de los stakeholders del sistema.
- Desarrollar la plataforma que gestione la oferta de servicios de capacitación y adiestramiento al sector productivo.
- Desarrollar el modelo de negocio para el nuevo servicio.
- Integrar un portafolio de oferta educativa acotado y acorde a las necesidades de los sectores productivos en el área de influencia determinado, para su incorporación a la prueba del sistema.
- Validar la funcionalidad y usabilidad de la plataforma web, a través de pruebas de usabilidad.

## 1.3 JUSTIFICACIÓN

El presente proyecto impacta en el Programa Institucional de Innovación y Desarrollo del Tecnológico Nacional de México (TecNM), pues con el desarrollo del mismo se pretende brindar un servicio de capacitación con calidad, el cual estará en función de que se cubran las expectativas de la industria para proporcionar la formación acorde a sus necesidades. En cuanto a los ejes transversales, al orientar este proyecto a la industria, se impacta en la democratización al ofrecer de manera accesible servicios de extensión orientados al desarrollo de las capacidades de los recursos humanos, en el desempeño de la actividad productiva.

El contar con un servicio *online* permitirá al público objetivo (sectores productivos) seleccionar un curso en función de sus necesidades y alcances financieros. Además, al presentar una gama de cursos con tópicos generales se permite al sector productivo elegir el que se adapte a sus necesidades, o en su momento solicitar algún curso bajo demanda, incluyendo temas específicos de capacitación, lo que favorece la perspectiva que tienen las empresas en relación con la inversión económica y el tiempo destinado para este tipo de actividades.

En este sentido los servicios que se tramitan en línea, no solamente agilizan y amplían la cobertura, sino que transparentan los procesos, dando claridad y facilidades de seguimiento a los trámites, permitiendo implementar métricas que se instauren como indicadores para un sistema de gestión de calidad en el servicio. Esto permitirá, no sólo saber si se posiciona la vinculación del Instituto, sino generar información para analizar cómo mejorar y dónde se encuentran los fallos del proceso, que al momento ha impedido la ampliación de la base de los servicios externos que son fuente potencial de ingreso para el Instituto.

El *service design* y la *e-logistic* garantizarán una interacción adecuada con el servicio y gestión de calidad de cara al cliente, integrando un modelo que aplique las premisas de usabilidad y accesibilidad, esto representa una mejora en la modernización de trámites en las instituciones gubernamentales.

## 1.4 ALCANCES Y LIMITACIONES

#### 1.4.1 Alcances

La plataforma incluirá lo siguiente:

- Mecanismos de registro y validación de cursos.
- Mecanismos de registro y autenticación de usuarios.
- Mecanismos para solicitud de cursos en cartera o bajo demanda.
- Mecanismos de inscripción y verificación de pagos, así como emisión de constancias.
- Mecanismos de evaluación de satisfacción del cliente.
- Cobertura a los trámites institucionales para contratar y validar un curso.
- Su implementación para validación del concepto del servicio, utilizará entornos de desarrollo Web, dado que se piensa que opere a través de Internet.
- El desarrollo se basará en el estándar ISO/IEC 9126, asociado con el diseño y evaluación de la interfaz de usuario y la interacción, definiendo métricas para la usabilidad y la calidad de uso.

#### 1.4.2 Limitaciones

La plataforma no incluye lo siguiente:

- Mecanismos para pago electrónico.
- Mecanismos de educación on-line.
- Mecanismos de evaluación educativa on-line.

## 1.5 PREGUNTA DE INVESTIGACIÓN

Derivado del enunciado del problema, se plantea la siguiente pregunta de investigación:

¿Cómo hacer accesible a los sectores productivos, la oferta de cursos de capacitación y adiestramiento en una IES, para desarrollar y posicionar los servicios de extensión?

Para ello y con base a los enunciados de los sub-problemas se plantean las siguientes sub-preguntas de investigación:

- ¿Cómo dar a conocer la oferta de cursos de capacitación y adiestramiento, de manera amplia y efectiva, entre los sectores productivos?
- ¿Cómo integrar una cartera de cursos de capacitación y adiestramiento, atractiva a los sectores productivos?

 ¿Cómo hacer más claros y fáciles, los trámites para la gestión de cursos de capacitación y adiestramiento a los sectores productivos?

## 1.6 HIPÓTESIS

Con base a la problemática, es este trabajo se plantea la siguiente hipótesis:

Crear un servicio en línea que sirva como canal de comunicación para difundir la oferta de capacitación y adiestramiento, que recabe las necesidades particulares del sector productivo y automatice los trámites para gestión de los cursos, permitiría mejorar la satisfacción de los clientes potenciales de servicios de extensión y a su vez, retroalimentaría para adecuar la oferta a la demanda real de las empresas.

## 1.7 MARCO TEÓRICO

Dado que la temática central de este proyecto es la creación de un servicio *on-line*, es necesario detallar todo lo relacionado a: Servicios Electrónicos, *Service Design*, *e- Service Design, E-Logistic* y la Norma ISO 9241-210. A continuación se presenta el resultado de la investigación sobre estos cinco temas centrales.

### 1.7.1 Servicios Electrónicos (*e-Service*)

El término "servicio electrónico" tiene diversos significados y su consideración depende del campo de experiencia y el ambiente donde se aplique. Para este término, no existe una definición única.

En (Taherdoost, Taherdoost, Sahibuddin, & Jalaliyoon, 2015), se presentan diversas definiciones, entre ellas la que indica que un servicio electrónico es un servicio web entregado a través de Internet. Además se destaca la importancia del servicio electrónico en el entorno de autoservicio a través de Internet, basado en el hecho de que cada vez más clientes buscan el acceso a las empresas y su atención a través de Internet. Los investigadores dan diferentes significados al término de servicio electrónico; pero todos están de acuerdo sobre el papel de la tecnología en la simplificación de la transferencia de servicios. Por lo tanto, el servicio electrónico se define como la prestación de servicios interactivos, centrados en el contenido a través de redes electrónicas.

En términos generales, los servicios electrónicos pueden denominarse servicios electrónicos suministrados, servicios digitales o productos digitales. Por lo tanto, el *e-service* se puede definir como servicios proporcionados y entregados electrónicamente con un alto nivel de automatización (Barokova, 2016).

Algunas empresas del sector de Tecnologías de la Información (TI) consideran que el servicio electrónico es estrictamente necesario para proporcionar servicios de información y servicios web proporcionados por empresas de consultoría. La filosofía fundamental del *e-service* es enfocarse en los clientes, satisfaciendo sus necesidades y, por lo tanto, aumentando los mercados y los ingresos. La tecnología es un habilitador en el servicio electrónico y no un fin en sí mismo (Roland & Kannan, 2016).

Al aumentar las tecnologías de la información y la comunicación, los servicios tradicionales comenzaron a cambiar hacia los servicios electrónicos. Actualmente, una sólida presencia en la web es una necesidad para la mayoría de las empresas y organizaciones que operan en el campo *e-business*.

Para tener éxito, el *e-service* debe desarrollarse de manera flexible, efectiva e innovadora. Este no es sólo el caso para el sector de los negocios hacia los consumidores, sino también para las relaciones entre socios comerciales, entre los gobiernos, entre los consumidores y otros.

#### 1.7.2 Diseño de servicios (*Service Design*)

En las últimos dos décadas el *Service Design* (Diseño del Servicio), se ha discutido como una nueva agenda en los temas relacionados al diseño. Sin embargo, como señaló (Kimbell, 2009), las prácticas de diseño de servicios se basan más en el conocimiento tácito e informal, mientras que los estudios académicos aún son limitados y fragmentados debido a sus diferentes antecedentes de investigación.

"El diseño de servicio es la actividad de planificar y organizar los recursos de una empresa (personas, componentes y procesos) con el fin de mejorar directamente la experiencia del empleado e indirectamente, la experiencia del cliente" (Kalbach, 2016). Esto tiene un efecto doble, no sólo satisface al mercado objetivo, sino que favorece también el ambiente organizacional.

El diseño del servicio implica resolver problemas a través de una respuesta de servicio, que define y maximiza los valores ganados para cada parte involucrada en una cadena de valor, se basa en muchos conceptos, que van desde la experiencia del usuario, el *marketing* y la gestión de proyectos, para optimizar recursos y satisfacción (Lazier, 2018).

Las primeras descripciones del diseño del servicio se centran en la prestación creativa pero funcional de un servicio, que implica la planificación y la configuración de elementos utilizables y tangibles de una experiencia de servicio (Sangiorgi & Junginger, 2015).

El diseño de estas interacciones de servicios funcionales involucra a los diseñadores que traducen experiencias intangibles en formas tangibles, a través de métodos tales como personas, mapas de viaje de los clientes, planos de servicio, guiones gráficos, escenarios y prototipos de experiencia (Yu & Sangiorgi, 2014).

Si bien los frutos de un proceso de diseño de servicios pueden ser servicios tangibles y discretos para los clientes, una visión alternativa ve el diseño de servicios como un enfoque de pensamiento centrado en el ser humano (Brown & Wyatt, 2016) para desarrollar sistemas de servicio centrados en las personas interesadas.

El diseño del servicio puede abrir oportunidades para la innovación sistémica, en ausencia de una oferta de servicio específica. El tratamiento del sistema de servicios (personas, tecnologías, recursos) como una unidad de análisis permite el

estudio de configuraciones complejas de recursos, que a su vez crean valor para las empresas (Sangiorgi & Junginger, 2015).

De este modo, el diseño del servicio puede fomentar conexiones sólidas para mejorar el funcionamiento de todo un sistema y optimizar el valor para todos los interesados. De hecho, un elemento clave de las empresas centradas en el servicio implica desmantelar los atributos de valor inmaterial y no monetario de una oferta de servicios (Sangiorgi & Junginger, 2015).

### 1.7.3 Diseño de servicios en línea (*e-Service Design*)

"*e-Service Design* es un nuevo campo holístico y multidisciplinario. Ayuda a innovar o mejorar los servicios electrónicos para hacerlos más útiles, utilizables y deseables para los clientes, así como también más eficientes y eficaces para las organizaciones" (Nemat, 2011) (Moritiz, 2005) (Sheth & Sharma, 2007). El *e-service* puede integrarse a través de un sitio web, centrándose en algunos de los componentes de diseño de interfaz de usuario más comúnmente sugeridos, que incluyen visualización y presentación de información para servicios web basados en Internet (deMooij & Hofstede, 2002), así como, componentes de diseño de interfaz de usuario en los que sugiere incluir lo siguiente:

- 1. Metáforas: conceptos esenciales en palabras, imágenes, íconos y sonidos que se usan para dar una comprensión clara de los servicios.
- 1. Modelo mental: la organización de los datos que aclaran el servicio.
- 2. Navegación: el movimiento a través del modelo mental.
- 3. Interacción: el grado de interacción del usuario con los servicios.
- 4. Aspecto: características de percepción táctil de la pantalla, tanto en forma de imágenes, audio, estilo y colores.

### 1.7.4 Logística electrónica (*e-Logistic*)

Los términos: logística electrónica, logística habilitada para Internet o logística de comercio electrónico *(e-commerce*), se han utilizado de manera flexible tanto en la academia como en la práctica. Algunos consideran la *e-logistic* como un proceso de entrega de apoyo para cumplir con las órdenes de comercio electrónico en línea (Joseph, Laura, & Srinivas, 2004). Otros creen que la *e-logistic* implica el uso de la tecnología de la información y la comunicación, para respaldar el suministro y la ejecución de una amplia gama de actividades logísticas (Daly & Cui, 2003) (Gunasekaran, Ngai, & Cheng, 2007). Mientras que el primero define la utilidad de la *e-logistic* en una configuración de negocio en línea Business to Consumer (B2C) o de empresa a empresa *Business to Business* (B2B), este último ofrece un concepto más amplio centrado en la utilización de las tecnologías de la información y comunicaciones, para gestionar flujos de información e información, en cadenas de suministro o redes de suministro.

Aunque la importancia de gestionar la cadena de suministro digital y los flujos de información es obvia, muchas organizaciones se están quedando atrás. Incapaces de aprovechar al máximo los rápidos avances tecnológicos, no tienen una arquitectura de TI global y sistemática que traduzca la estrategia comercial en capacidad de procesamiento de información estratégica. De hecho, muchas organizaciones empresariales todavía luchan con los conceptos básicos de uso de datos.

La *e-Logistic* incluye: *e-Learning*, *e-Business* e *e-Commerce*, entre otros términos que se refieren esencialmente al mayor y significativo empleo de las TI. En el caso de la *e-logistic*, el uso de las TI ha sido múltiple, desde aplicaciones de software, bases de datos, almacenamiento de datos, bases de conocimiento, extracción de datos, y otros, hasta el uso de la *Radio Frequency Identification* (RFID), Internet y el mundo Web (Deryn, Manikas, & Folinas, 2013).

En (Kadlubek, 2015) se afirma que la *e-logistic* es la implementación de procesos logísticos utilizando herramientas de información modernas, y también menciona la definición del concepto que especifica que la *e-logistic*, utiliza tres herramientas básicas de Internet, que son: correo electrónico, sitio web y protocolo de intercambio de datos, para acelerar el intercambio de información en la cadena logística de suministro.

Hoy en día, es difícil imaginar una empresa que no tiene su propio sitio web, que informa sobre sus productos y/o servicios. Un aspecto realmente importante, característico de la *e-logistic*, es el uso de portales de negocios electrónicos, cuyo número y popularidad aumenta año tras año. El uso de este tipo de servicios brinda la oportunidad de una reducción significativa en los costos de operación de la empresa, y permite la configuración y gestión efectiva de la cadena de suministro (Kadlubek, 2015).

No obstante el término *e- logistic* es muy novedoso y no se encuentra una definición oficial, se podría decir que la e-logistic son todos aquellos procesos logísticos de un *e-Commerce*. La *e- logistic* tiene como objetivo una correcta relación comercial entre un comprador y un vendedor (Goikolea, 2018).

#### 1.7.5 Norma ISO 9241-210

El apartado de la norma (ISO-STD-9241-210, 2015) proporciona un marco para el diseño centrado en el ser humano. No asume ningún proceso de diseño en particular, ni describe todas las diferentes actividades necesarias para garantizar el diseño efectivo de los sistemas. Es complementario a las metodologías de diseño existentes y proporciona una perspectiva centrada en el ser humano que se puede integrar en diferentes procesos de diseño y desarrollo de una manera que sea apropiada para el contexto particular.

Cualquiera que sea el proceso de diseño y la asignación de responsabilidades y roles adoptados, de un enfoque centrado en el ser humano debe seguir los principios enumerados a continuación:

- a) El diseño se basa en una comprensión explícita de los usuarios, tareas y entornos;
- b) Los usuarios están involucrados en el diseño y desarrollo;
- c) El diseño es impulsado y perfeccionado mediante una evaluación centrada en el usuario;
- d) El proceso es iterativo;
- e) El diseño aborda toda la experiencia del usuario;
- f) El equipo de diseño incluye habilidades y perspectivas multidisciplinarias.

### 1.7.6 Norma ISO/IEC/IEEE 29148:2011

Este estándar (ISO/IEC/IEEE-STD-29148:2011, 2018) proporciona un tratamiento unificado de los procesos y productos que intervienen en el establecimiento de los requisitos de ingeniería en todo el ciclo de vida del software.

Propone tres tipos de documentos para realizar la especificación de requisitos. A continuación se describe brevemente cada uno de ellos:

- a) **Especificación de requisitos de** *stakeholders*: es el formato en el que se documentan los requisitos de alto nivel desde el punto de vista de los stakeholders. Es decir es el que me indica quienes están relacionados con el proyecto, su nivel de injerencia y cómo pueden afectarme las decisiones que cada usuario tome desde su posición.
- b) **Especificación de requisitos del sistema**: "es él que comunica la especificación de los requisitos de los stakeholders al equipo técnico que construirá el sistema, por lo tanto, este documento debe ser entendible tanto para los stakeholders como para el equipo técnico del proyecto".
- c) Especificación de requisitos de software: "en este documento queda la especificación de un producto de software, programa o conjuntos de programas que realizarán ciertas funciones en un entorno específico".

### 1.7.7 Norma IEEE 830-1998

El propósito principal de esta norma (IEEE-STD-830-1998, 2018) es presentar el formato de Especificación de Requisitos de Software (ERS). Según IEEE, un buen Documento de Requisitos, pese a no ser obligatorio que siga estrictamente la organización y el formato dados en el estándar 830, sí deberá incluir, de una forma o de otra, toda la información presentada en dicho estándar. Esta norma se actualizó con la norma (ISO/IEC/IEEE-STD-29148:2011, 2018).

Propone un índice para la especificación de requisitos. A continuación se describe brevemente cada uno de los apartados:

- **Introducción**: en esta sección se proporciona una introducción a todo el documento de ERS. Consta de varias subsecciones: propósito, ámbito del sistema, definiciones, referencias y visión general del documento.
- **Descripción general**: en esta sección se describen todos aquellos factores que afectan al producto y sus requisitos. No se describe los requisitos, sino su contexto. Normalmente esta sección consta de las siguientes subsecciones: perspectiva del producto, funciones del producto, características de los usuarios, restricciones, factores que se asumen y futuros requisitos.
- **Requisitos específicos**: esta sección contiene los requisitos a un nivel de detalle suficiente como para permitir a los diseñadores diseñar un sistema que satisfaga estos requisitos.

## 1.8 PROCESO DE DESARROLLO Y PLATAFORMAS

Las principales características del proyecto lo direccionan al diseño centrado en el usuario, un término empleado desde hace ya algunos años. Además la tesis propuesta involucra un desarrollo aplicado, por lo que se propone combinar los métodos y técnicas del diseño centrado en el usuario y un proceso general de desarrollo de software.

A continuación de presentan los temas clave del proceso de desarrollo y las plataformas bajo las cuales se ejecutará la implementación.

### 1.8.1 Diseño Centrado en el Usuario (DCU)

Tomando como base el trabajo de (Luna, 2016), se propone el siguiente proceso para logar el DCU en el desarrollo propuesto:

1. **Identificación de los usuarios**: Por medio de un perfilamiento del mercado meta.

- 2. **Prototipado**: A través de un prototipo de baja resolución para validar los requisitos levantados (incluido en Iconix).
- 3. **Evaluación**: Donde se incluirán pruebas funcionales y del sistema con usuarios reales y recabar métricas sobre:
	- a. Eficacia: Número de veces que los usuarios terminan tareas (con o sin dificultad).
	- b. Facilidad de aprendizaje: Evaluación por escala de Likert de la facilidad con la que un usuario ejecuta un juego definido de tareas básicas la primera vez que enfrenta el diseño.
	- c. Eficiencia: Tiempo promedio de ejecución de una tarea definida, después de que los usuarios completan un tiempo de entrenamiento.
	- d. Cualidad de ser recordado: Tiempo promedio para recuperar la capacidad de ejecutar una tarea, después de un período de utilizar la plataforma.
	- e. Tasa de errores de usuario: Promedio del número de errores cometidos por un usuario al ejecutar una tarea entre la gravedad de las consecuencias de dichos errores; y, tiempo promedio en que el usuario puede deshacer las consecuencias de dichos errores cometidos.
	- f. Satisfacción subjetiva: Cuestionario de aceptabilidad por parte del usuario, compuesta por cuán agradable y sencillo es de utilizar para realizar las tareas propuestas y cuán satisfecho se encuentra con el servicio.

### 1.8.2 Proceso de desarrollo

Para el desarrollo se realizó una adaptación de los procesos esenciales, aplicando métodos, técnicas y herramientas de la ingeniería de software, como se presenta en la Tabla 2.

Tabla 2. Fases, métodos, técnicas y herramientas aplicadas.

<span id="page-31-0"></span>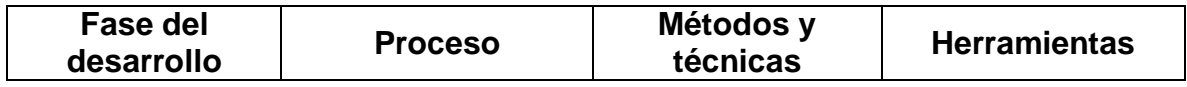

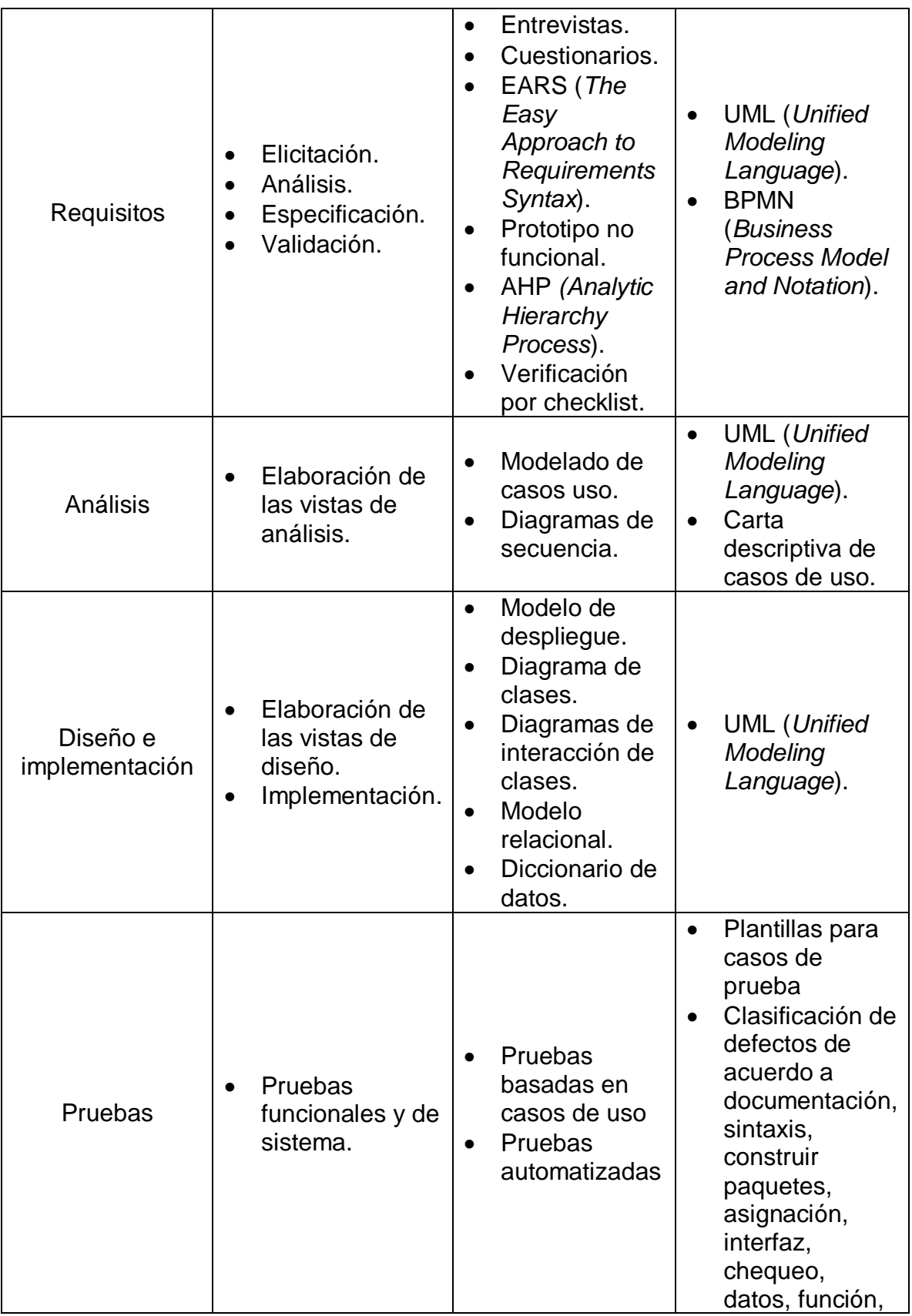

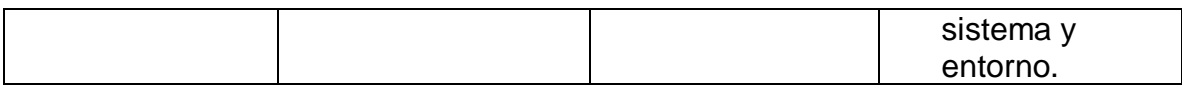

## 1.8.3 Plataformas de desarrollo

Para el desarrollo se utilizaron diversas tecnologías, que se presentan en la Tabla 3.

<span id="page-33-0"></span>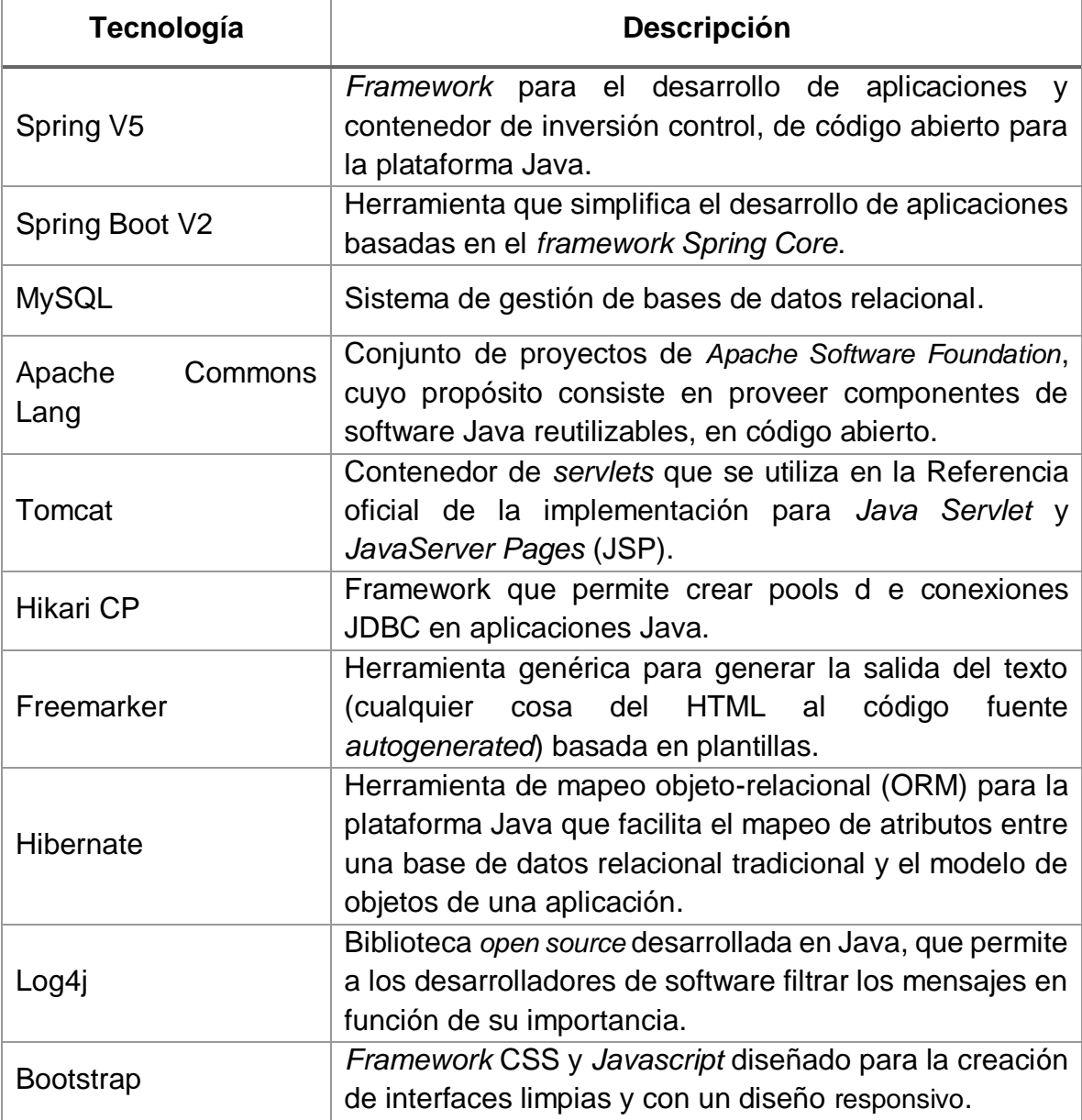

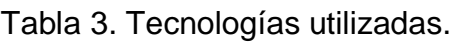

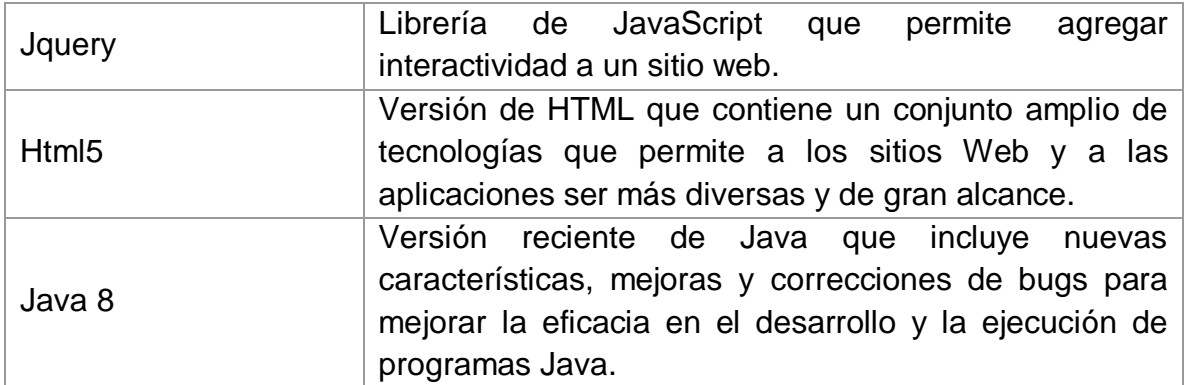

## 1.9 RIESGOS Y CONSIDERACIONES ÉTICAS

Aunque es importante señalar que la información que identifique a las personas que utilizarán el sistema, deberá de estar protegida de acuerdo a la Ley Federal de Protección de Datos Personales en Posesión de Particulares (LFPDPPP), el sistema cuenta con la leyenda de Políticas de privacidad la cual contiene un Aviso de privacidad y confidencialidad de la información que se describe a continuación:

La privacidad de la información de los usuarios es muy importante, es por esta razón que se toman las precauciones y cuidados para resguardar su información, utilizando mecanismos de seguridad informática de protección de la información completos y eficaces.

## CAPÍTULO 2. ESPECIFICACIÓN DE REQUISITOS Y ANÁLISIS

La especificación de requisitos de software es una de las fases más importante en el proceso de desarrollo de software, ya que en esta se podrá obtener la descripción completa del comportamiento que tendrá el software que se va a desarrollar. Para la elicitación se han aplicado entrevistas, cuestionarios y estudio de documentos de procedimientos pre-existentes, y la especificación se ha basado en una norma internacional. Este capítulo contiene la especificación resultante.

## 2.1 ESPECIFICACIÓN DE REQUISITOS

En este apartado se detalla la Especificación de Requisitos de Software (ERS) para el Servicio *On-Line* de Capacitación a la Industria en una Institución de Educación Superior (IES), el cual está basado en los estándares ISO/IEC/IEEE 29148:2011 *System and software engineering-Life cycle processes-Requirements engineering* y el IEEE 830-1998 - IEEE *Recommended Practice for Software Requirements Specifications*.

#### 2.1.1 Introducción

En esta sección se describe el propósito, ámbito y descripción del producto.

#### 2.1.1.1 Propósito

El sistema propuesto que llamaremos a partir de ahora **e-CapacIES,** tiene como propósito gestionar la oferta de capacitación y adiestramiento al sector productivo en una Institución de Educación Superior (IES), a través de un servicio en línea.

#### 2.1.1.2 Ámbito del sistema

e-CapacIES, será una aplicación que funcionará en un entorno web, la cual implementará la gestión de la oferta de capacitación y adiestramiento al sector productivo en una Institución de Educación Superior (IES), aplicando el *service design* y la *e-logistic* para generar una atención centrada en el usuario, que permitirá identificar la demanda de las empresas en este rubro, dar a conocer la cartera de cursos disponibles y facilitar los trámites de gestión para su contratación.

La plataforma contará con mecanismos de registro y validación de cursos, así como registro y autenticación de usuarios, en la cual se podrán solicitar cursos que existan en una cartera o bien bajo demanda.

Además emitirá constancias y evaluará la satisfacción del cliente, tendrá cobertura para contratar y validar un curso atendiendo a los trámites institucionales,
todo ello basado en estándares y modelos reconocidos, para la mejora de la interacción humano-máquina.

Con base a una serie de entrevistas y la revisión de procedimientos y manuales actuales, se identificaron actores y se modelaron los procesos de negocio actuales, mismos que se representaron por medio de un diagrama BPMN (de sus siglas en idioma inglés *Business Process Model and Notation*), mismo que se puede observar en la Figura 2.

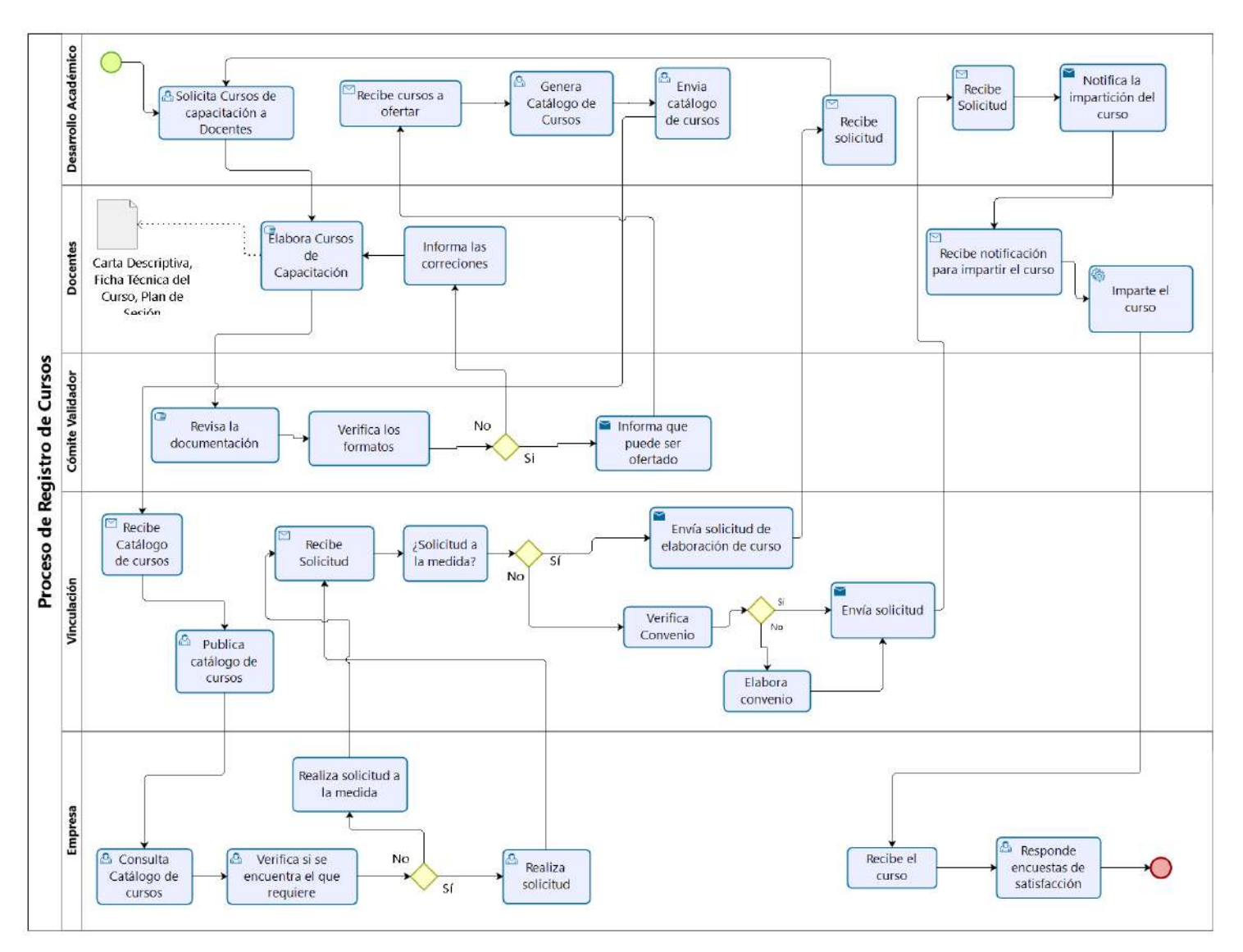

Figura 2. Diagrama BPMN. (FUENTE: Elaboración propia).

Basados en el diseño del modelo de negocio, se define la interacción general esperada del sistema e-CapacIES, en la Figura 3 se presenta el diagrama de contexto, que expresa la información que cada actor proporcionará al sistema y la que éste le devolverá.

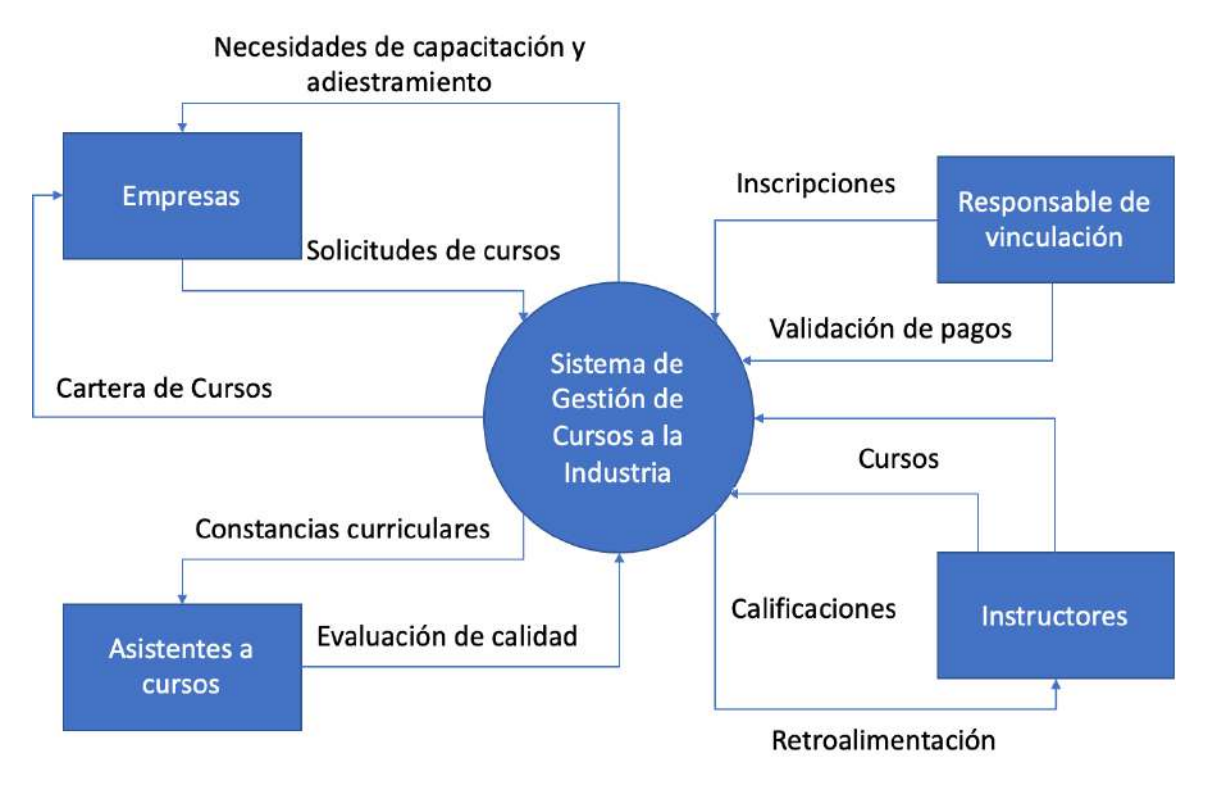

Figura 3. Diagrama de contexto. (FUENTE: Elaboración propia)

## 2.1.1.3 Descripción del producto

La descripción de un producto software, incluye la perspectiva, funciones generales, características de los usuarios a los que va dirigido, así como las restricciones, suposiciones y dependencias, del mismo. A continuación se presentan estos apartados para el sistema propuesto.

## *Perspectiva del producto*

El servicio *on-line* está diseñado para trabajar en entornos Web, lo que permite que pueda ser utilizado de manera descentralizada, además al operar de manera independiente, no interactúa con otros sistemas.

#### *Funciones del producto*

El servicio *on-line* permitirá realizar las siguientes funciones:

- a. **Administración de Cursos**: El administrador del sistema podrá gestionar los cursos que se ofertarán al sector productivo (agregar, modificar, eliminar, buscar, mostrar), así como las categorías, solicitudes y notificaciones.
- b. **Administración de Usuarios**: El administrador del sistema podrá gestionar los usuarios que utilizarán el sistema (agregar, modificar, eliminar, buscar, mostrar), determinando las acciones que pueden realizar en el mismo.
- c. **Administración de Empresas y/o Organizaciones**: El administrador del sistema podrá gestionar las empresas y/o organizaciones que soliciten cursos (agregar, modificar, eliminar, buscar, mostrar).
- d. **Diseño de Procedimiento de Registro de Cursos**: El personal directivo creará el procedimiento para registrar los cursos que serán impartidos al sector productivo, estableciendo costos.
- e. **Administración de Encuestas de Satisfacción**: Mecanismo que permitirá evaluar desde el punto de vista de los clientes, el desempeño del personal docente (instructor) que impartió la capacitación.
- f. **Generación de Constancias Digitales**: Mecanismo que permitirá generar las constancias de manera digital para los asistentes e instructores.

#### *Características de los usuarios*

Cada usuario del sistema tendrá un perfil específico, el cual incluirá el conjunto de acciones que puede realizar dentro del sistema, sin que provoque algún fallo, de acuerdo a la siguiente relación:

- **Administrador del Sistema**: Es el usuario con total conocimiento en el manejo del servicio *on-line*. Encargado de operar el sistema con responsabilidad, atendiendo a los criterios establecidos para los permisos de cada usuario del mismo.
- **Autoridades de la IES**: Es el usuario encargado de integrar y promover la oferta de capacitación al sector productivo, así como administrar cada una de

las solicitudes recibidas y recibir capacitación con respecto al sistema, teniendo un conocimiento básico sobre navegación en páginas Web.

- **Docente que ha impartido cursos de extensión orientados a la industria**: Es el usuario encargado de dar a conocer los tipos de cursos que puede impartir al sector productivo, el cual requerirá capacitación con respecto al sistema, teniendo un conocimiento básico sobre navegación en páginas Web.
- **Docente que no ha impartido cursos de extensión orientados a la industria**: Es el usuario encargado de dar a conocer su interés por impartir cursos al sector productivo, el cual requerirá capacitación con respecto al sistema, teniendo un conocimiento básico sobre navegación en páginas Web.
- **Autoridades de las empresas que han tramitado cursos de extensión con la IES**: Es el usuario de la empresa encargado de consultar el catálogo de cursos, para realizar la solicitud del mismo, proporcionando el número de participantes y el tipo de curso que requiere, el cual no requerirá capacitación con respecto al sistema, únicamente tener conocimiento básico sobre navegación en páginas Web.
- **Autoridades de las empresas que no han tramitado cursos de extensión con la IES**: Es el usuario de la empresa encargado de conocer la oferta de capacitación que ofrece la IES, para posteriormente realizar la solicitud de algún curso, proporcionando el número de participantes y el tipo de curso que requiere, el cual no requerirá capacitación con respecto al sistema, únicamente tener conocimiento básico sobre navegación en páginas Web.

Los principales interesados o *stakeholders* de e-CapacIES se describen en las Tablas de la 4 a la 8.

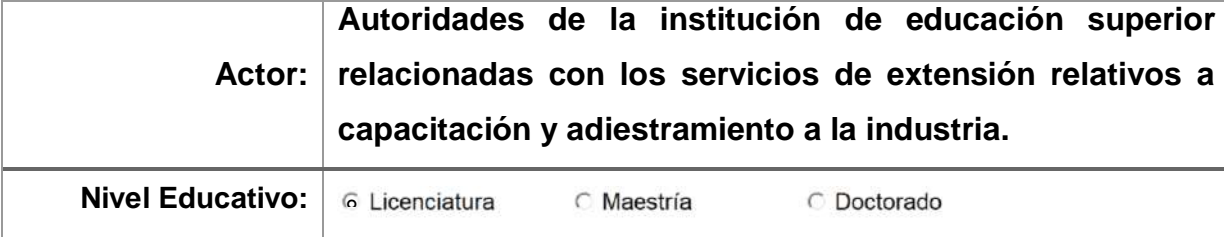

Tabla 4. Autoridades de la IES.

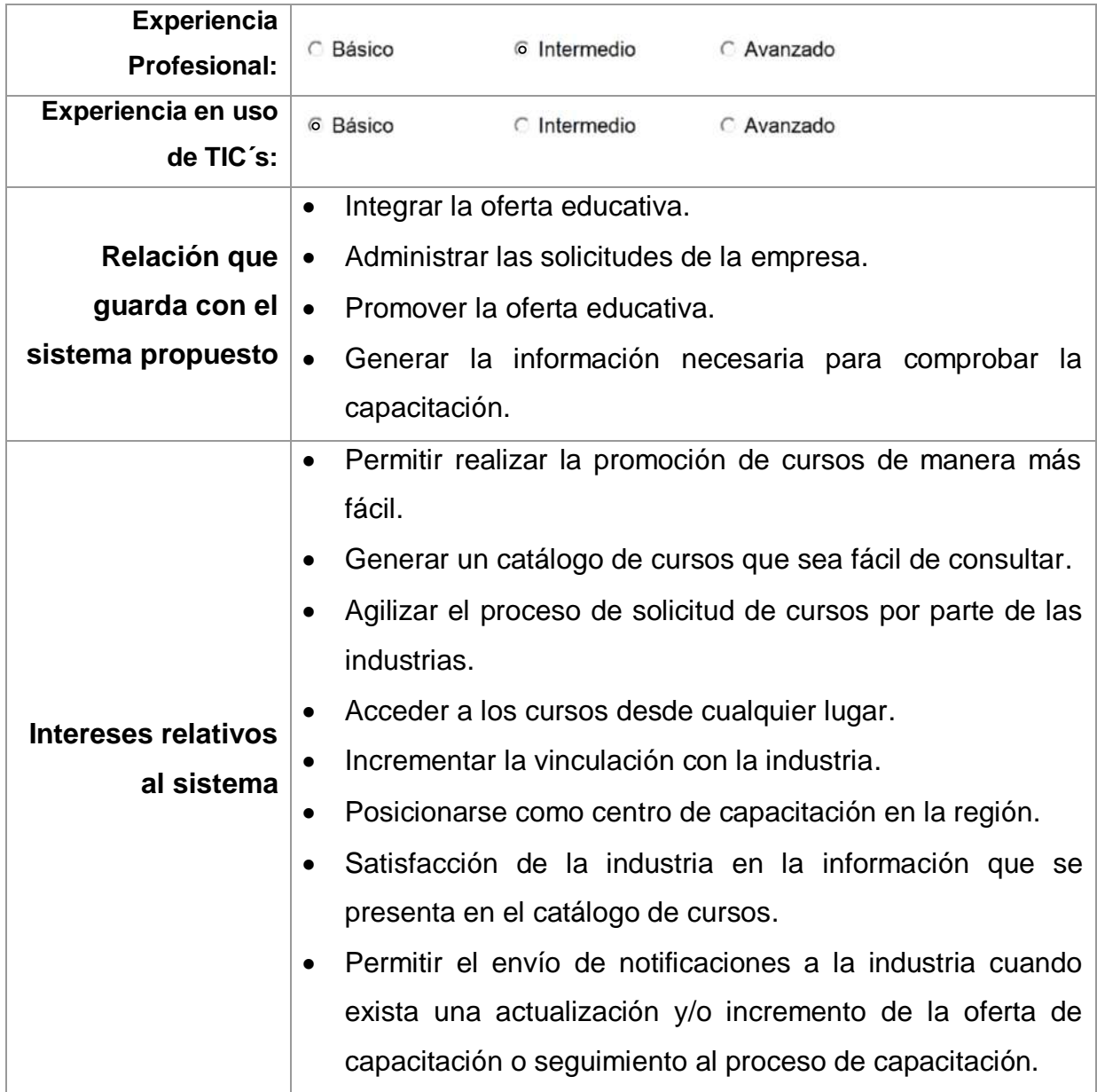

# Tabla 5. Docentes capacitadores.

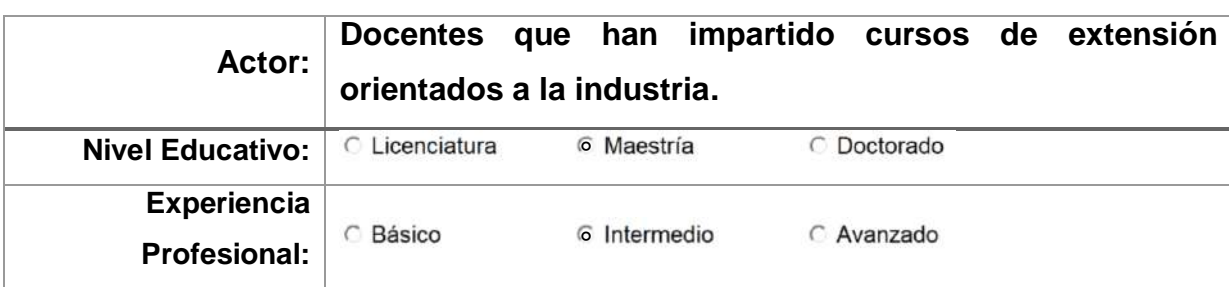

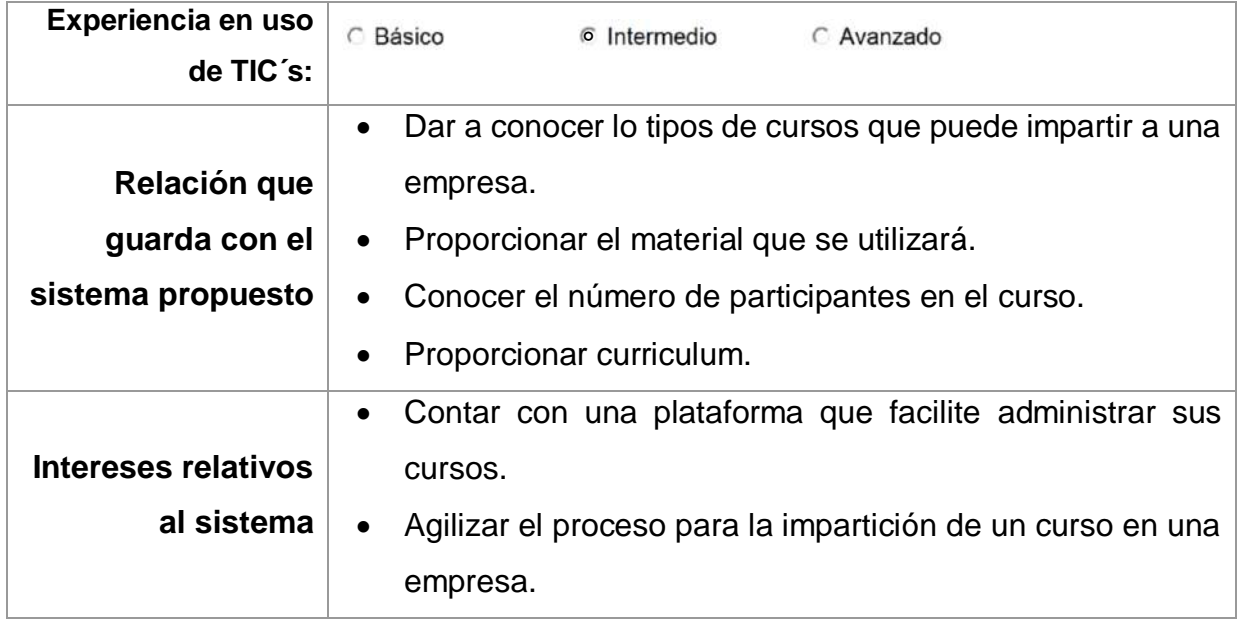

Tabla 6. Posibles docentes capacitadores.

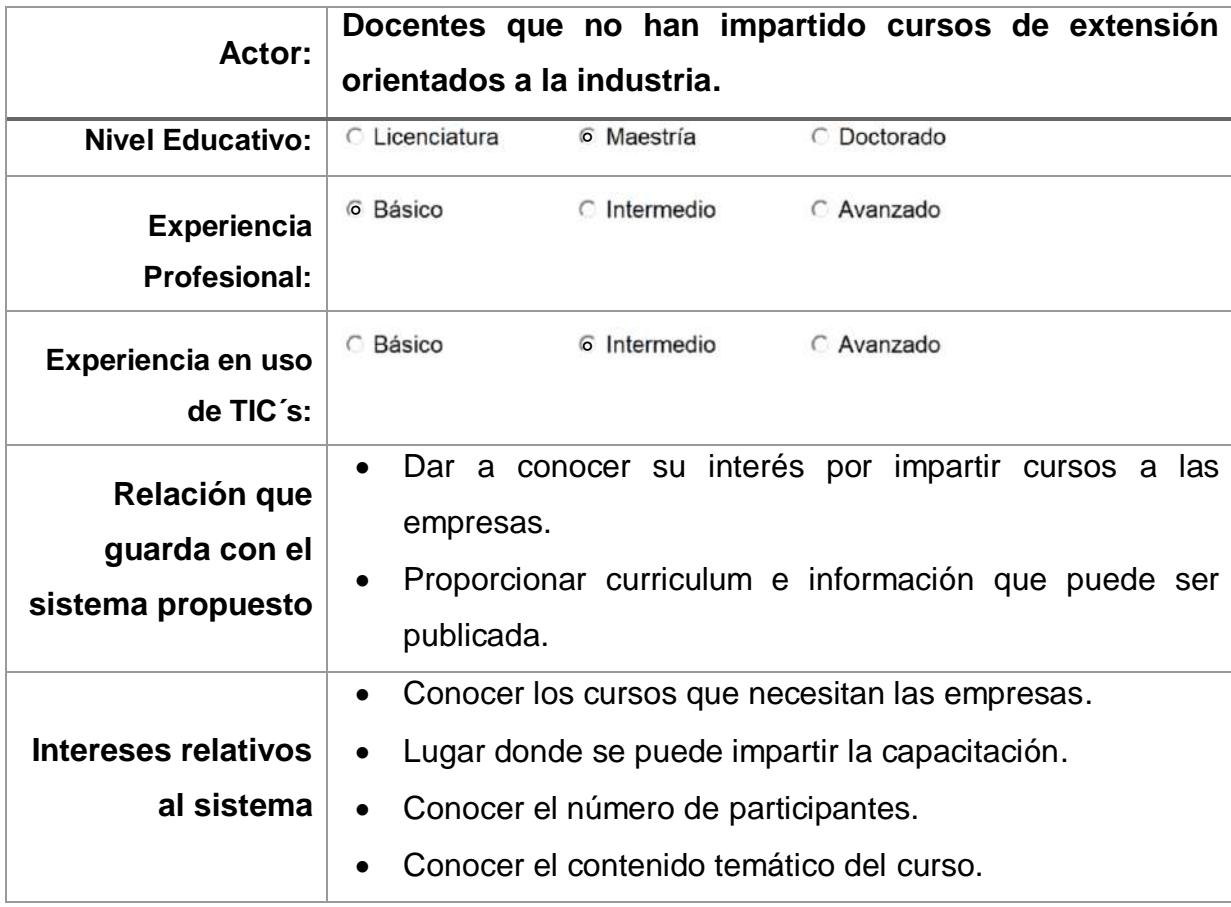

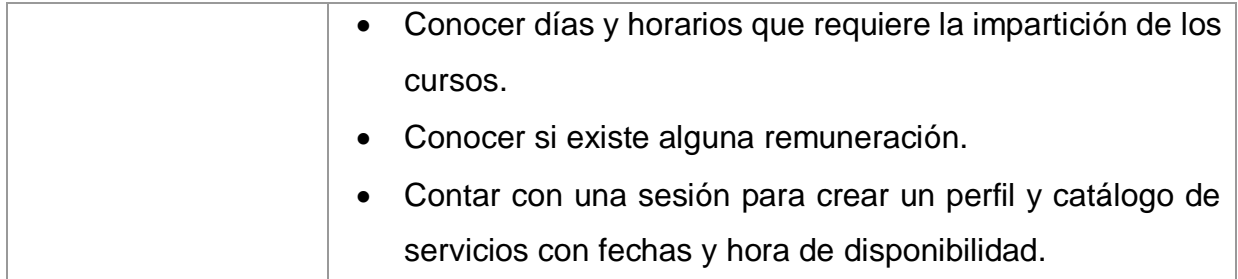

Tabla 7. Empresas que han solicitado capacitación.

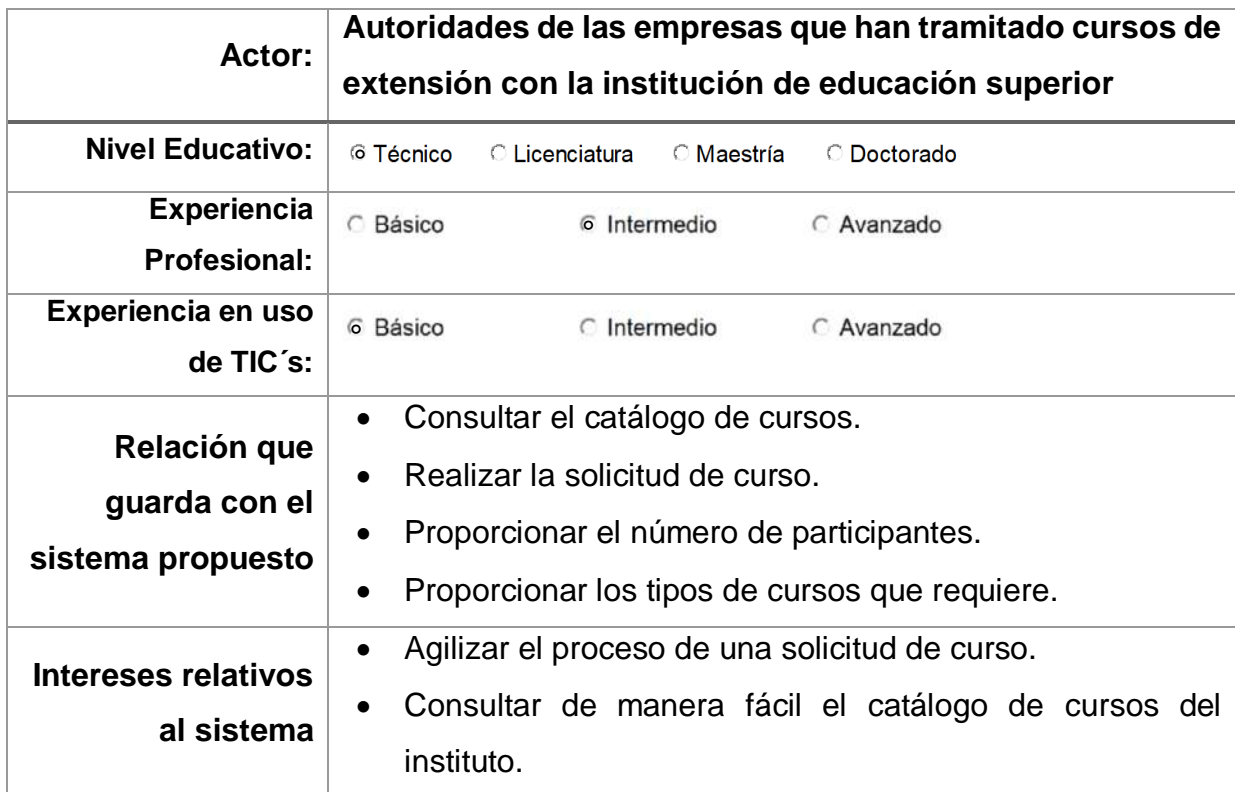

Tabla 8. Empresas que no han solicitado capacitación.

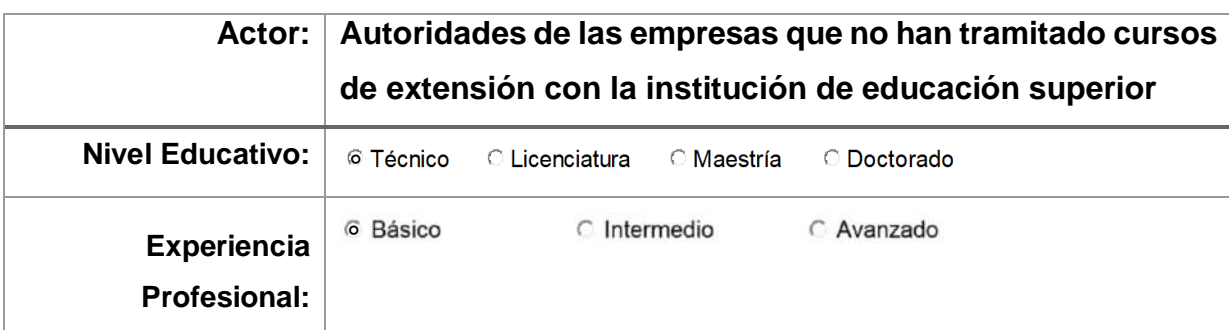

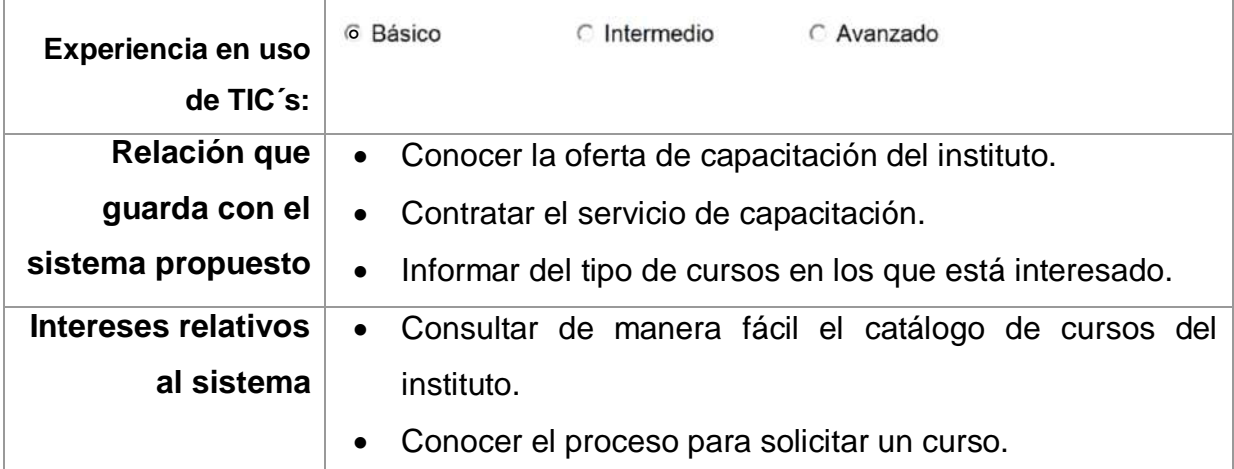

#### *Restricciones*

A continuación se describen las restricciones identificadas en el servicio on-line de capacitación a la industria en una institución de educación superior:

- **Políticas de la empresa:** e-CapacIES se desarrollará utilizando software de licencia abierta.
- **Limitaciones del hardware:** Para el despliegue de e-CapacIES, será necesario un servidor dedicado.
- **Interfaces con otras aplicaciones:** E-CapacIES no interactúa con otros sistemas, por lo que no se desarrollarán interfaces hacia otras aplicaciones.
- **Operaciones paralelas**: No aplica para este proyecto.
- **Funciones de auditoría***:* No aplica para este proyecto*.*
- **Funciones de control***:* E-CapacIES debe contar con perfiles de usuario, de tal manera que pueden acceder a las acciones que les corresponde de acuerdo a determinados niveles de autorización. e-CapacIES debe contar con validación de datos, así como la cartera de cursos a ofertar para el sector productivo.
- **Lenguaje(s) de programación***:* e-CapacIES, será desarrollará en un lenguaje de programación orientado a objetos (Java), utilizando un Gestor de Base de Datos (MySQL) y el servidor Web (Apache).
- **Protocolos de comunicación**: Se utilizarán los protocolos de comunicación TCP/IP y HTTPS.
- **Requisitos de habilidad**: Los *stakeholders* que utilicen e-CapacIES, deberán contar con habilidades de nivel básico a intermedio en el uso de las TIC´s.
- **Criticalidad de la aplicación***:* e-CapacIES contará con un mecanismo que permita evaluar desde el punto de vista de los clientes, el desempeño del personal docente que impartió la capacitación. El nivel de criticidad es medio, debido a que si bien existirá una dependencia de la operación hacia el sistema en el aspecto de orden administrativo, la impartición de la capacitación no se incluye en la propuesta. Por lo que la actividad fundamental (impartición de cursos), no se encuentra dentro del alcance del sistema.
- **Consideraciones acerca de la seguridad**: Para garantizar la seguridad del sistema e-CapacIES, cada usuario deberá autenticarse. Todas las claves de seguridad será encriptadas en la base de datos para proporcionar seguridad al sistema y a la información que se maneje.

## *Suposiciones y dependencias*

En la Tabla 9 se describen las suposiciones y dependencias identificadas para e-CapacIES, que constituyen un marco para su conceptualización y desarrollo.

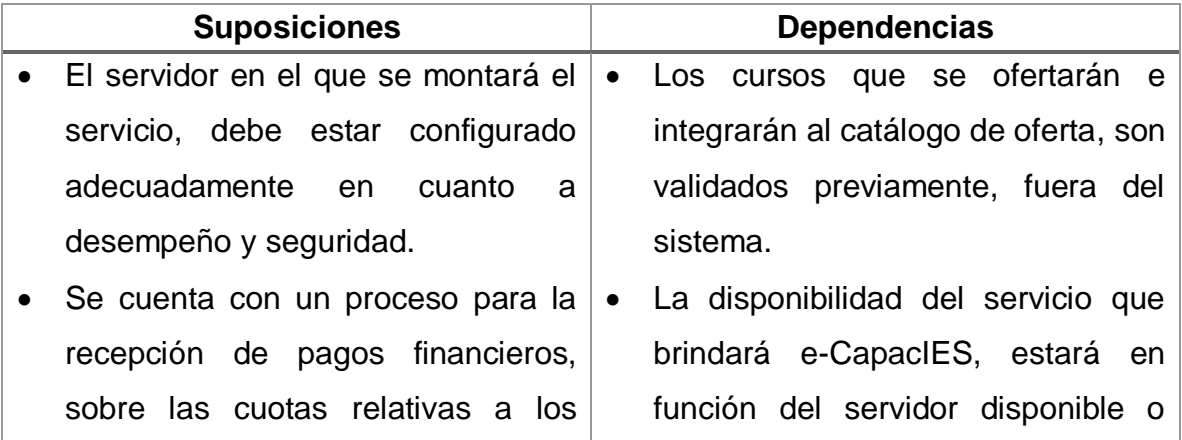

Tabla 9. Suposiciones y dependencias.

## 2.1.2 Requisitos específicos

A continuación se presentan los requisitos específicos de e-CapacIES.

2.1.2.1 Interfaces externas

e-CapacIES no tendrá interconexión con otros sistemas de información, sin embargo de acuerdo al tipo de usuario, la interfaz que se presentará se encuentra en función de un nivel de autorización según el rol.

## 2.1.2.2 Funciones

En la elicitación de requisitos de e-CapacIES, se utilizaron técnicas directas e indirectas, que incluyen estudio del proceso y documentación, ejecución de entrevistas y aplicación de cuestionarios. Los resultados de las entrevistas y cuestionarios se integran en el Apéndice A, derivándose 20 requisitos funcionales y 8 requisitos no funcionales. En la Tabla 10, se presentan las descripciones de los requisitos funcionales.

Tabla 10. Descripción de requisitos funcionales de e-CapacIES.

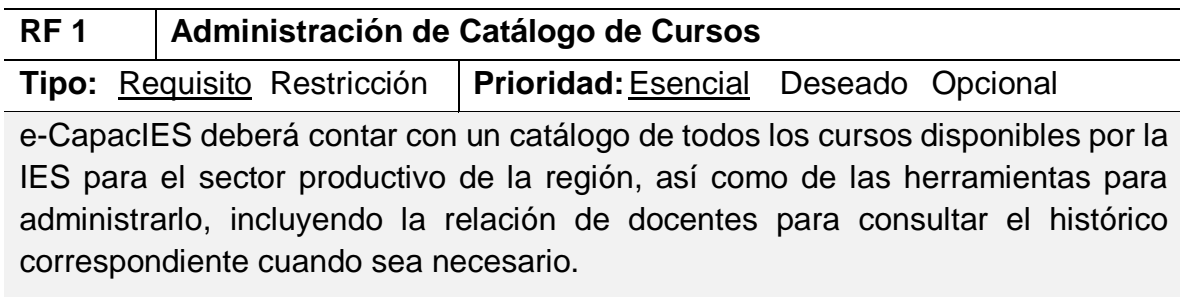

## **RF 2 Control de Usuarios**

**Tipo:** Requisito Restricción **Prioridad:**Esencial Deseado Opcional e-CapacIES deberá controlar el acceso de usuarios, determinando las acciones que puede realizar de acuerdo a los roles establecidos previamente en el sistema.

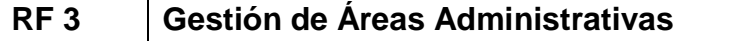

**Tipo:** Requisito Restricción **Prioridad:**Esencial Deseado Opcional

e-CapacIES deberá contar con un catálogo de las áreas administrativas involucradas, así como de las herramientas para administrarlo de acuerdo al perfil asignado.

## **RF 4 Administración de Solicitudes de Cursos**

**Tipo:** Requisito Restricción **Prioridad:**Esencial Deseado Opcional

e-CapacIES deberá registrar todas las solicitudes realizadas por el sector productivo a la IES, así como contar con las herramientas para administrarlo de acuerdo al perfil asignado.

## **RF 5 Diseño de Procedimiento de Registro de Cursos**

**Tipo:** Requisito Restricción **Prioridad:**Esencial Deseado Opcional

e-CapacIES incluirá el diseño de un procedimiento para registrar los cursos que serán impartidos al sector productivo.

## **RF 6 Administración de Encuestas de Satisfacción**

**Tipo:** Requisito Restricción **Prioridad:**Esencial Deseado Opcional e-CapacIES deberá contar con un mecanismo que permita evaluar desde el punto de vista de los clientes, el desempeño del personal docente impartió la capacitación.

## **RF 7 Administración de Categorías de cursos**

**Tipo:** Requisito Restricción **Prioridad:**Esencial Deseado Opcional

e-CapacIES deberá contar con un catálogo de todas las áreas y temáticas de capacitación que domina el personal docente, así como de las herramientas para administrarlo de acuerdo al perfil asignado.

## **RF 8 Notificaciones Automáticas a Docentes**

**Tipo:** Requisito Restricción **Prioridad:**Esencial Deseado Opcional

e-CapacIES deberá contar con un procedimiento que permita notificar al personal docente, la capacitación que impartirá así como toda la información requerida para ello.

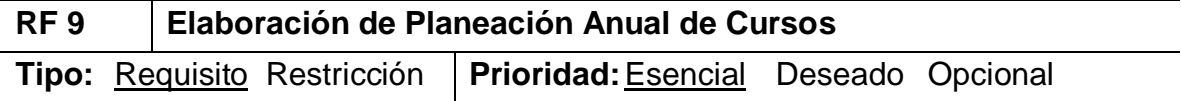

e-CapacIES incluirá el diseño anual del catálogo de cursos que serán ofertados al sector productivo.

## **RF 10 Diseño de Procedimiento de Contratación de Docentes**

**Tipo:** Requisito Restricción **Prioridad:**Esencial Deseado Opcional

e-CapacIES incluirá un procedimiento que permita realizar la notificación y contratación de docentes una vez que se acuerde la impartición de un curso.

## **RF 11 Administración de Asistentes a Cursos**

**Tipo:** Requisito Restricción **Prioridad:**Esencial Deseado Opcional

e-CapacIES deberá contar con un catálogo que incluya el personal del sector productivo que participará en la capacitación, así como de las herramientas para administrarlo de acuerdo al perfil asignado.

## **RF 12 Reporte de Impartición del Curso por el Instructor**

**Tipo:** Requisito Restricción **Prioridad:**Esencial Deseado Opcional

e-CapacIES deberá generar reportes por parte del instructor que impartió el curso, incluyendo la asistencia y cumplimiento de las actividades programadas.

## **RF 13 Administración de Catálogo de Empresas y/o Organizaciones**

**Tipo:** Requisito Restricción **Prioridad:**Esencial Deseado Opcional

e-CapacIES deberá contar con un catálogo de todas las empresas de la región y organizaciones que pueden contratar los servicios de capacitación, así como de las herramientas para administrarlo de acuerdo al perfil asignado.

## **RF 14 Generación de Constancias Digitales para Asistentes**

**Tipo:** Requisito Restricción **Prioridad:**Esencial Deseado Opcional

e-CapacIES deberá generar constancias de manera digital para el personal que participó en los cursos de capacitación.

## **RF 15 Generación de Constancias Digitales para Docentes**

**Tipo:** Requisito Restricción **Prioridad:**Esencial Deseado Opcional

e-CapacIES deberá generar constancias de manera digital para el o los instructores que impartieron los cursos de capacitación.

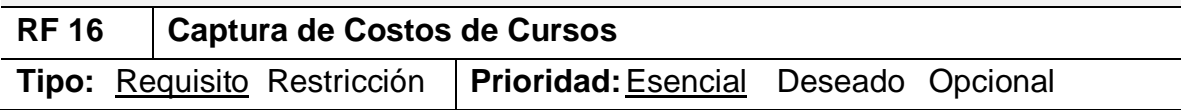

e-CapacIES deberá contar con catálogo que incluya los costos de los cursos de capacitación, en base a la modalidad y duración del mismo.

#### **RF 17 Generación de cotizaciones asistida**

**Tipo:** Requisito Restricción **Prioridad:**Esencial Deseado Opcional

e-CapacIES incluirá el diseño de un procedimiento para dar respuesta a una cotización de un curso que no se encuentre en el catálogo de cursos.

#### **RF 18 Reportes Básicos sobre Catálogos**

**Tipo:** Requisito Restricción **Prioridad:**Esencial Deseado Opcional

e-CapacIES deberá generar reportes de los catálogos que contiene el servicio *online* en el momento que se requiera y con las especificaciones deseadas.

#### **RF 19 Reportes Estadísticos Básicos**

**Tipo:** Requisito Restricción **Prioridad:**Esencial Deseado Opcional

e-CapacIES deberá generar reportes de la capacitación que se brinda al sector productivo y/o organizaciones de manera anual, los cuales servirán para la toma de decisiones y/o mejora continua.

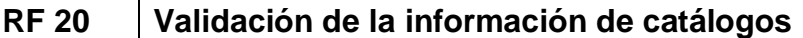

**Tipo:** Requisito Restricción **Prioridad:**Esencial Deseado Opcional

e-CapacIES asegurará que el usuario no introduzca datos incorrectos en los campos.

Para priorizar los requisitos obtenidos, se aplicó el proceso analítico jerárquico (AHP, de sus siglas en inglés *Analytical Hierarchy Process*), con la finalidad de llegar a un consenso, cuyos resultados se encuentran en el Apéndice B. Derivado de esto se definieron tres posibles configuraciones para la generación de versiones del sistema e-CapacIES: una básica, media y avanzada (ver Tabla 11). Para cubrir los objetivos y acotar el desarrollo en una primera versión que incluya las necesidades manifiestas por los *stakeholders,* se considerará para el diseño e implementación, la versión intermedia.

Tabla 11. Configuraciones para la generación de versiones de e-CapacIES

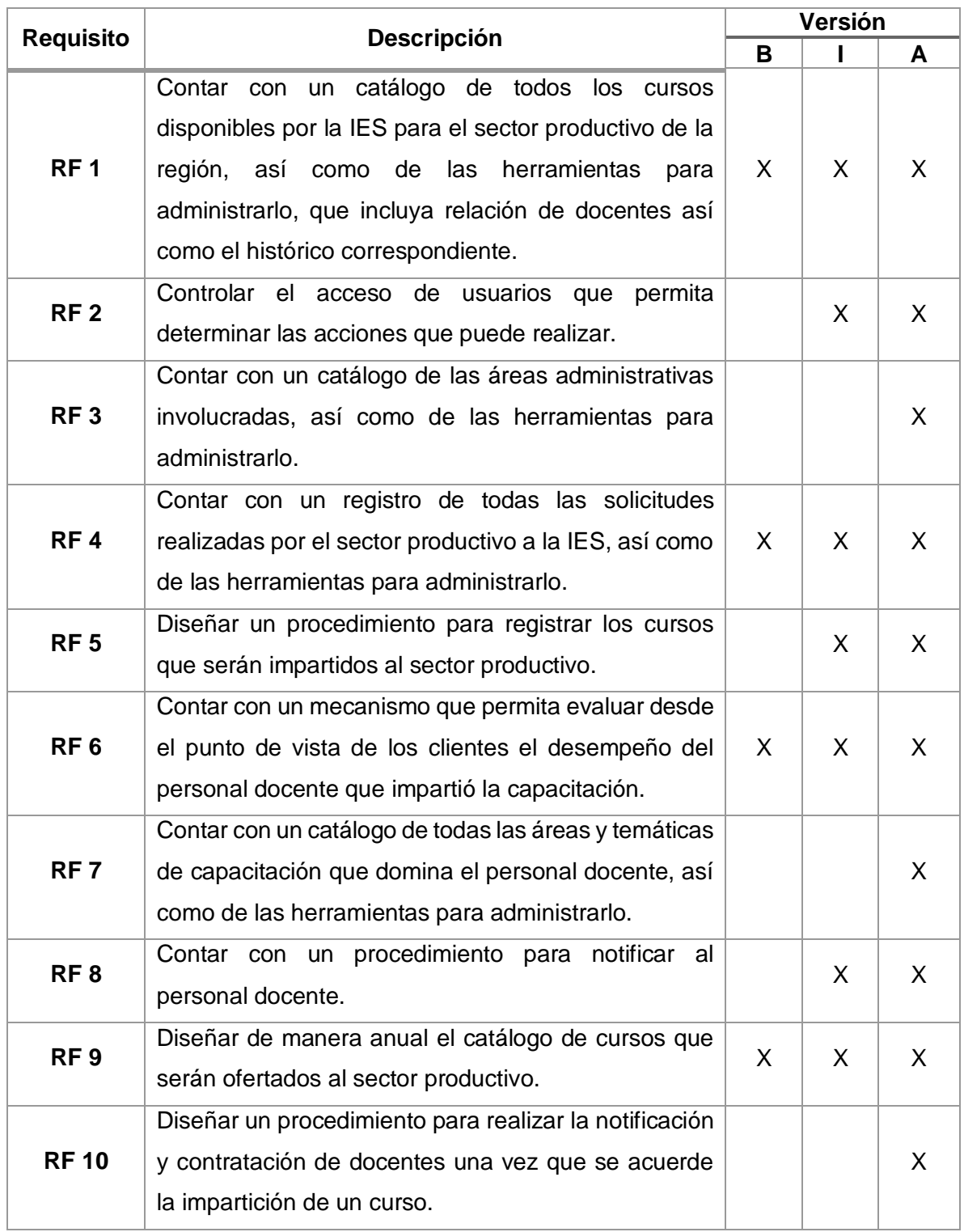

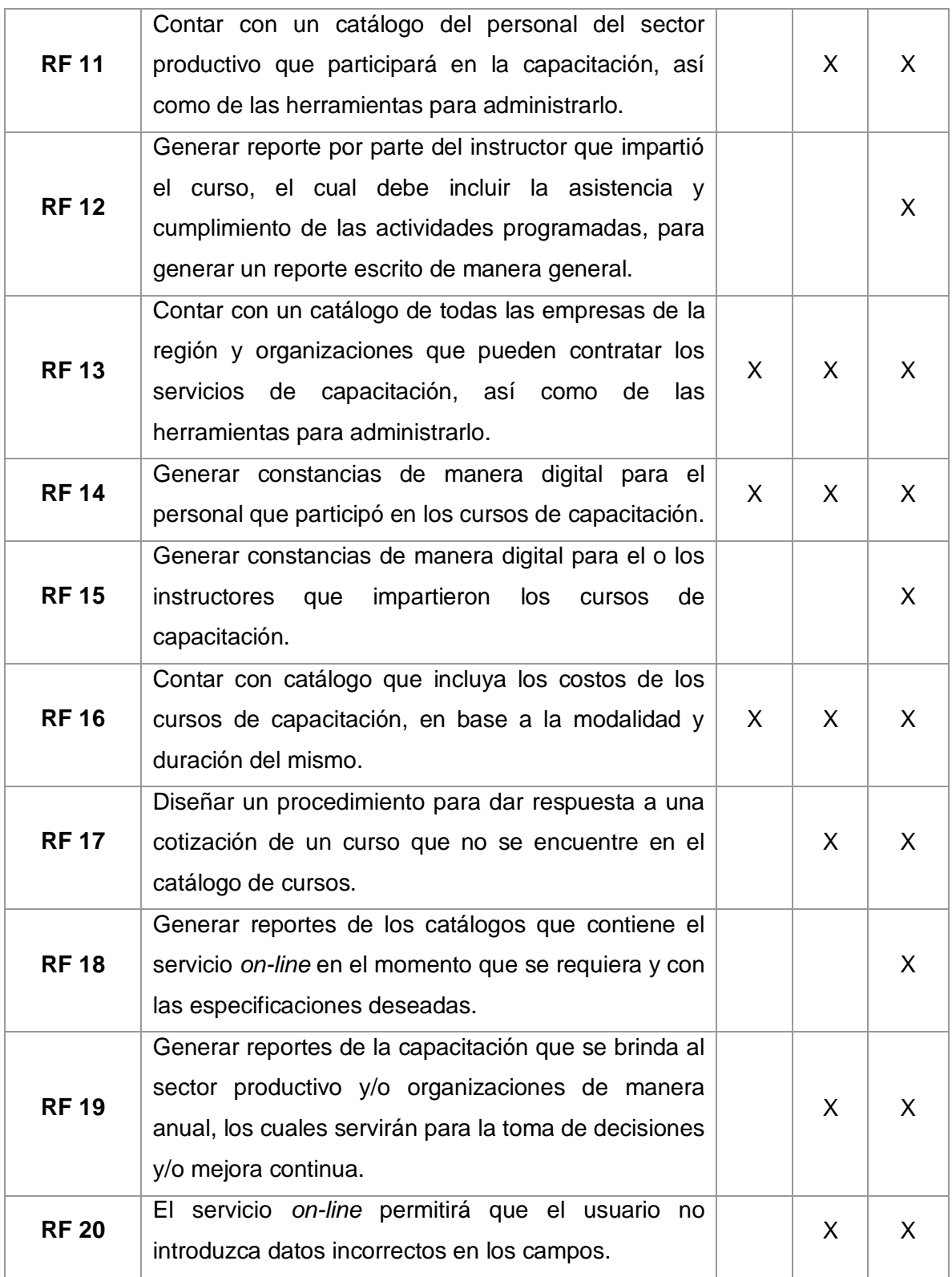

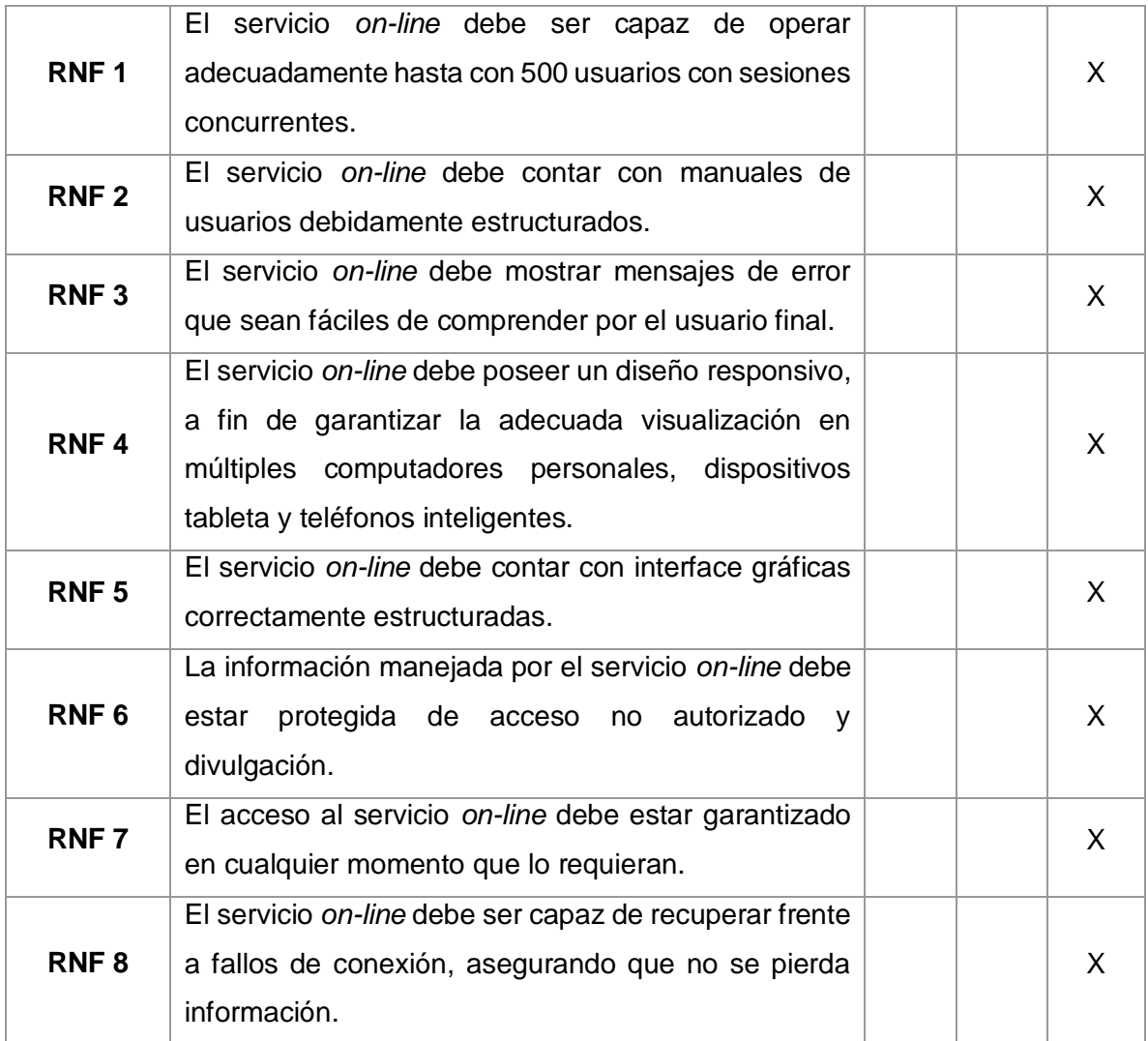

 $\overline{\text{B}}$  = Básica

 $*$  I = Intermedia

 $* A = A$ vanzada

## 2.1.2.3 Requisitos de usabilidad

e-CapacIES, deberá cubrir los siguientes requisitos de usabilidad:

- Contar con manuales de usuarios debidamente estructurados, ya que esta manera las consultas que realicen los *stakeholders*, se llevarán a cabo en menos tiempo y será fácil identificar el apartado a consultar.
- Mostrar mensajes de error que sean fáciles de comprender por el usuario final, para que de esta manera pueda tardar menos en tiempo en aprender a utilizar el sistema.
- Poseer un diseño adecuado a fin de garantizar la apropiada visualización en múltiples computadores personales, mostrando de manera organizada los procesos que lleva a cabo el sistema.
- Contar con interface gráficas correctamente estructuradas, que sean fáciles de visualizar por los *stakeholders*, facilitando el aprendizaje de su utilización.

#### 2.1.2.4 Requisitos de rendimiento

e-CapacIES debe ser capaz de operar adecuadamente hasta con 100 usuarios en sesiones concurrentes, esto acorde con los *stakeholders* que utilizarán el sistema (personal docente y administrativo de la IES y empresarios de la región).

#### 2.1.2.5 Requisitos lógicos de la base de datos

Se ha generado un modelo de dominio (Figura 4), que describe las distintas entidades, sus atributos, documentos y relaciones, expresando las restricciones que rigen el dominio del problema.

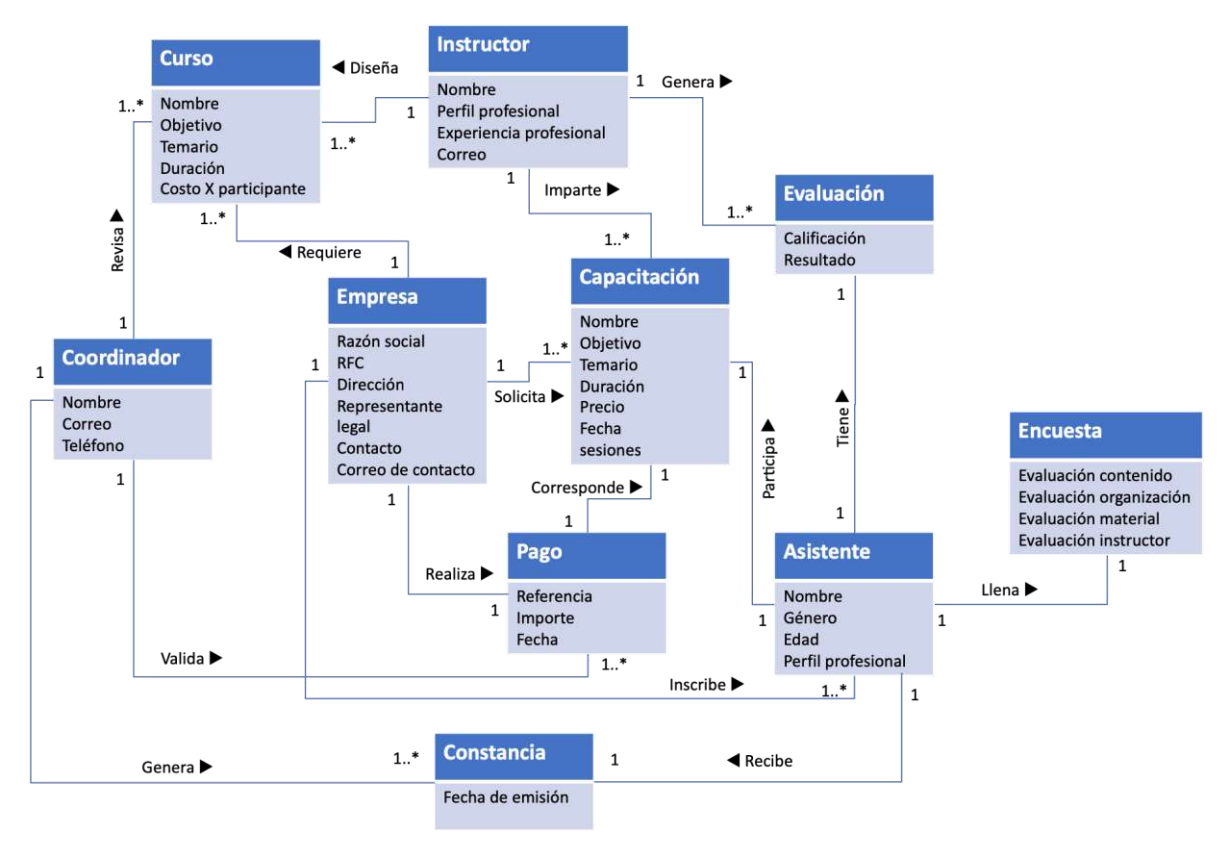

Figura 4. Modelo de dominio. (FUENTE: Elaboración propia).

## 2.1.2.6 Restricciones de diseño

e-CapacIES tiene ciertas restricciones bajo las cuales se debe llevar a cabo el proceso de diseño. A continuación se enlistan las restricciones relacionadas con el diseño:

- El análisis y diseño de la aplicación se hace bajo los principios del paradigma Orientado a Objetos.
- En el servidor dedicado para el servicio on-line, se instalará el servidor Web (Apache), Gestor de Base de Datos (MySQL).
- Mantener ciertas funciones en módulos separados.
- Permitir o limitar la comunicación entre determinadas áreas del programa.
- Comprobar la integridad de los datos en variables críticas.

## 2.1.2.7 Atributos del sistema de software

Los atributos del sistema, son:

- La información maneja por el servicio *on-line* debe estar protegida de acceso no autorizado y divulgación.
- El acceso al servicio on-line debe estar garantizado en cualquier momento que lo requieran.
- El servicio *on-line* debe ser capaz de recuperar frente a fallos de conexión, asegurando que no se pierda información.

## 2.1.3 Prototipo de baja resolución no funcional

Para representar una aproximación a lo que el sistema e-CapacIES será, se ha desarrollado un prototipo de baja resolución, que no implementa ninguna función, sino que muestra el aspecto de las interfaces, con el fin de mostrar la interacción entre la interfaz y el usuario.

## 2.1.3.1 Diagrama de navegación

En la Figura 5, se muestra el diagrama de navegación, el cual se utiliza para representar la navegabilidad del sistema e-CapacIES, y las relaciones entre las diversas pantallas.

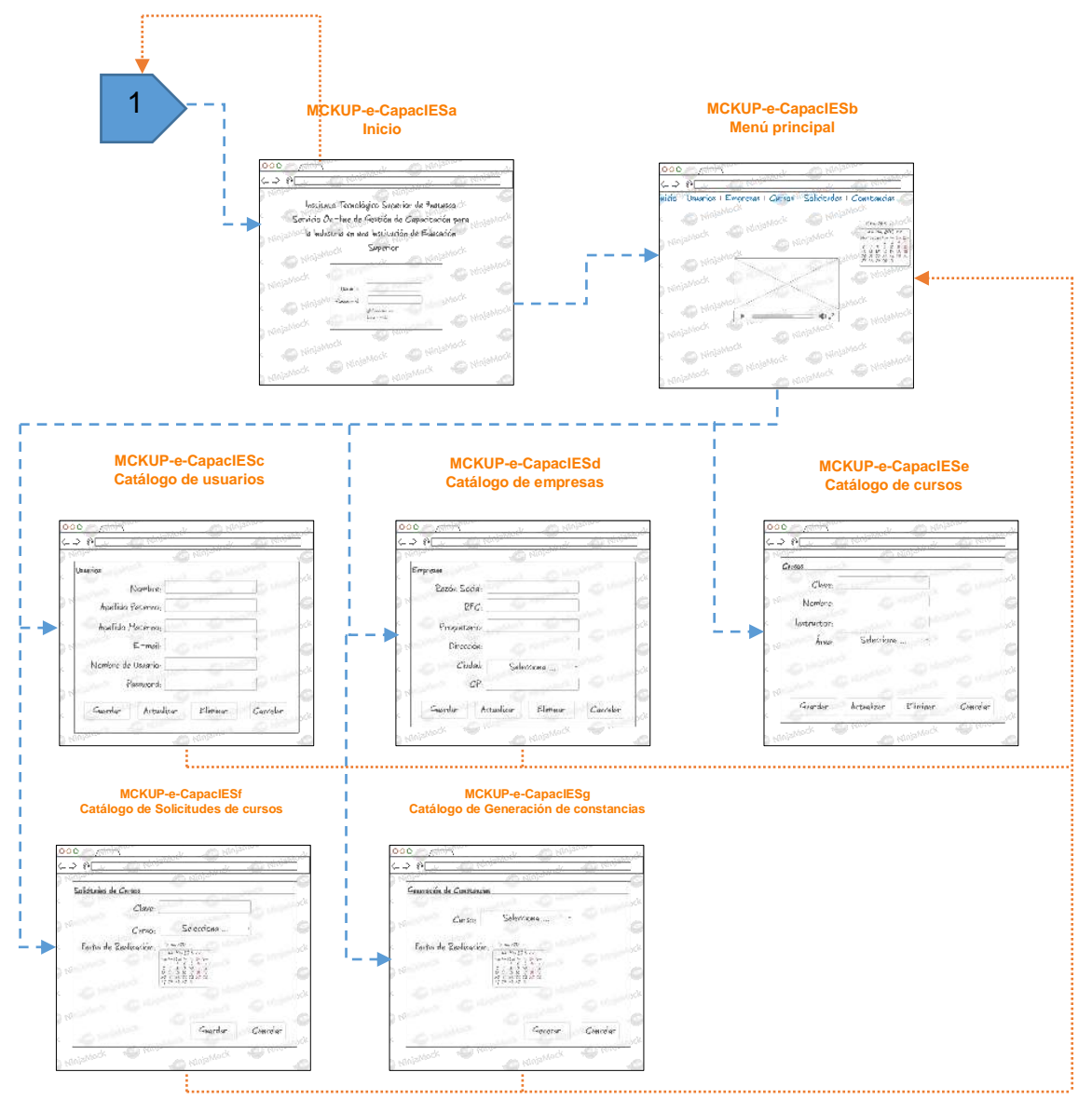

Figura 5.Diagrama de navegación e-CapacIES.

## 2.1.3.2 Prototipo no funcional

En la Figura 6, se muestra la interfaz **e-CapacIESa Inicio**, la cual solicitará un nombre de usuario y contraseña, para poder acceder a la plataforma en donde se administrarán cada uno de los catálogos y operaciones que pueden realizarse.

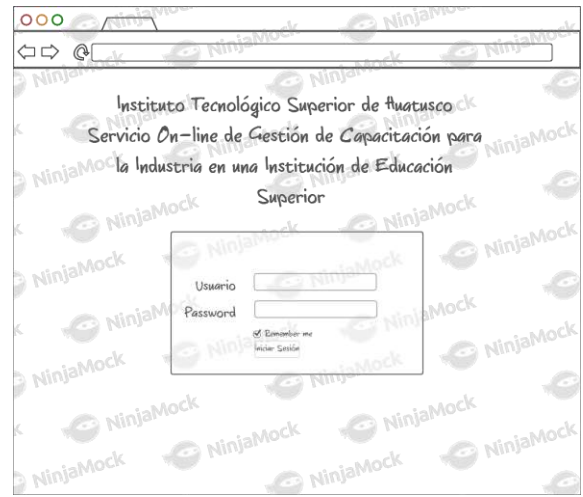

Figura 6. e-CapacIESa Inicio.

En la Figura 7, se muestra la interfaz **e-CapacIESb Menú principal**, la cual contiene los catálogos donde se pueden dar de alta usuarios, empresas y cursos. Además de realizar solicitudes de cursos y generar las constancias correspondientes.

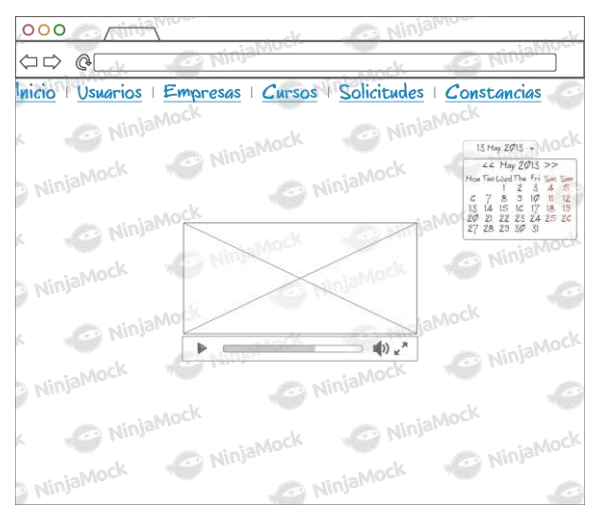

Figura 7. e-CapacIESb Menú principal.

En la Figura 8, se muestra la interfaz **e-CapacIESc Catálogo de usuarios**, una vez que se ha ingresado los usuarios se podrán administrar, es decir, actualizar los datos y eliminar algún usuario en particular. Este catálogo se enfoca al personal de la Institución de Educación Superior (Directivos y Docentes).

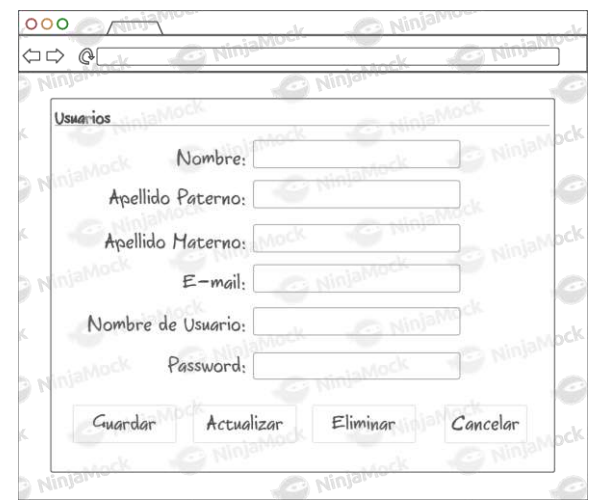

Figura 8. e-CapacIESc Catálogo de usuarios.

En la Figura 9, se muestra la interfaz **e-CapacIESd Catálogo de empresas** que solicitará los datos correspondientes a razón social, rfc, propietario, dirección, ciudad y código postal, las cuales se encuentra en la zona de influencia de la Institución de Educación Superior, una vez que se han ingresado las empresas se podrán administrar, es decir, actualizar los datos y eliminar alguna empresa en particular.

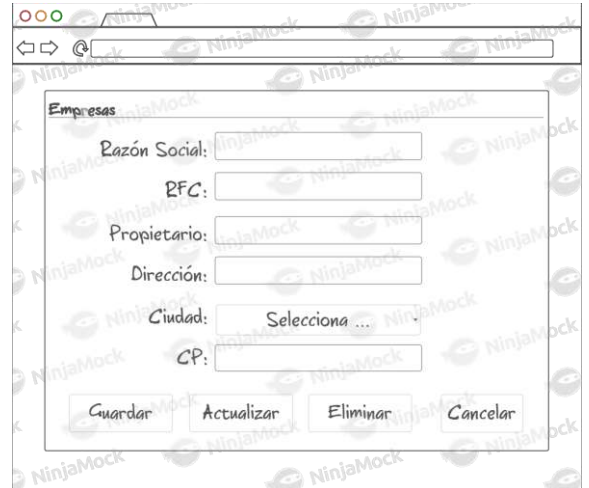

Figura 9. e-CapacIESd Catálogo de empresas.

En la Figura 10, se muestra la interfaz **e-CapacIESe Catálogo de cursos** que solicitará los datos correspondientes a clave, nombre del curso, el instructor así como el área a la que pertenece el curso, las cuales ya deben estar almacenadas

en la base de datos para que puedan ser consultadas, una vez que se han ingresado los cursos se podrán administrar, es decir, actualizar los datos y eliminar algún curso en particular.

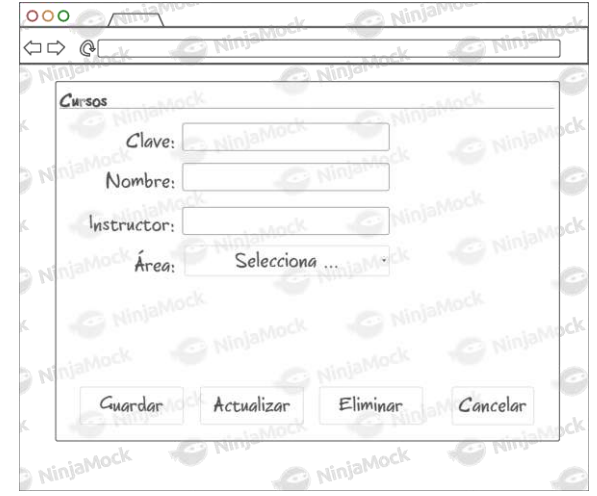

Figura 10. e-CapacIESe Catálogo de cursos.

En la Figura 11, se muestra la interfaz **e-CapacIESf Catálogo de solicitudes de cursos**, en la cual deberá elegir el curso que desee solicitar, así como la fecha de realización del mismo.

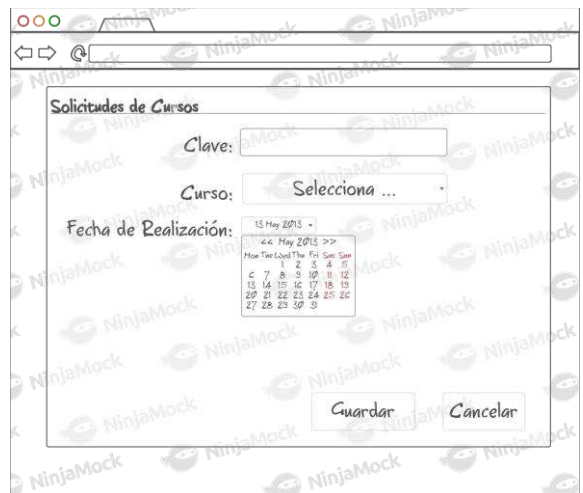

Figura 11. e-CapacIESf Catálogo de solicitudes de cursos.

En la Figura 12, se muestra la interfaz **e-CapacIESg Generación de constancias**, en la cual podrá elegir el curso del que desee generar constancias, así como la fecha de realización del mismo.

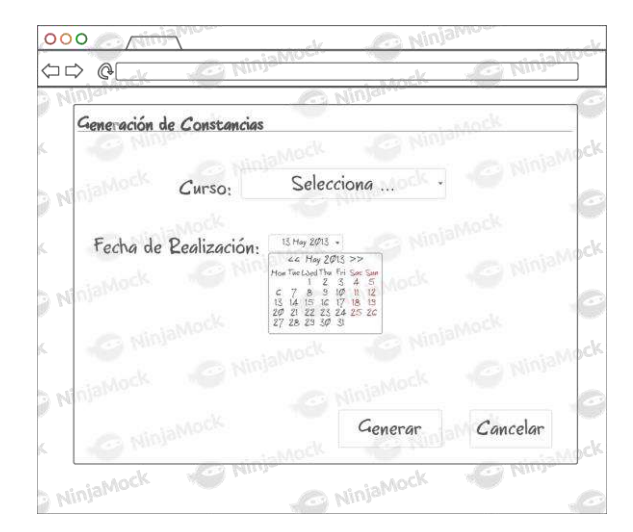

Figura 12. e-CapacIESg Generación de constancias.

# 2.2 ANÁLISIS DEL SISTEMA

El análisis del sistema incluye todas las actividades que contribuyen a transformar los requisitos identificados en implementación, es la fase intermedia que ayuda a los requisitos funcionales a ser transformados en código.

En este caso se presentan los siguientes artefactos: diagramas de casos de uso relacionados con la administración de cursos, control de usuarios, administración de empresas, administración de solicitudes, generación de constancias y diagramas de secuencia de cada una de las operaciones descritas en los casos de uso.

#### 2.2.1 Casos de uso

En la figura 13 se muestra el diagrama general de casos de uso, y en las figuras de la 14 a la 28 los diagramas específicos por funcionalidad, incluyendo de las tablas de la 12 a la 26, con las descriptivas de los flujos de los casos de uso.

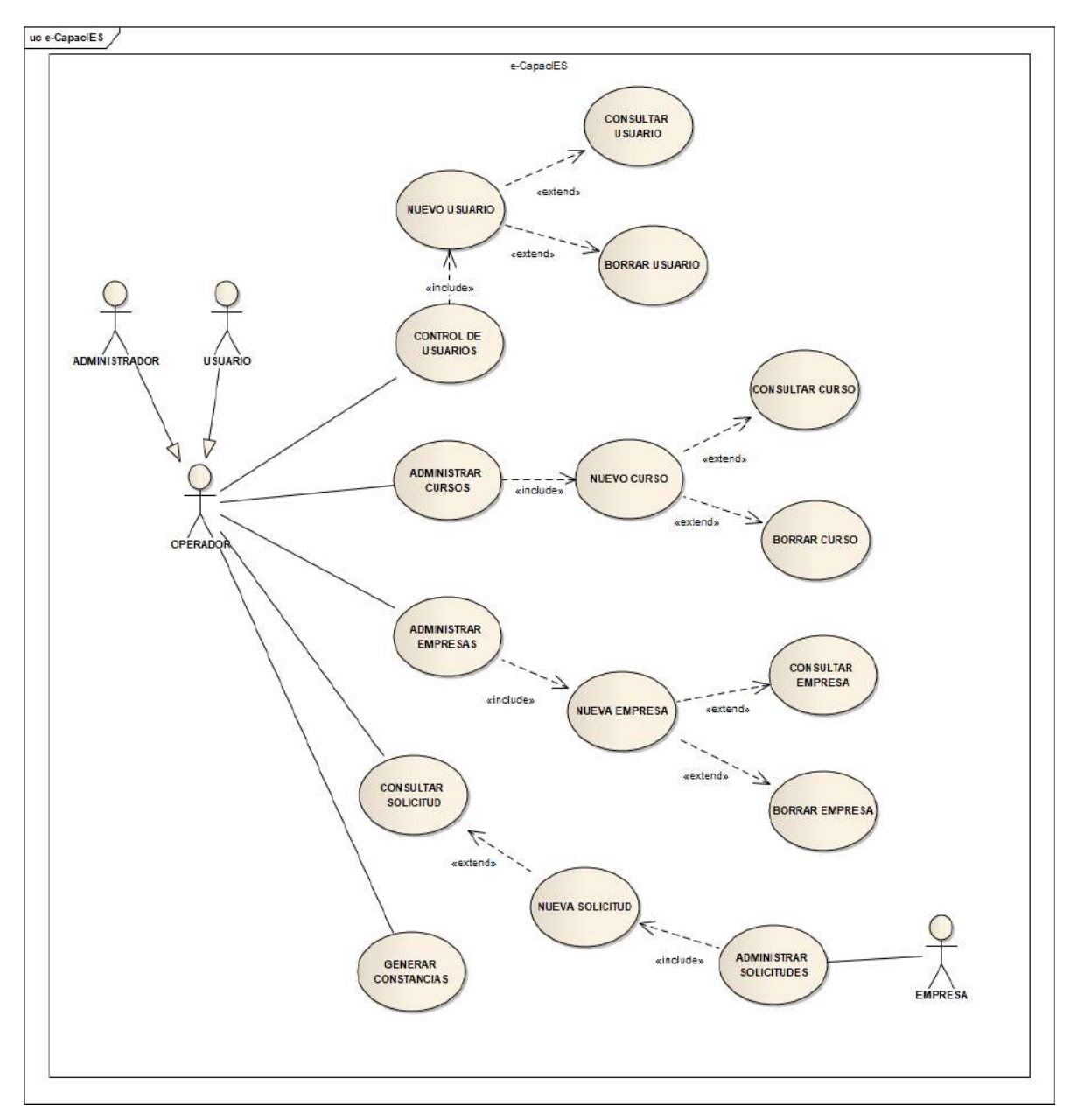

Figura 13. Casos de uso de e-CapacIES.

2.2.1.1 Administración de cursos

ESCENARIO: "ADMINISTRAR CURSOS"

CASO: "NUEVO CURSO"

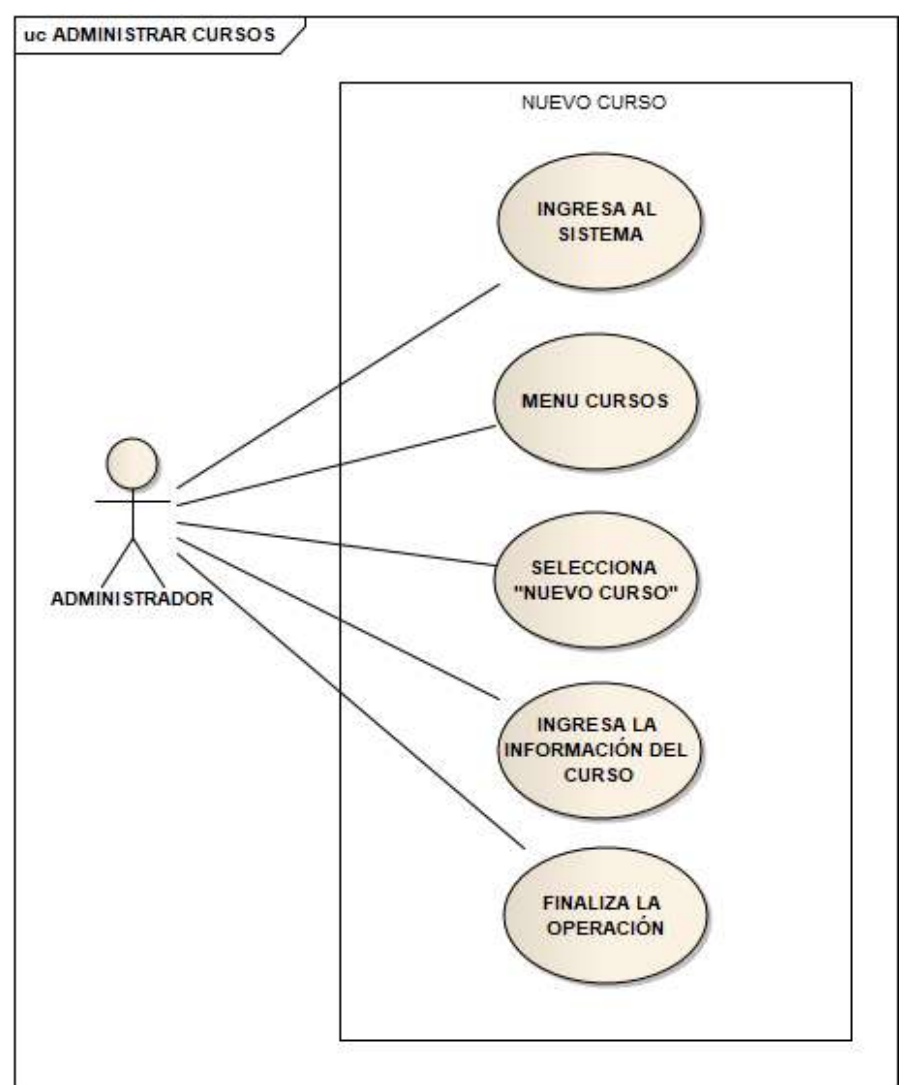

Figura 14. Caso de uso – Nuevo curso.

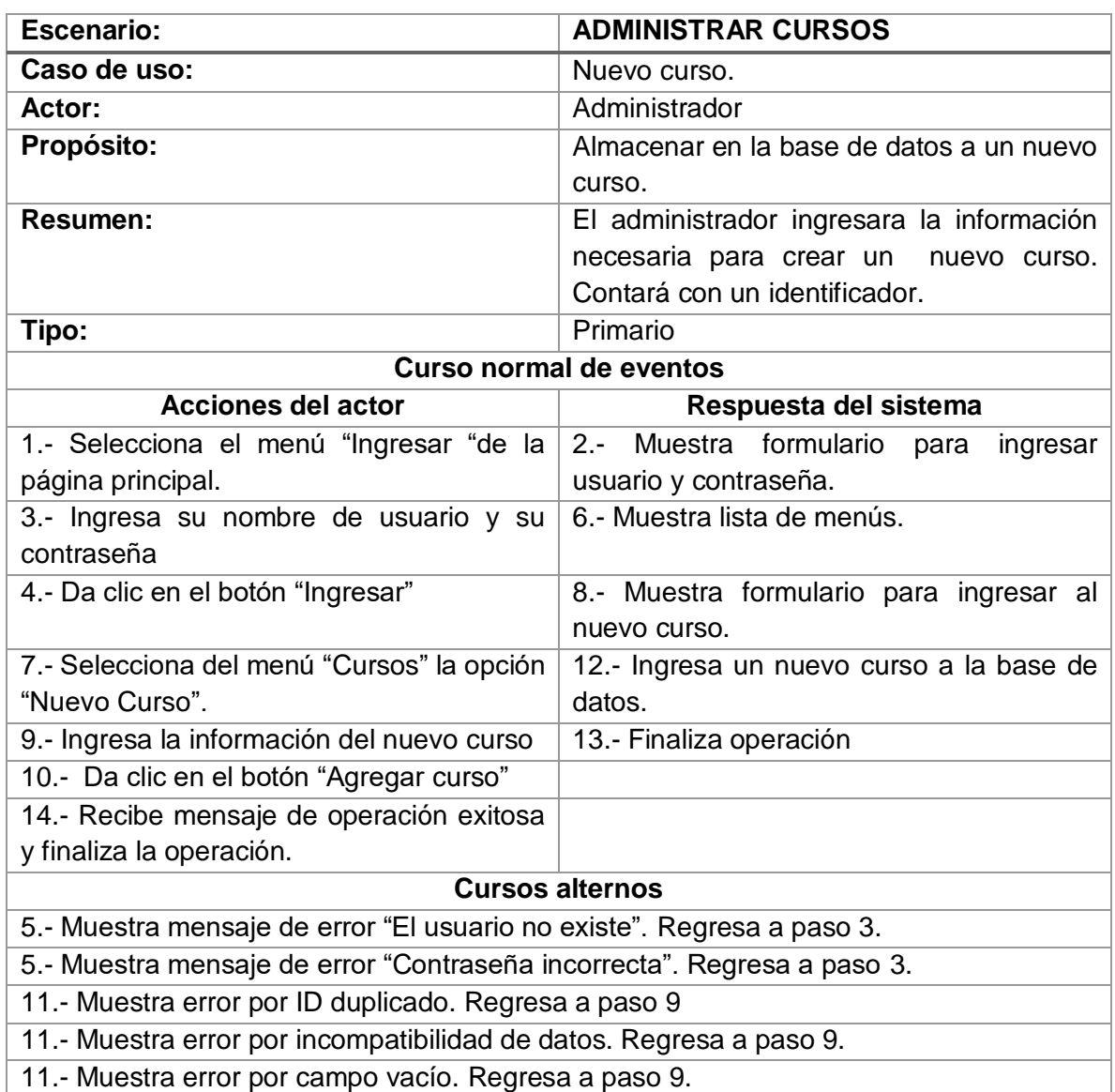

## Tabla 12. Descriptiva Caso de uso – Nuevo curso.

# ESCENARIO "ADMINISTRAR CURSOS" CASO: "CONSULTAR CURSO"

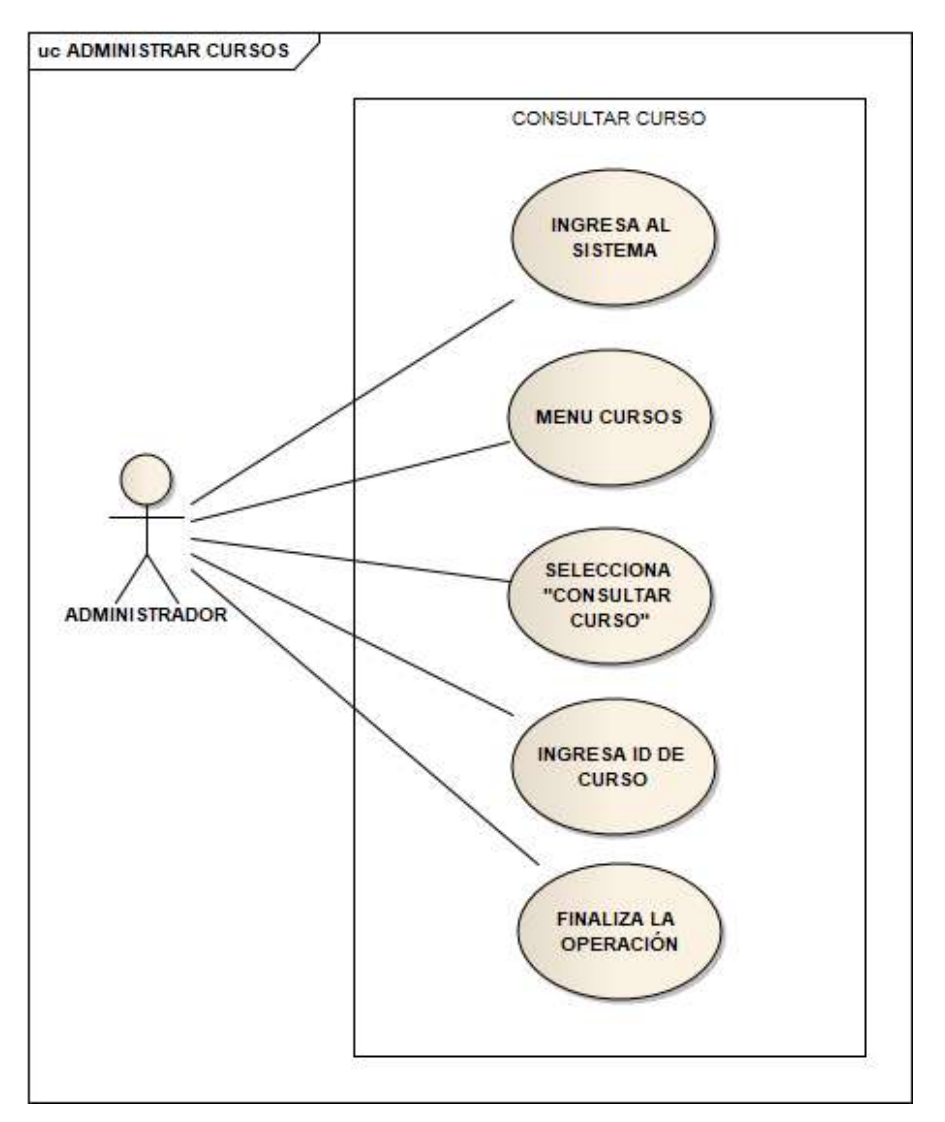

Figura 15. Caso de uso – Consultar curso.

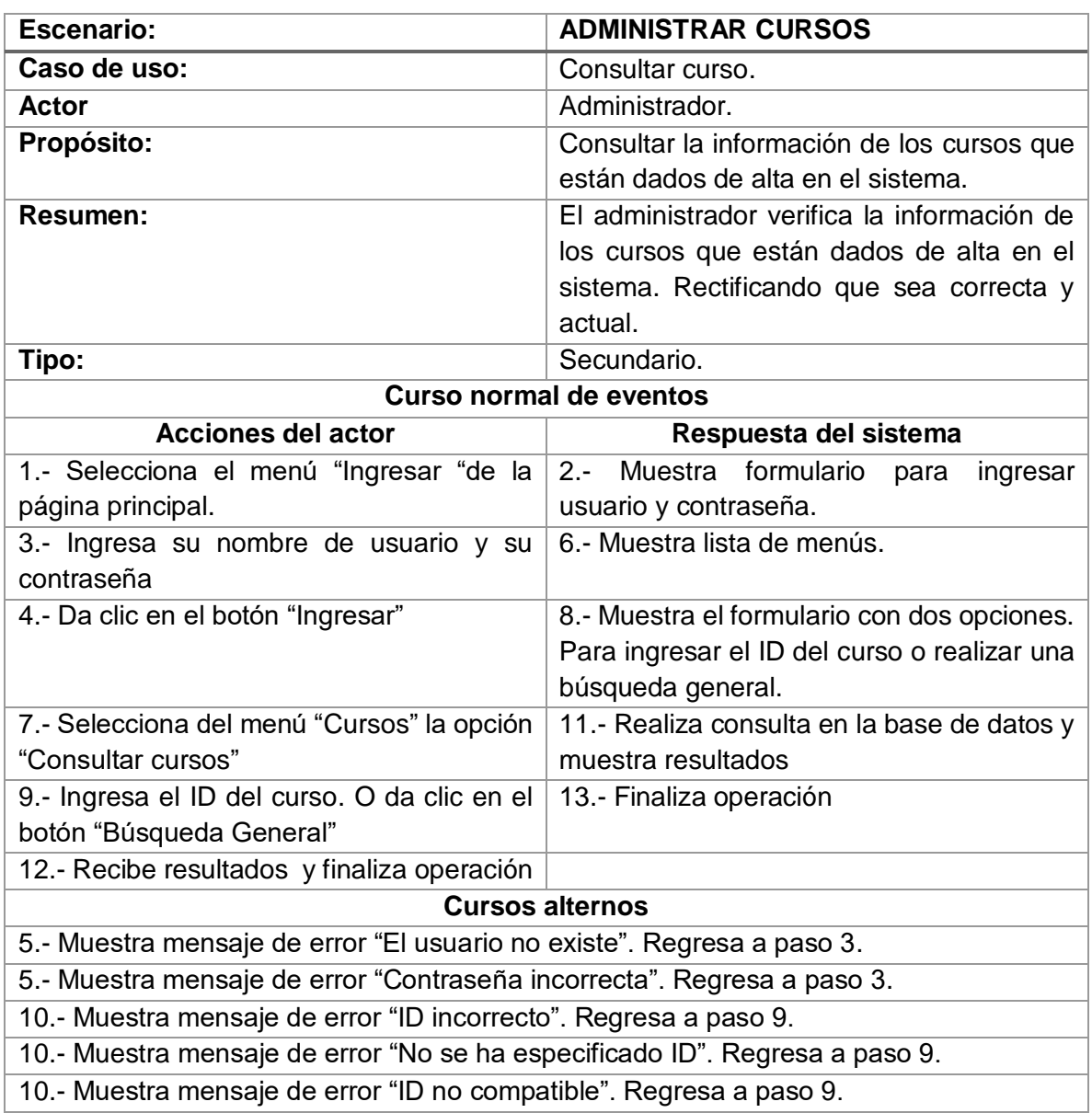

## Tabla 13. Descriptiva Caso de uso – Consultar curso.

## ESCENARIO "ADMINISTRAR CURSOS" CASO: "BORRAR CURSO"

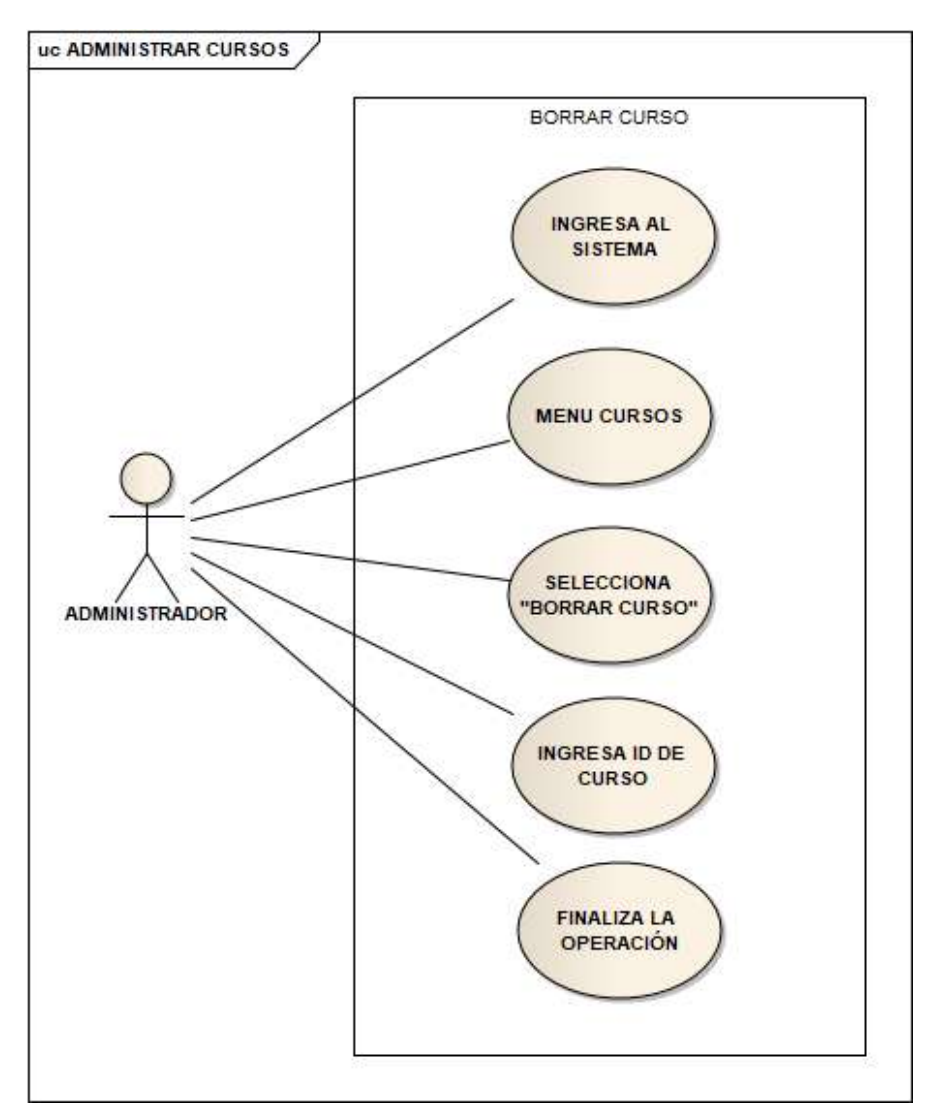

Figura 16. Caso de uso – Borrar curso.

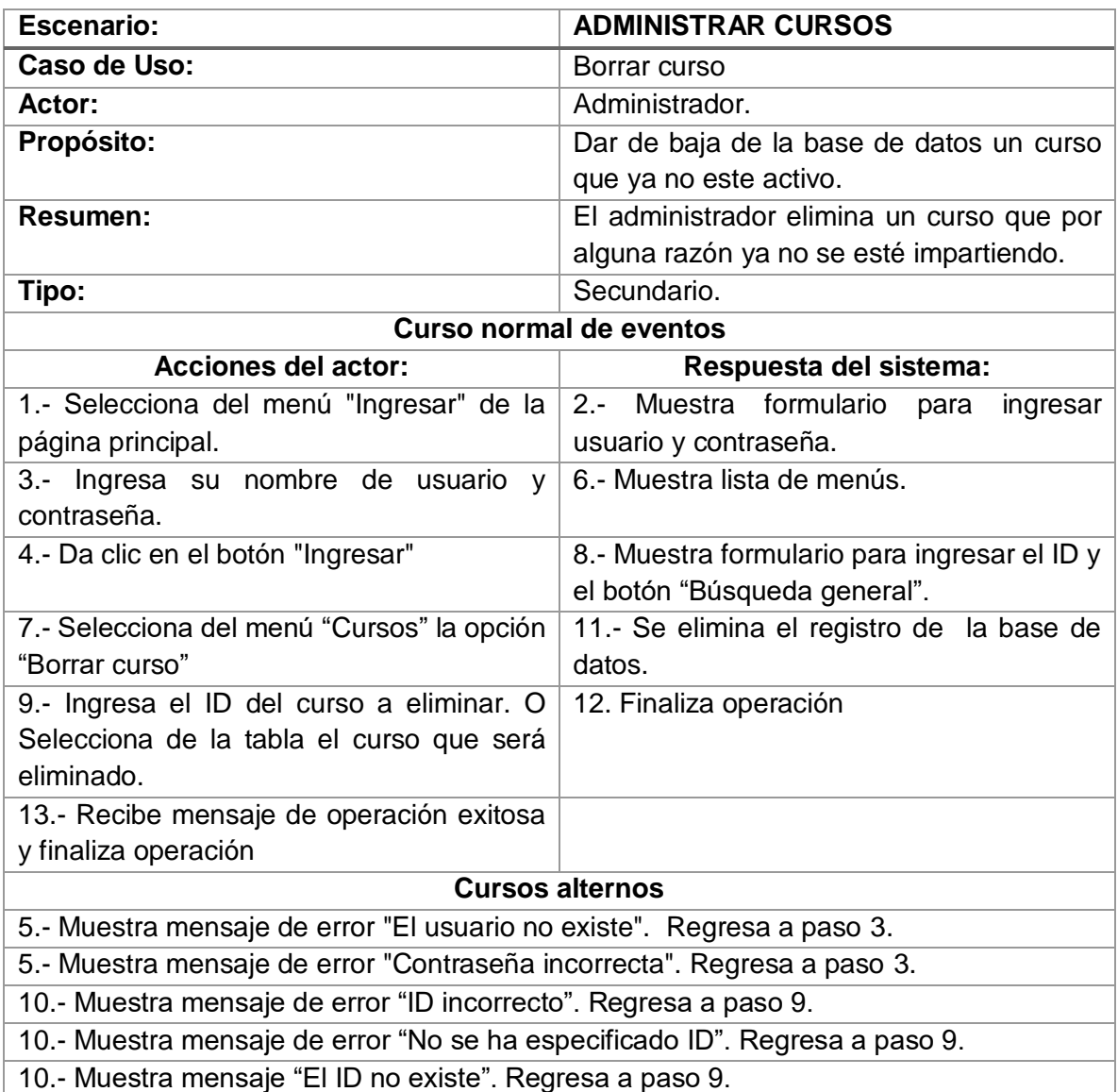

## Tabla 14. Descriptiva Caso de uso – Borrar curso.

# ESCENARIO "ADMINISTRAR CURSOS" CASO: "ADMINISTRAR CURSO"

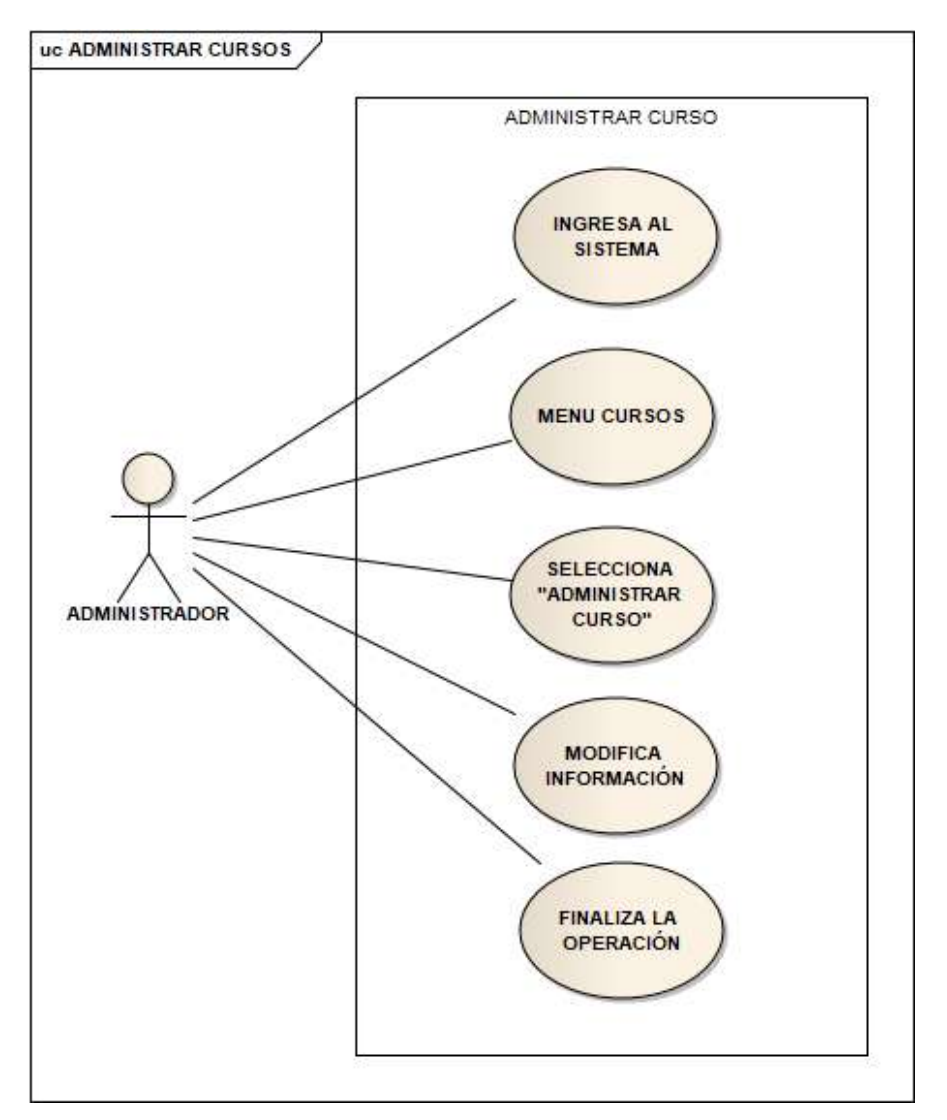

Figura 17. Caso de uso – Administrar curso.

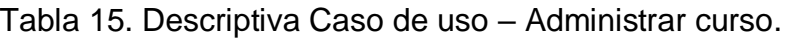

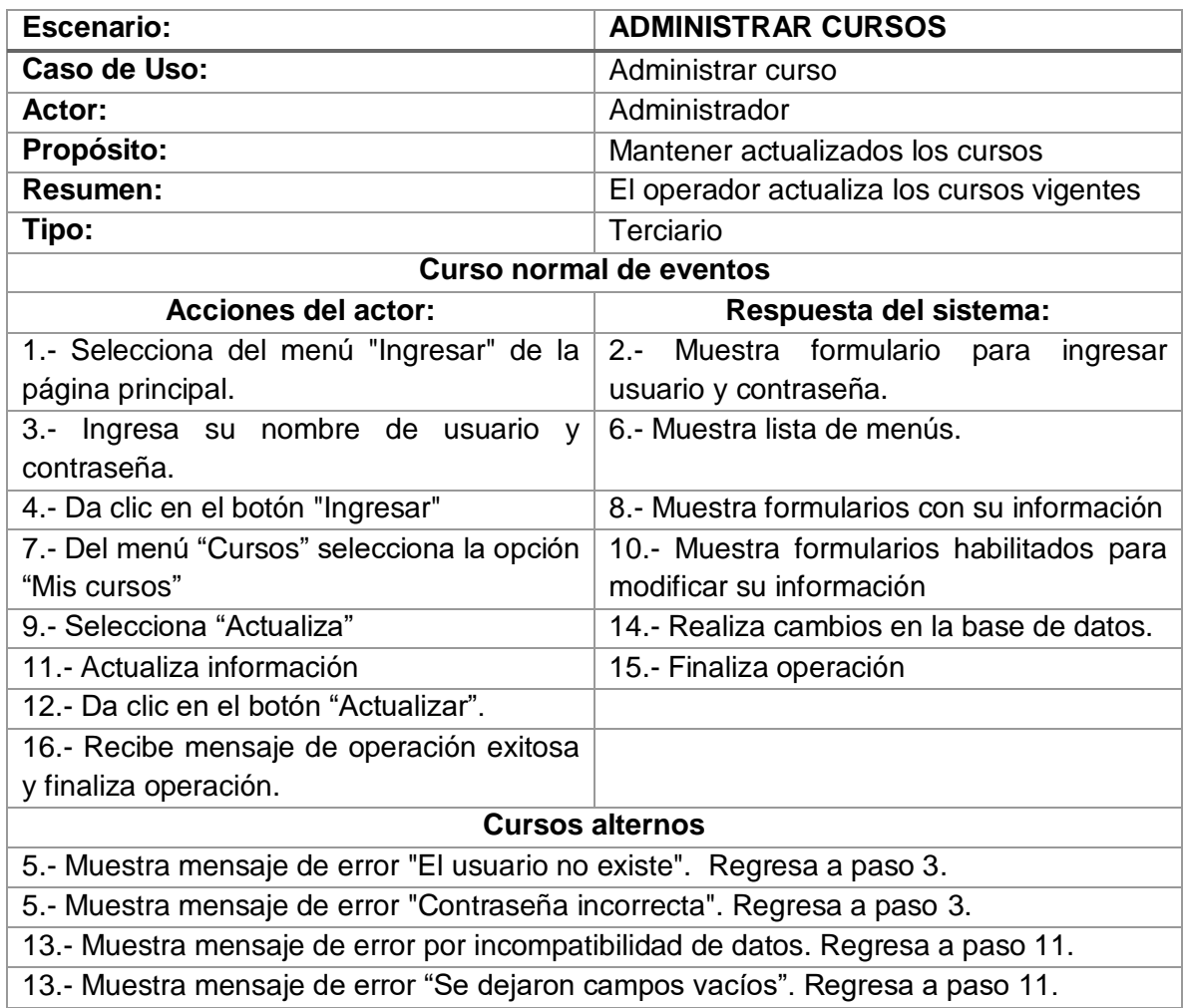

# 2.2.1.2 Control de usuarios ESCENARIO "CONTROL DE USUARIOS" CASO: "NUEVO USUARIO"

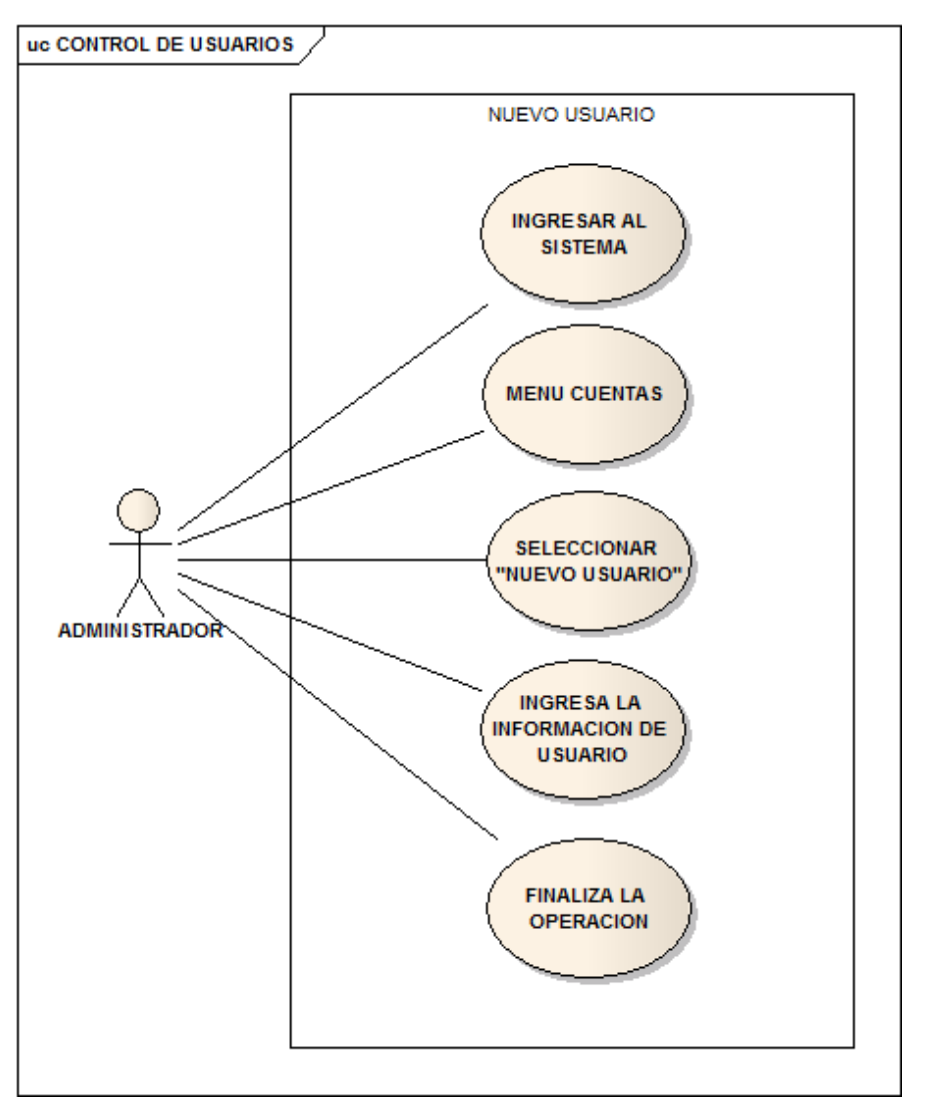

Figura 18. Caso de uso – Nuevo usuario.

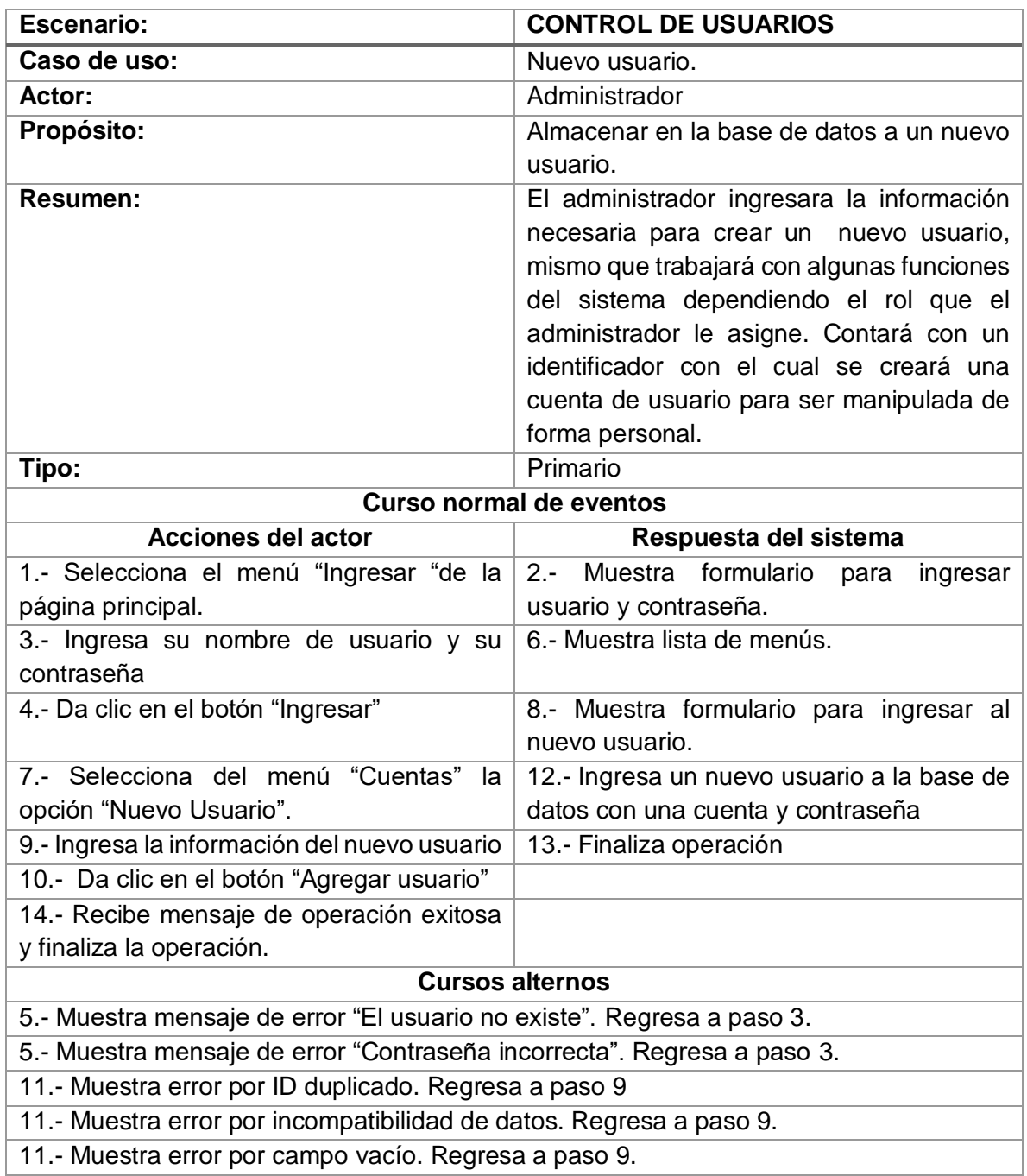

## Tabla 16. Descriptiva Caso de uso – Nuevo usuario.

# ESCENARIO "CONTROL DE USUARIOS" CASO: "CONSULTAR USUARIO"

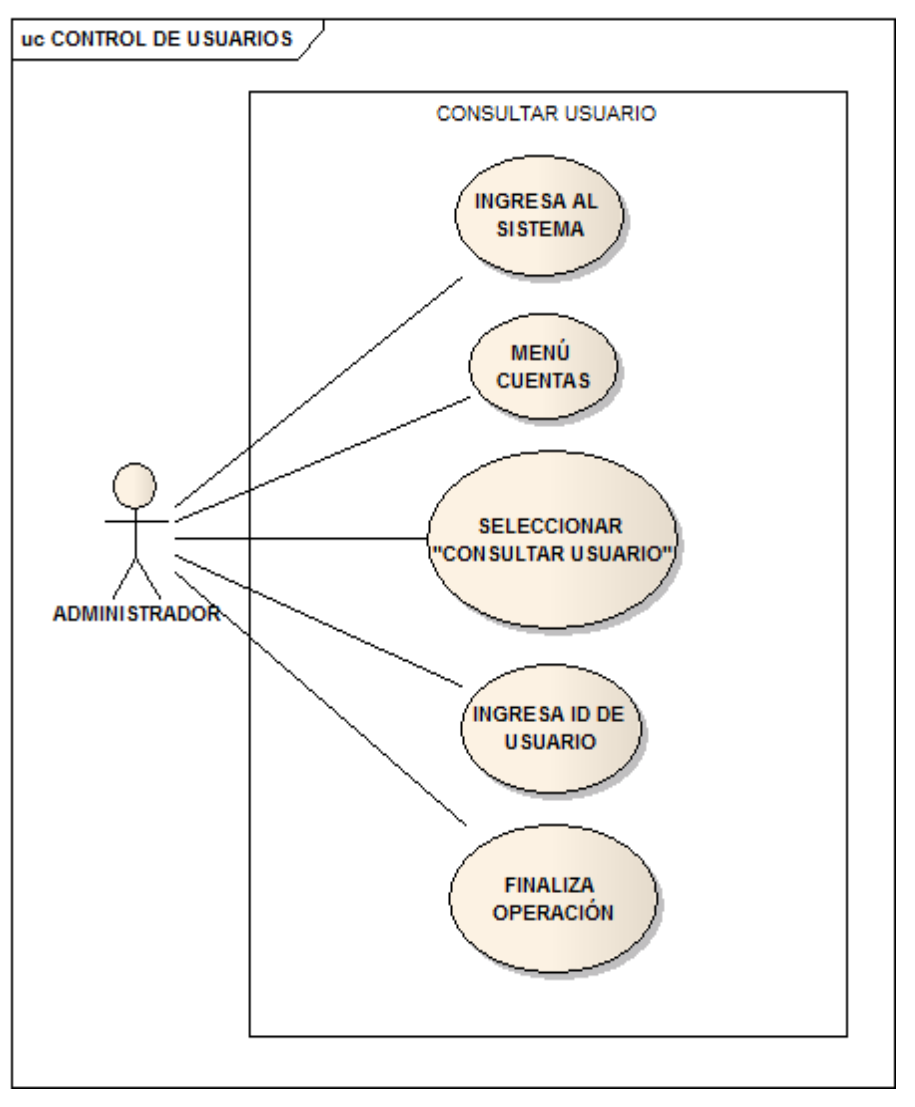

Figura 19. Caso de uso – Consultar usuario.
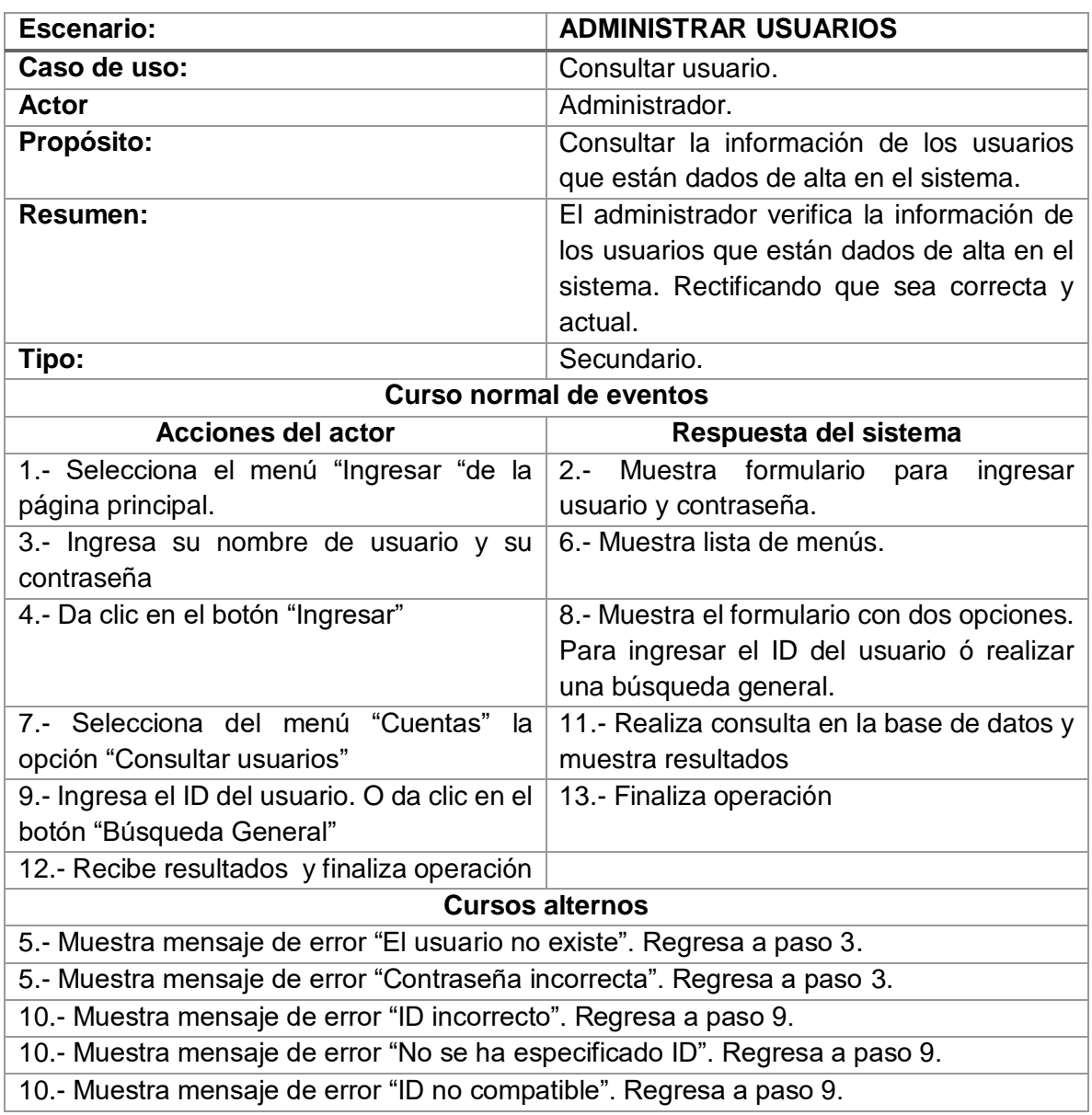

## Tabla 17. Descriptiva Caso de uso – Consultar usuario.

### ESCENARIO "CONTROL DE USUARIOS" CASO: "BORRAR USUARIO"

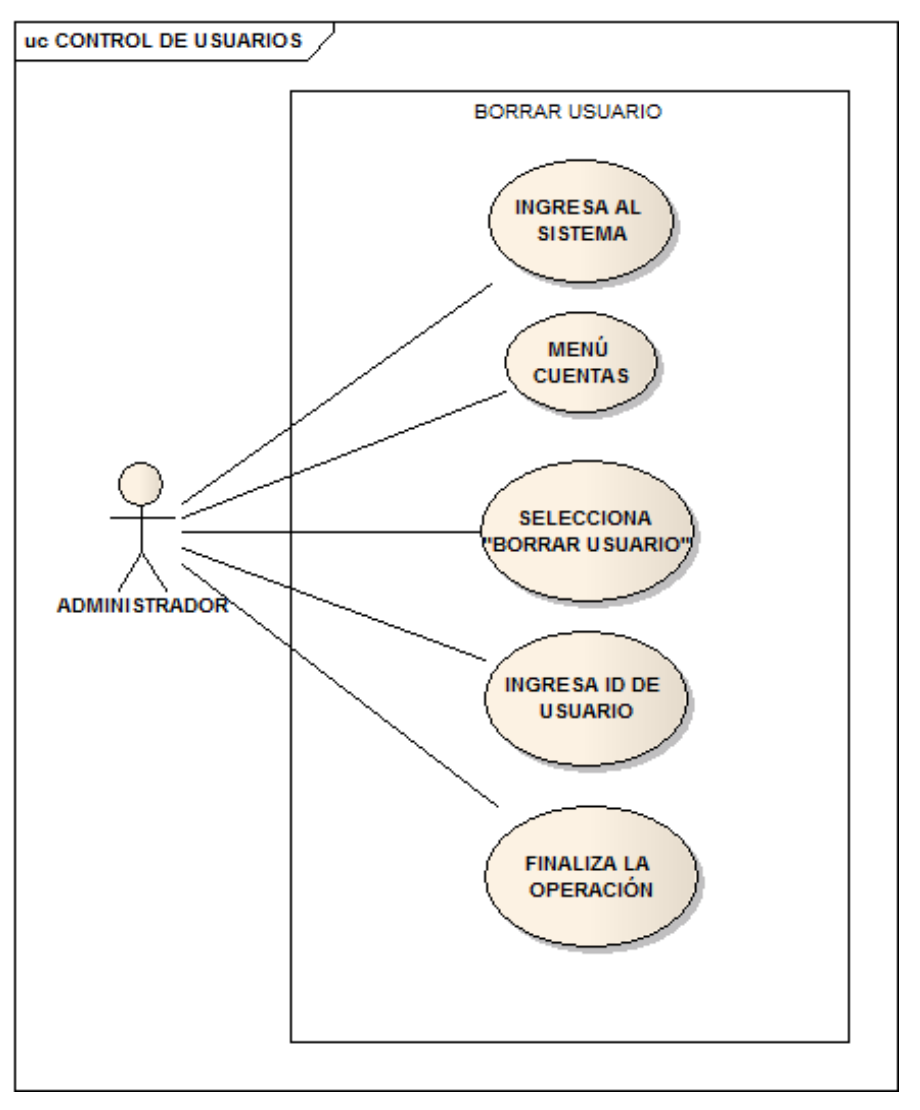

Figura 20. Caso de uso – Borrar usuario.

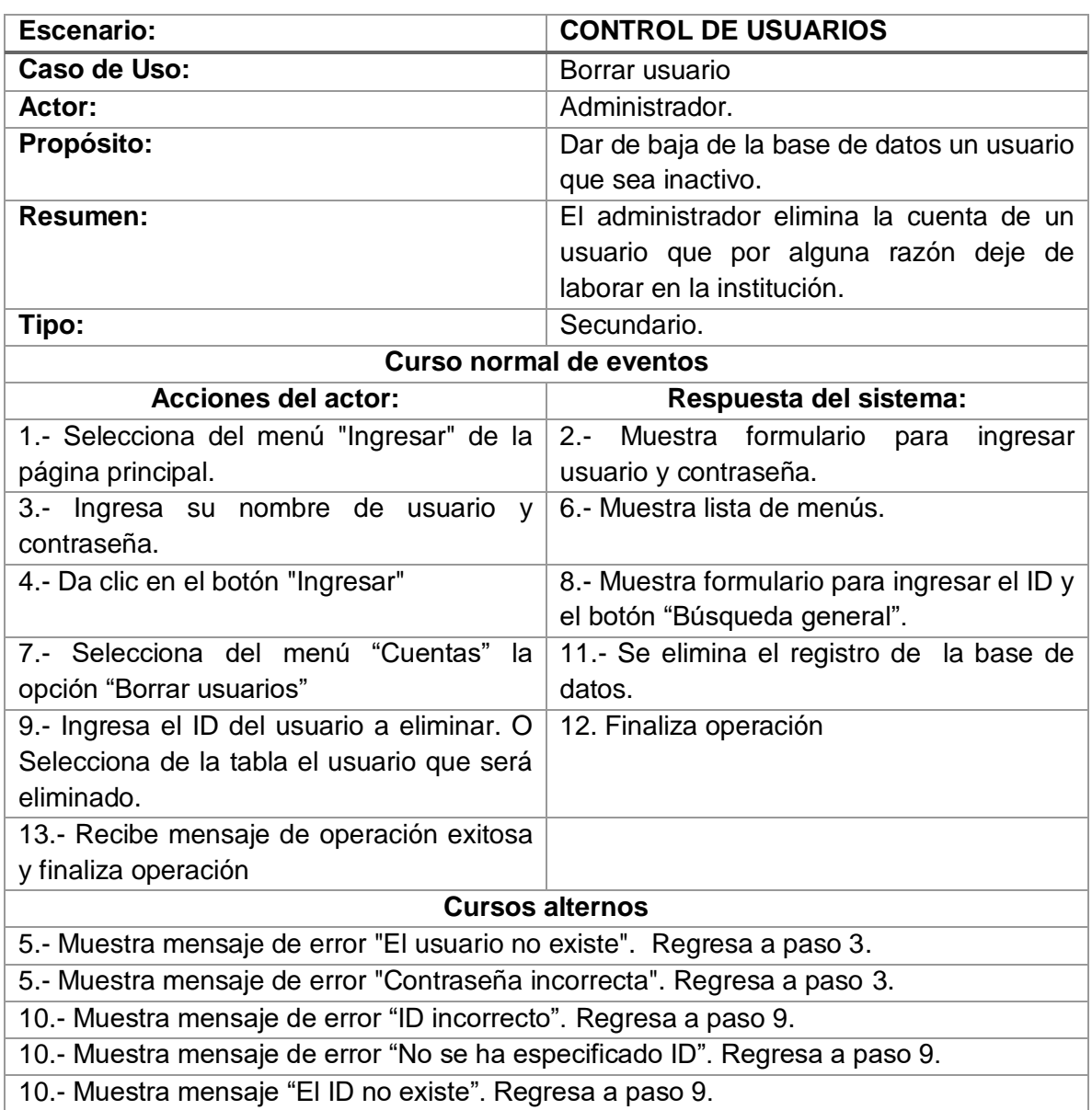

Tabla 18. Descriptiva Caso de uso – Borrar usuario.

#### ESCENARIO "CUENTA USUARIO" CASO: "ADMINISTRAR CUENTA"

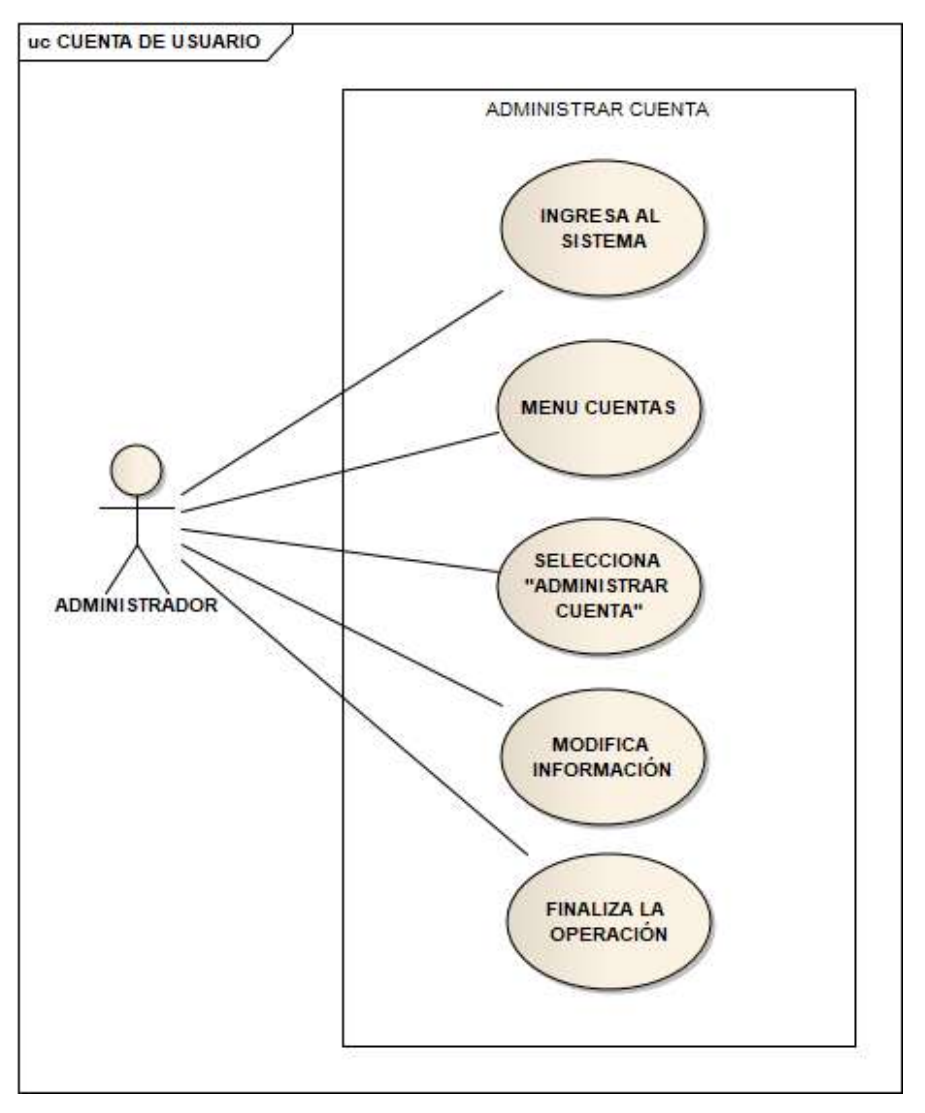

Figura 21. Caso de uso – Administrar cuenta.

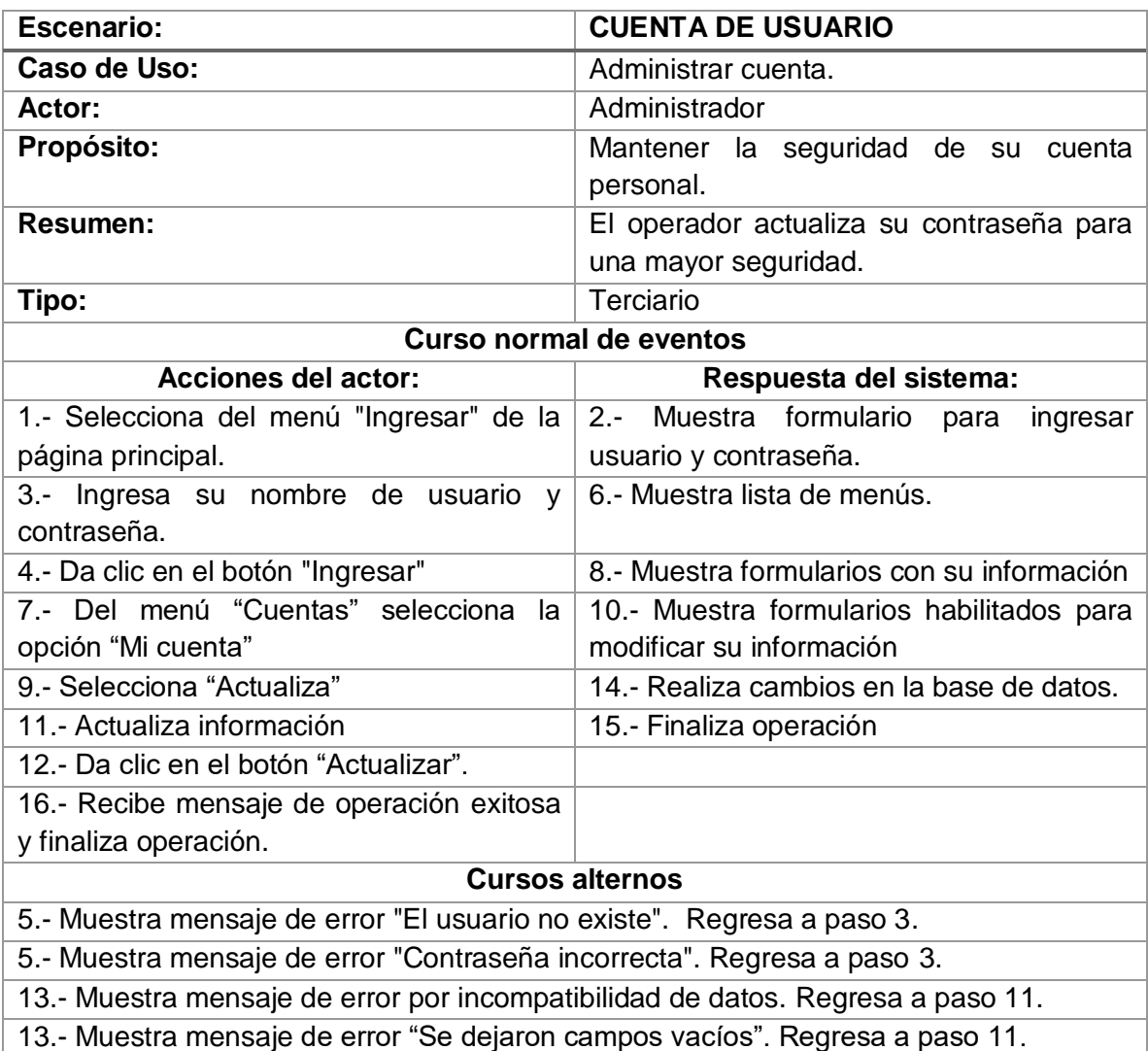

Tabla 19. Descriptiva Caso de uso – Administrar cuenta.

2.2.1.3 Administración de empresas ESCENARIO "ADMINISTRAR EMPRESAS" CASO: "NUEVA EMPRESA"

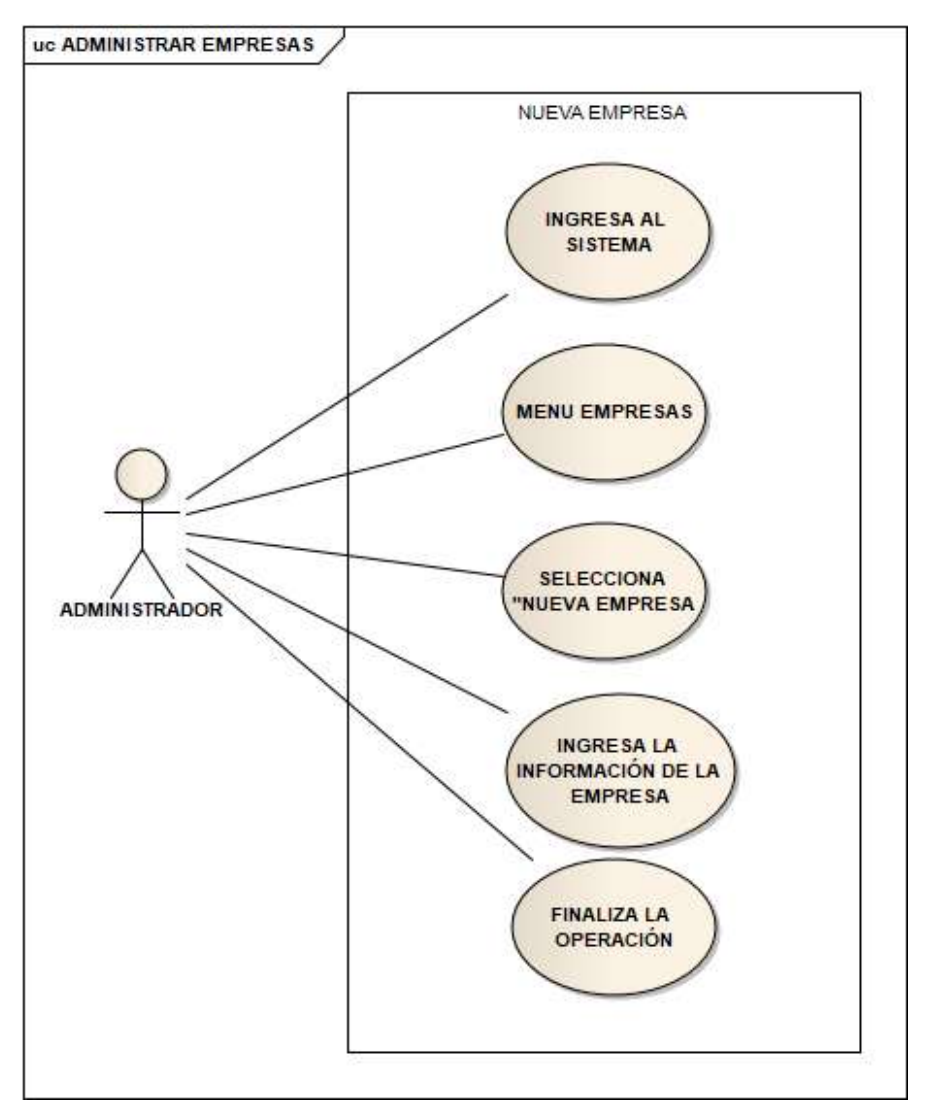

Figura 22. Caso de uso – Nueva empresa.

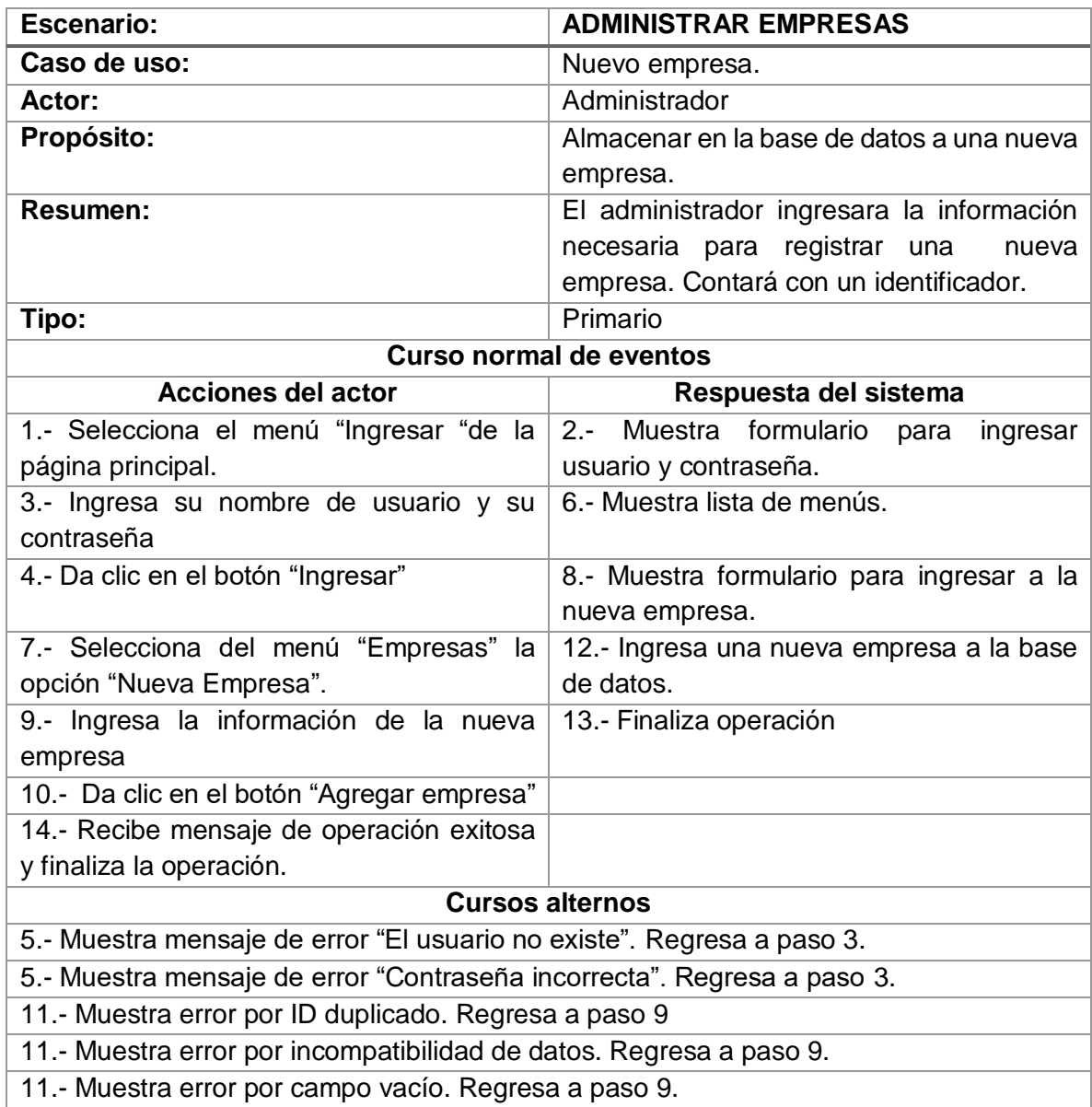

Tabla 20. Descriptiva Caso de uso – Nueva empresa.

## ESCENARIO "ADMINISTRAR EMPRESAS" CASO: "CONSULTAR EMPRESA"

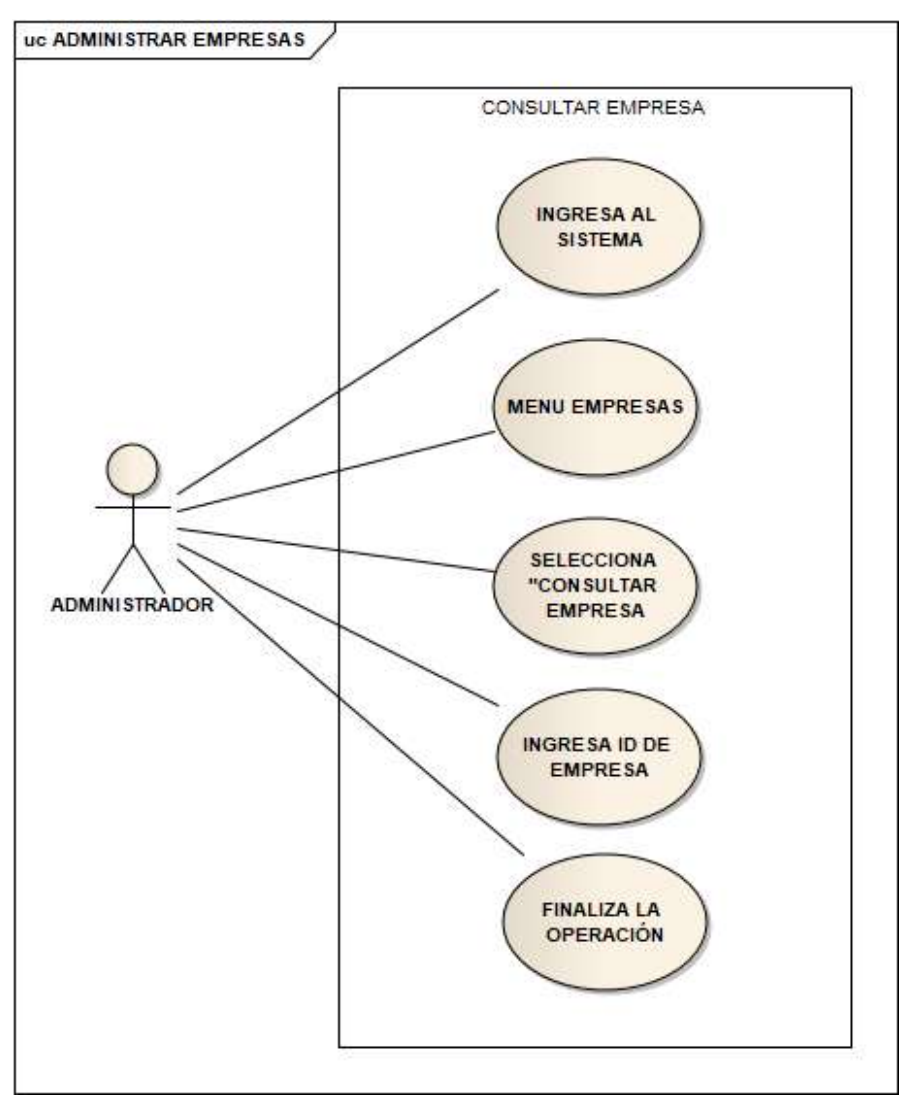

Figura 23. Caso de uso – Consultar empresa.

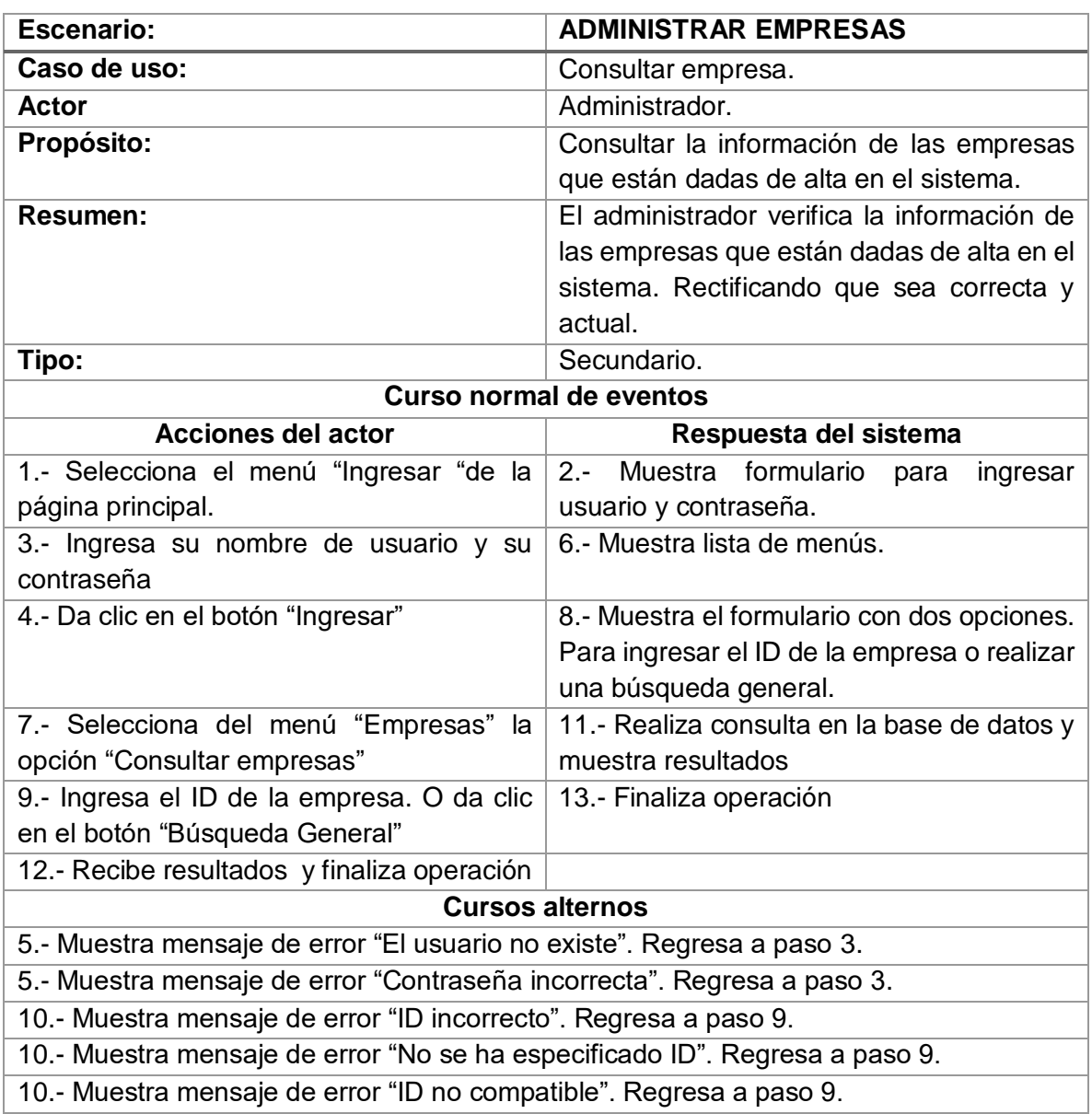

## Tabla 21. Descriptiva Caso de uso – Consultar empresa.

# ESCENARIO "ADMINISTRAR EMPRESAS"

#### CASO: "BORRAR EMPRESA"

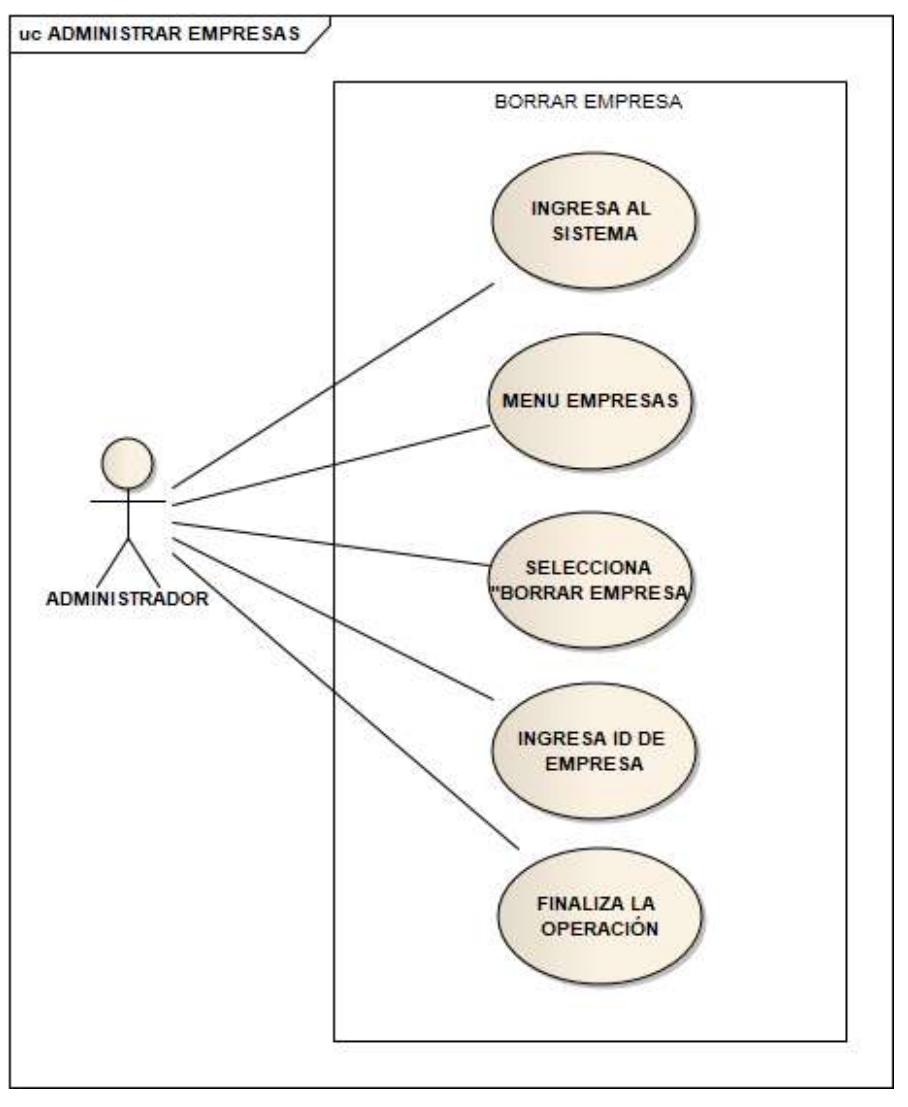

Figura 24. Caso de uso – Borrar empresa.

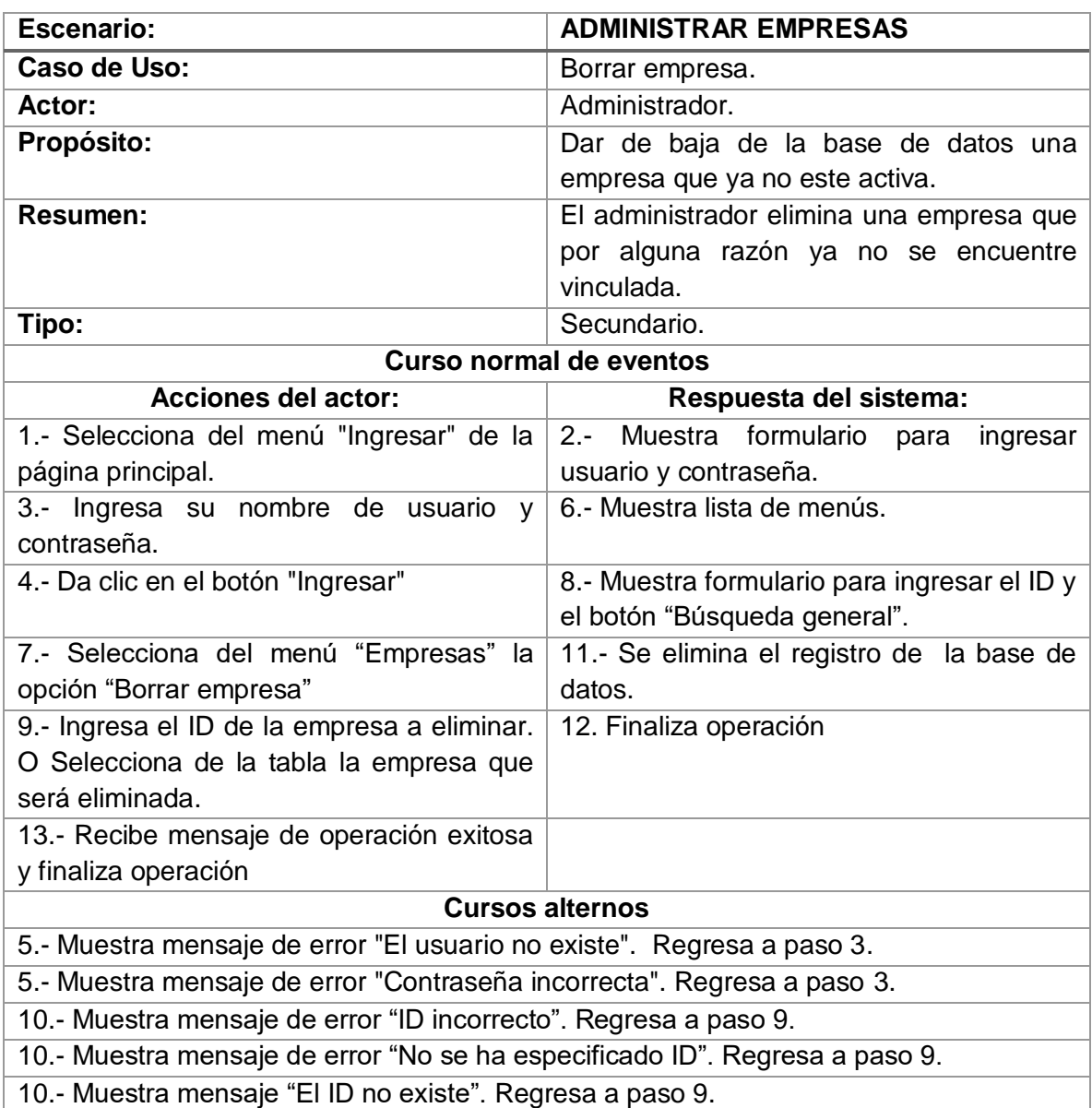

#### Tabla 22. Descriptiva Caso de uso – Borrar empresa.

## ESCENARIO "ADMINISTRAR EMPRESAS" CASO: "ADMINISTRAR EMPRESA"

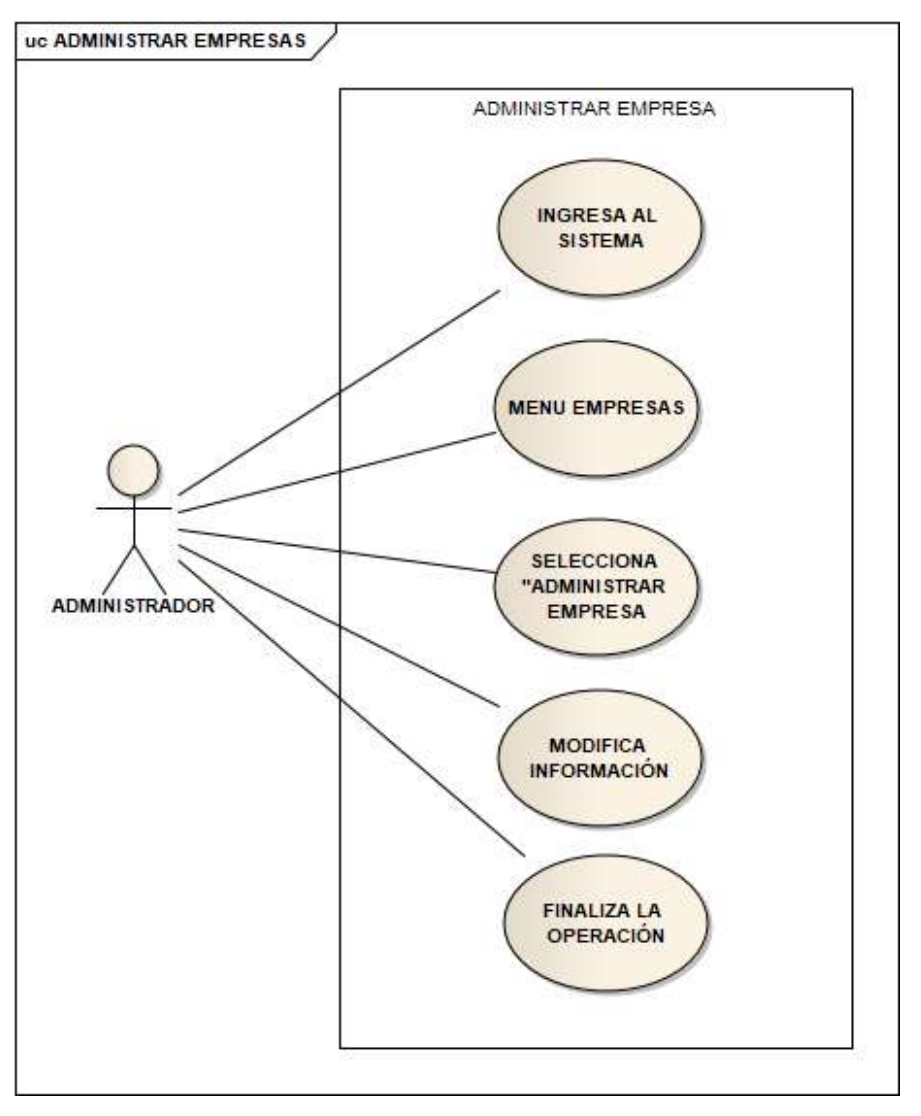

Figura 25. Caso de uso – Administrar empresa.

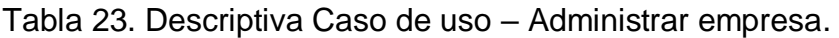

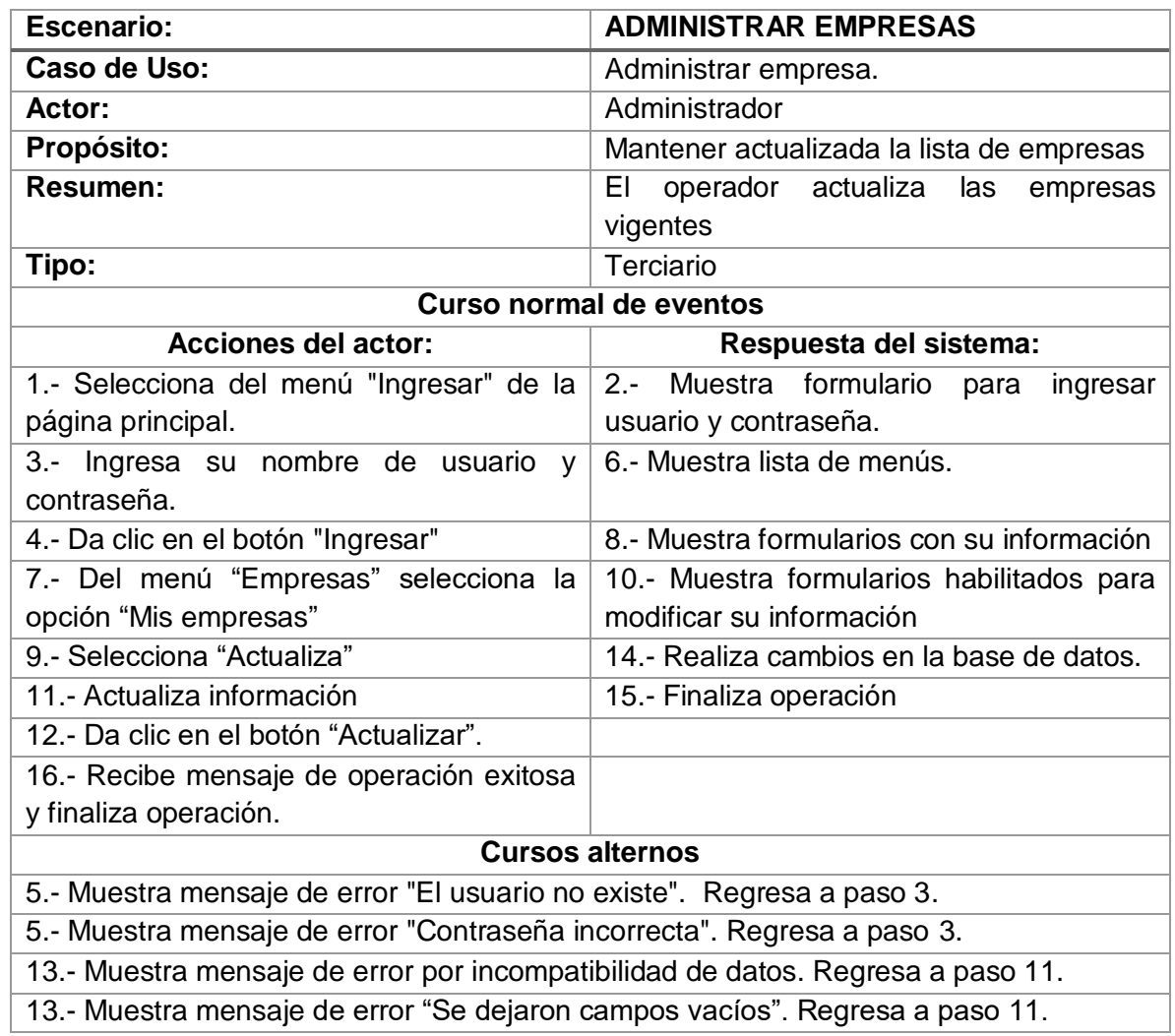

## 2.2.1.4 Administración de solicitudes ESCENARIO "ADMINISTRAR SOLICITUDES" CASO: "NUEVA SOLICITUD"

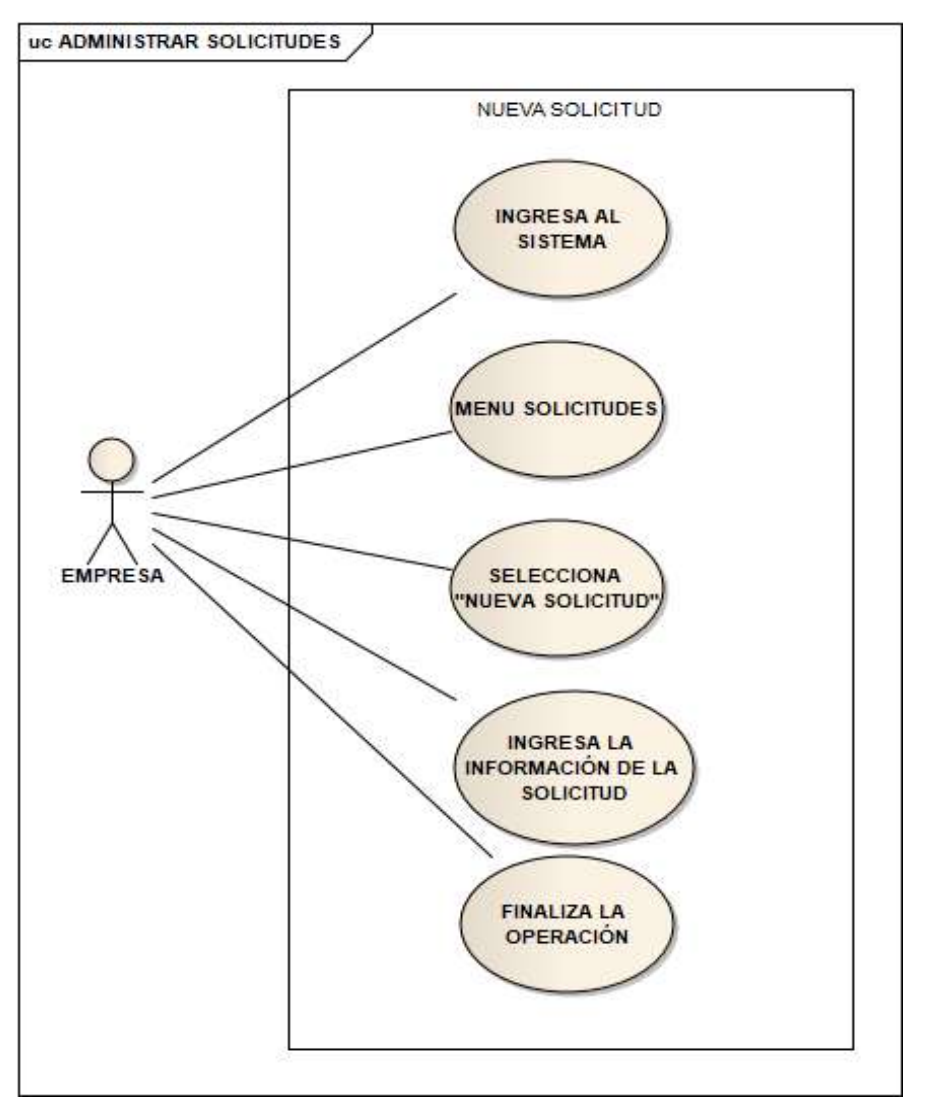

Figura 26. Caso de uso – Nueva solicitud.

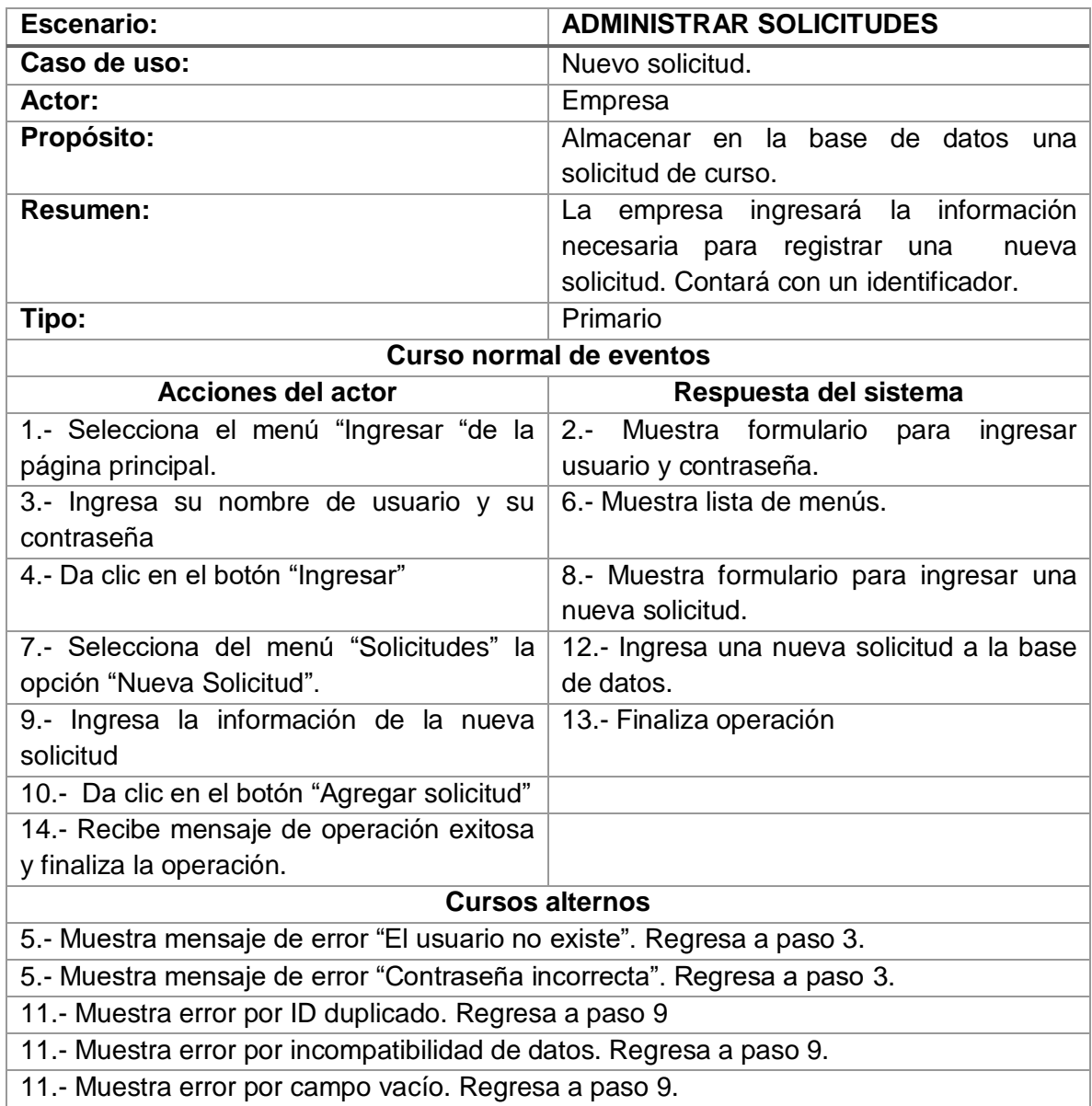

#### Tabla 24. Descriptiva Caso de uso – Nueva solicitud.

#### ESCENARIO "ADMINISTRAR SOLICITUDES" CASO: "CONSULTAR SOLICITUD"

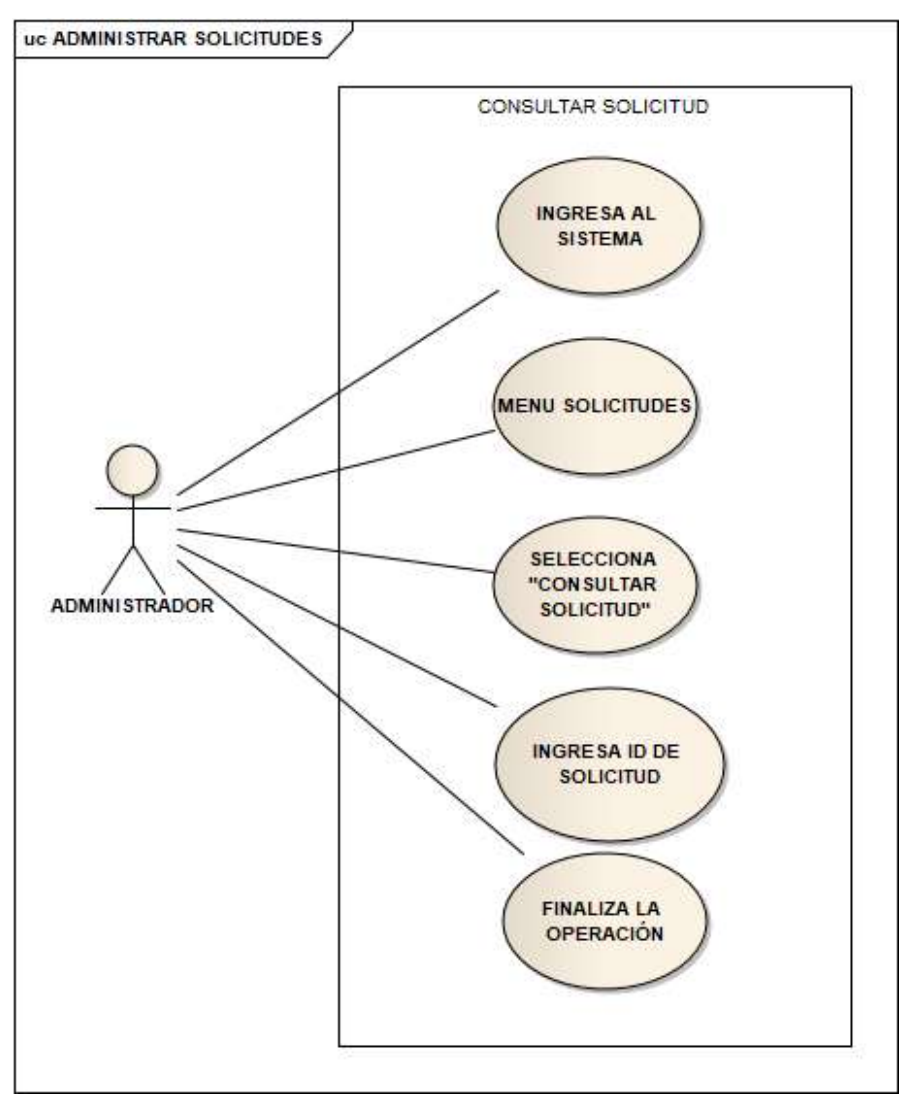

Figura 27. Caso de uso –Consultar solicitud.

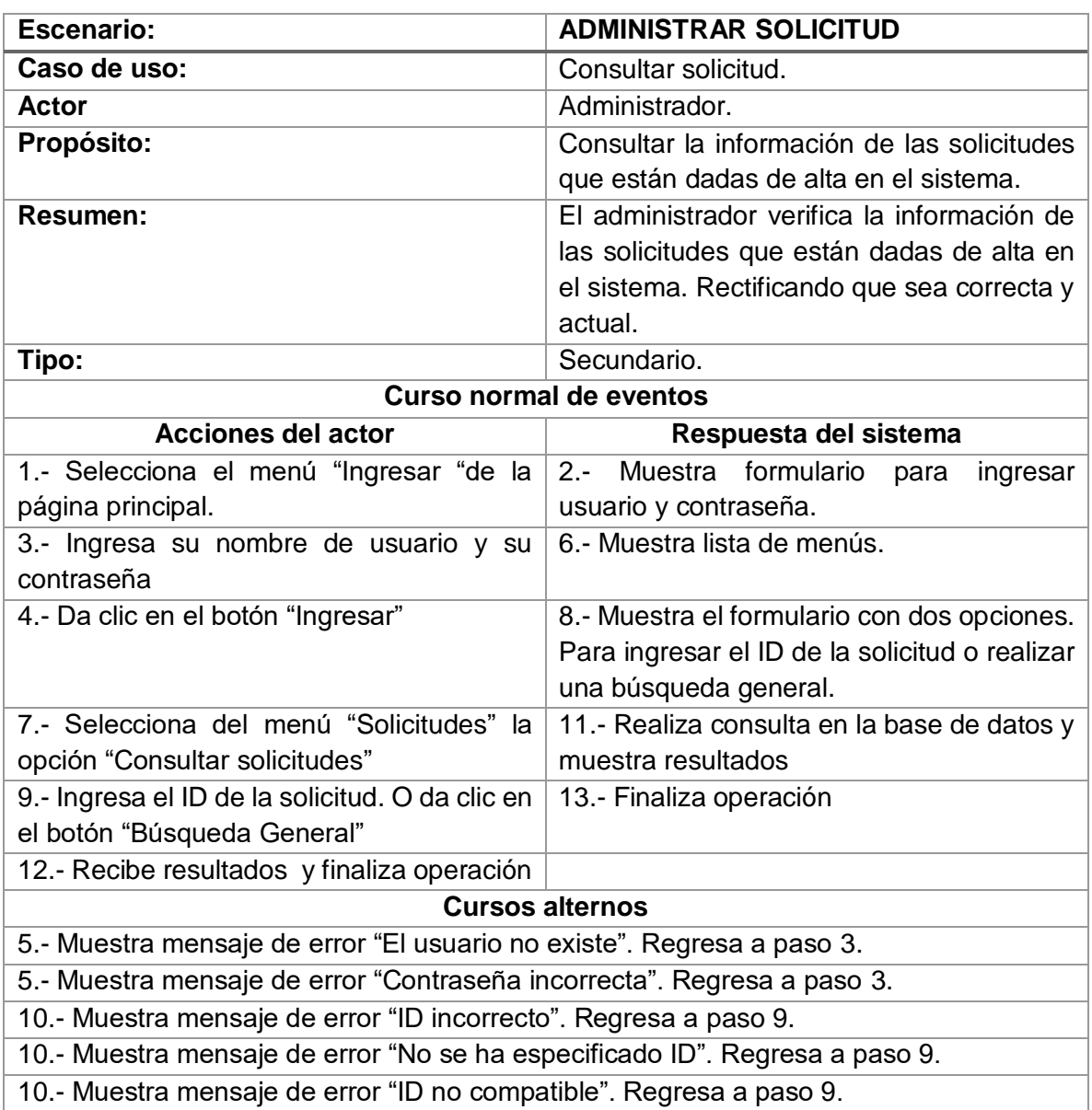

#### Tabla 25. Descriptiva Caso de uso – Consultar solicitud.

2.2.1.5 Generación de Constancias ESCENARIO "GENERACIÓN CONSTANCIAS" CASO: "GENERAR CONSTANCIAS"

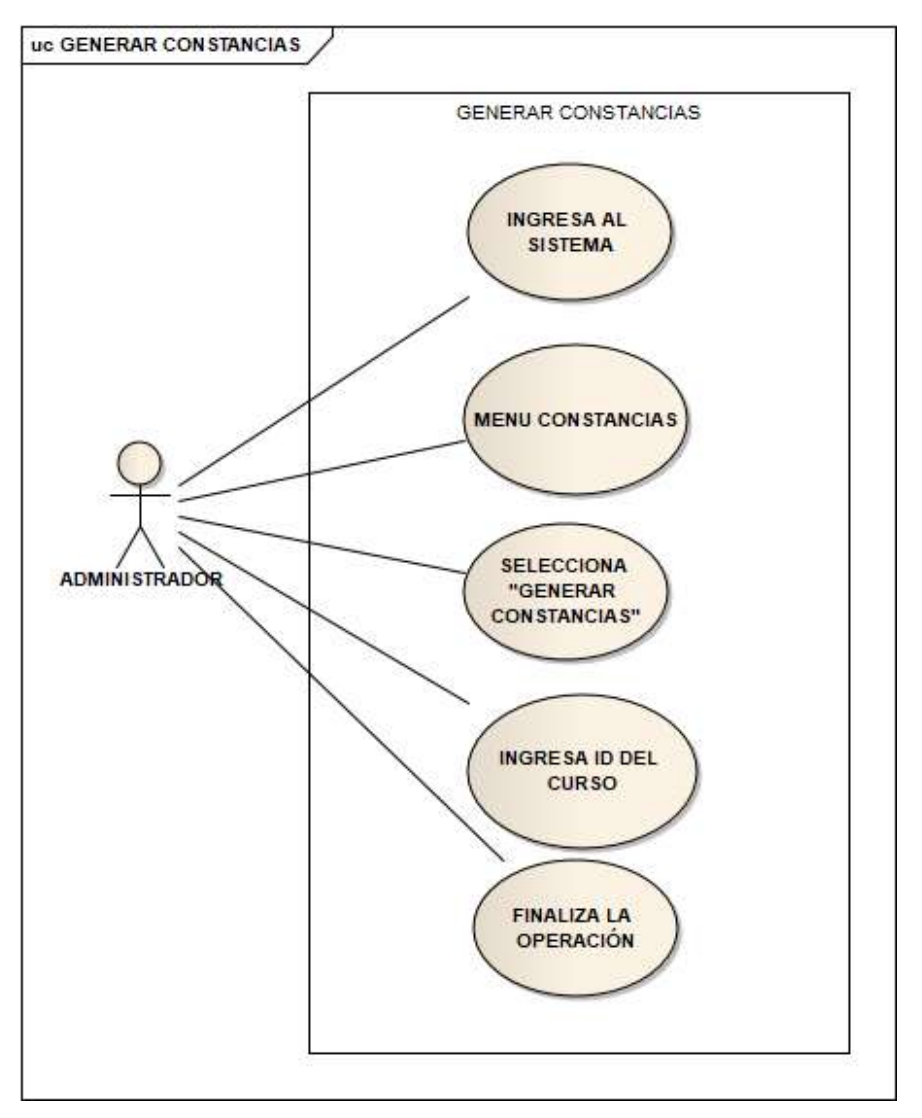

Figura 28. Caso de uso – Generar constancias.

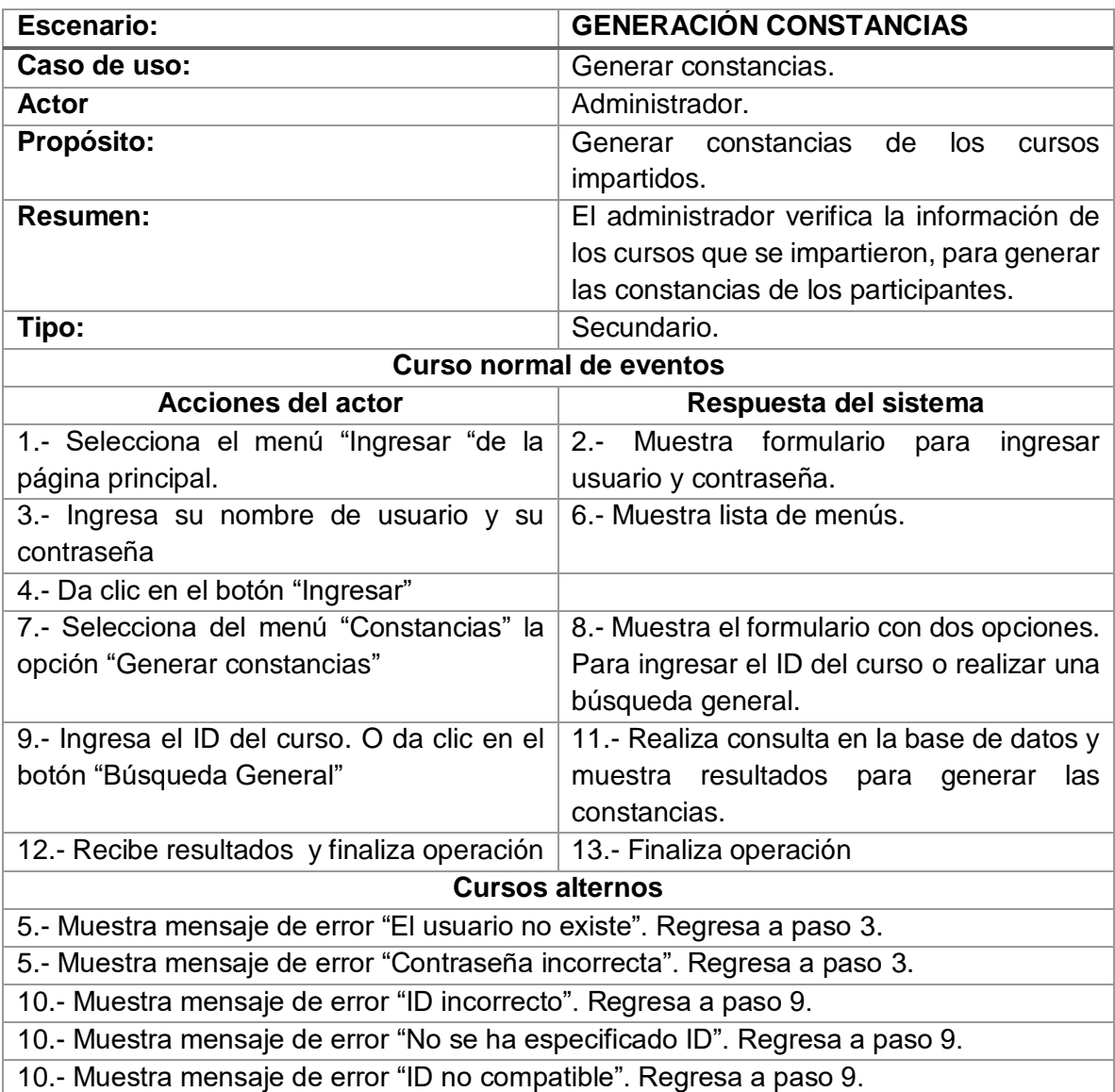

Tabla 26. Descriptiva Caso de uso – Generar constancias.

#### 2.2.2 Diagramas de secuencia

Los diagramas de secuencia representan las interacciones esperadas contra los elementos del sistema y los usuarios, los cuales se presentan de la figura 29 a la 43.

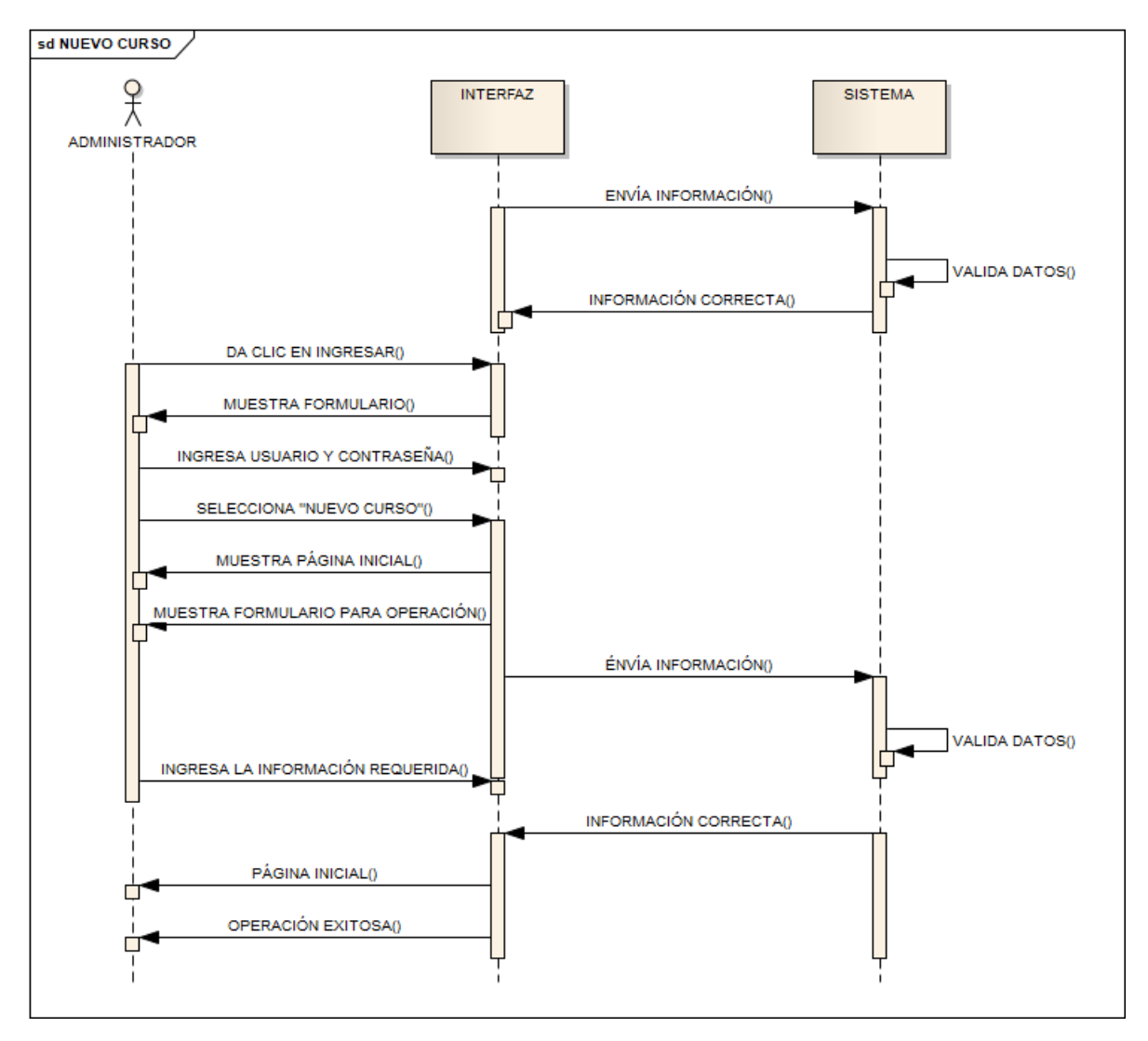

Figura 29. Diagrama de secuencia – Nuevo curso.

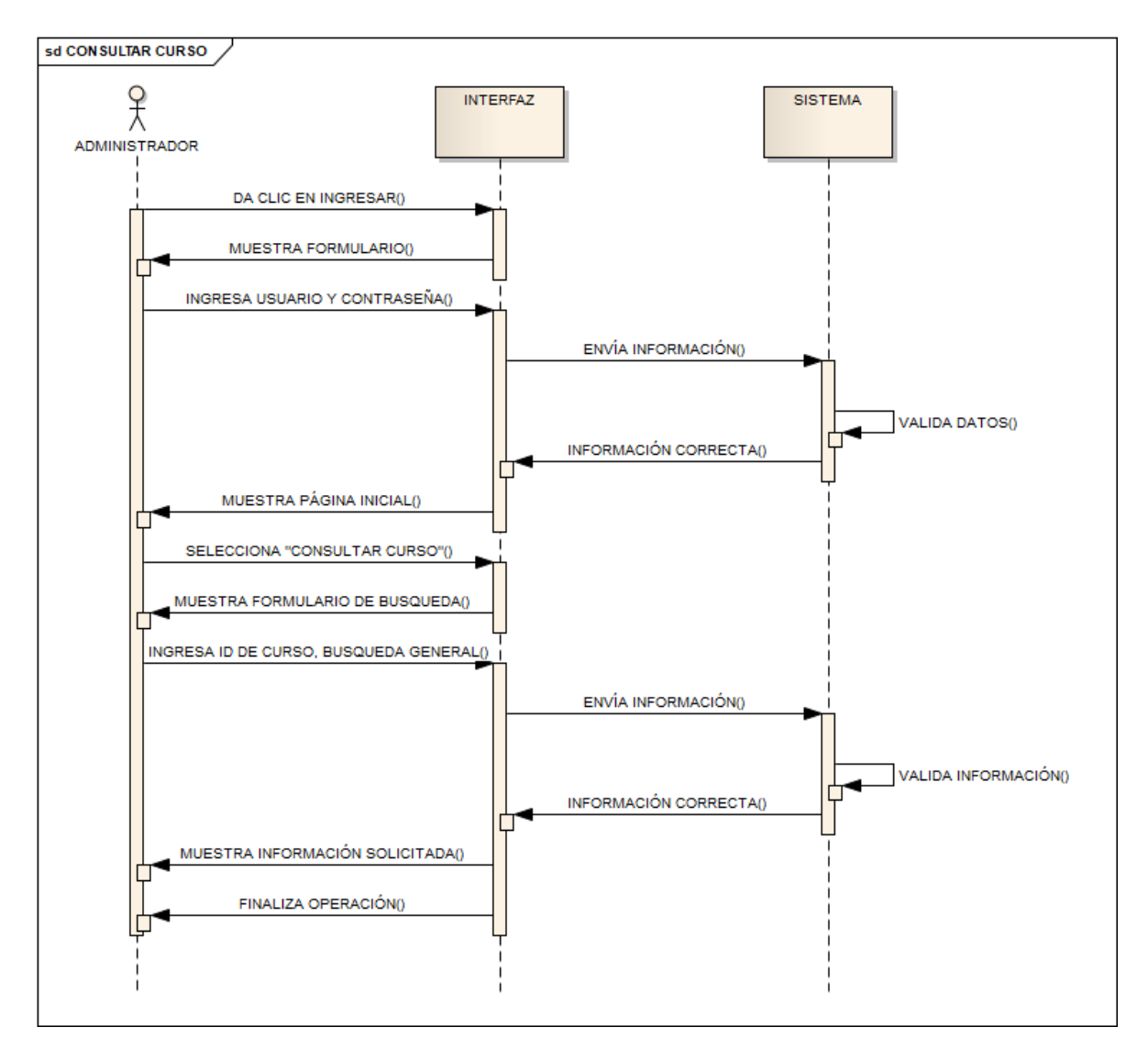

Figura 30. Diagrama de secuencia – Consultar curso.

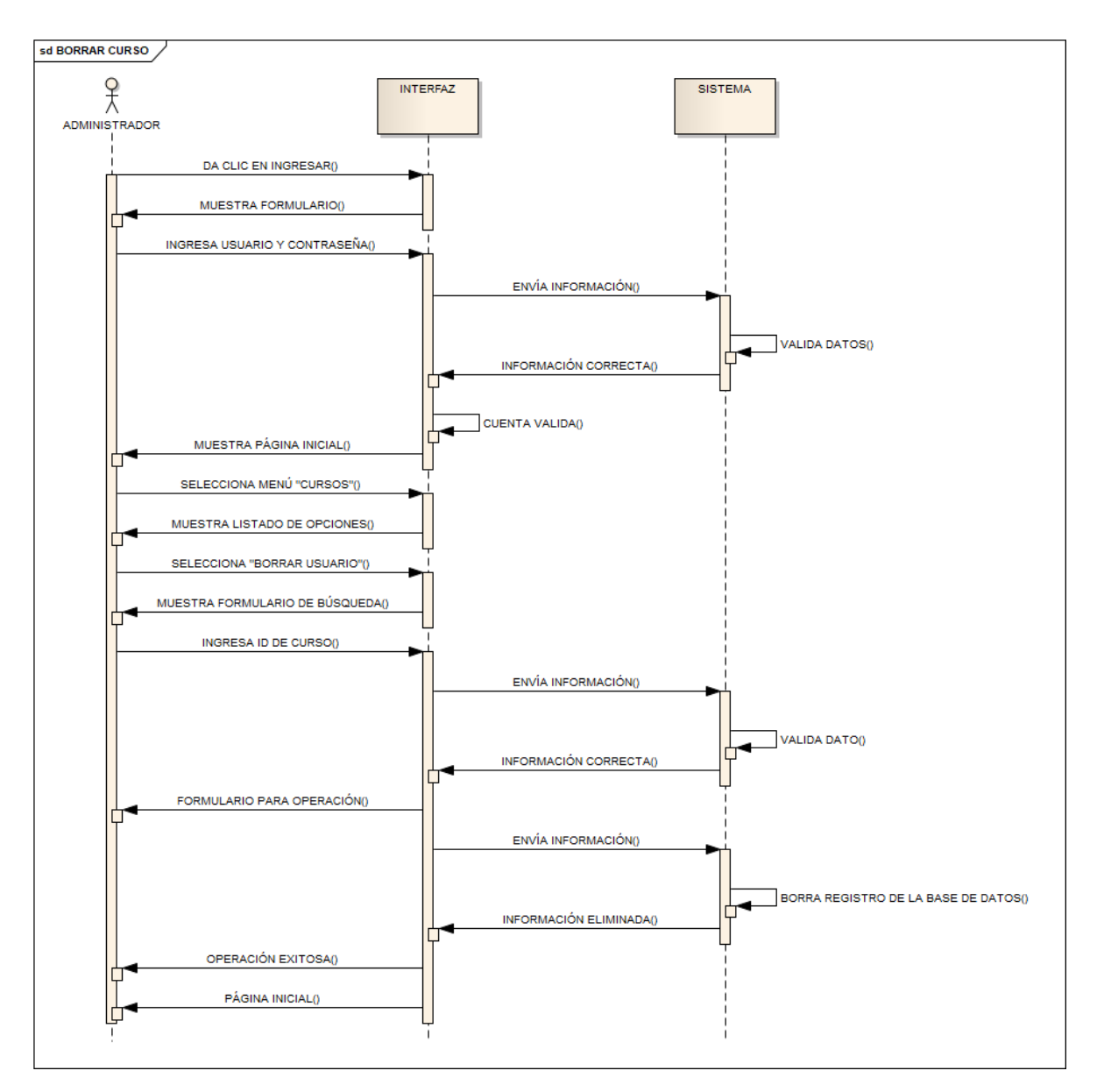

Figura 31. Diagrama de secuencia – Borrar curso.

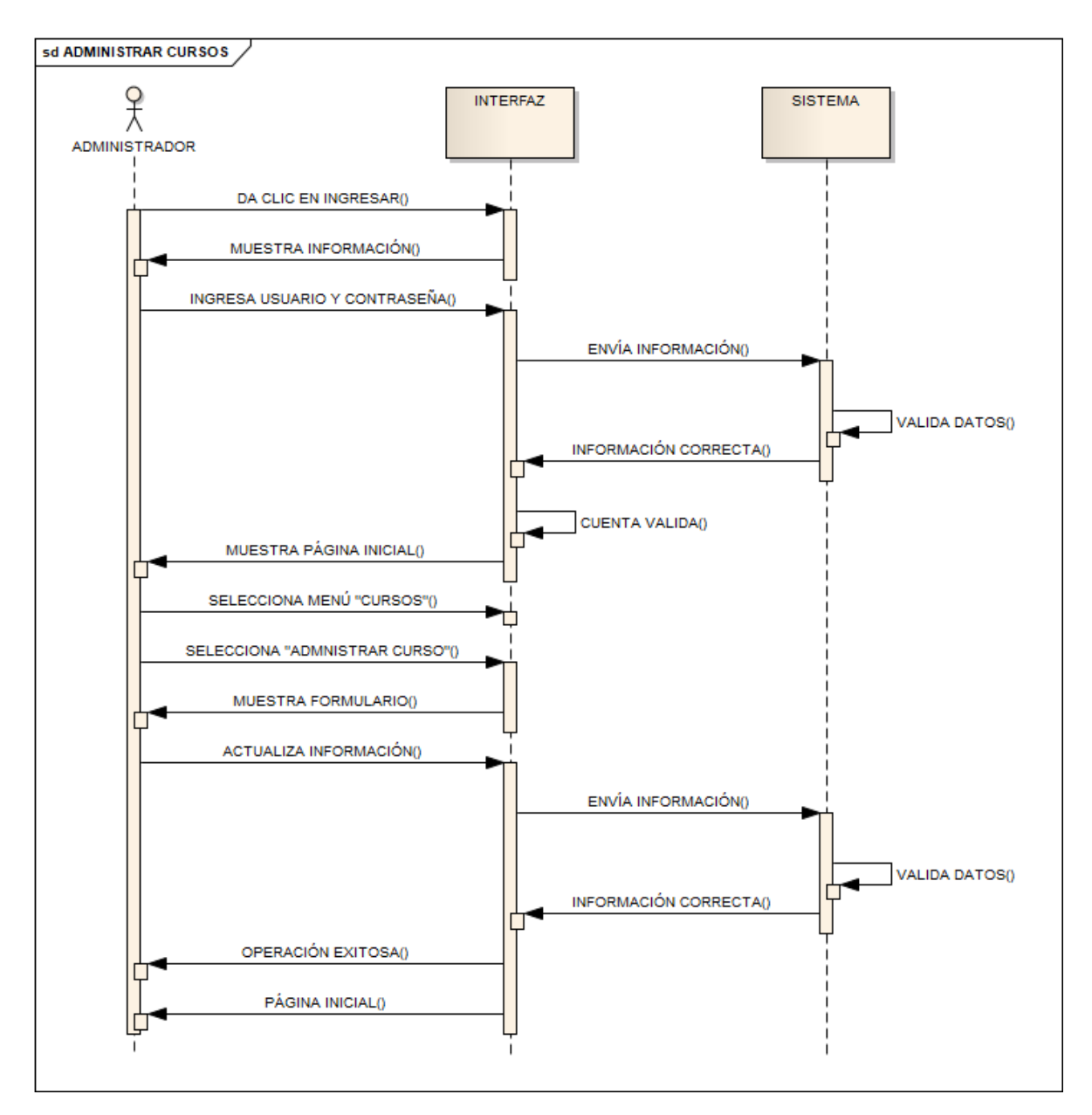

Figura 32. Diagrama de secuencia – Administrar cursos.

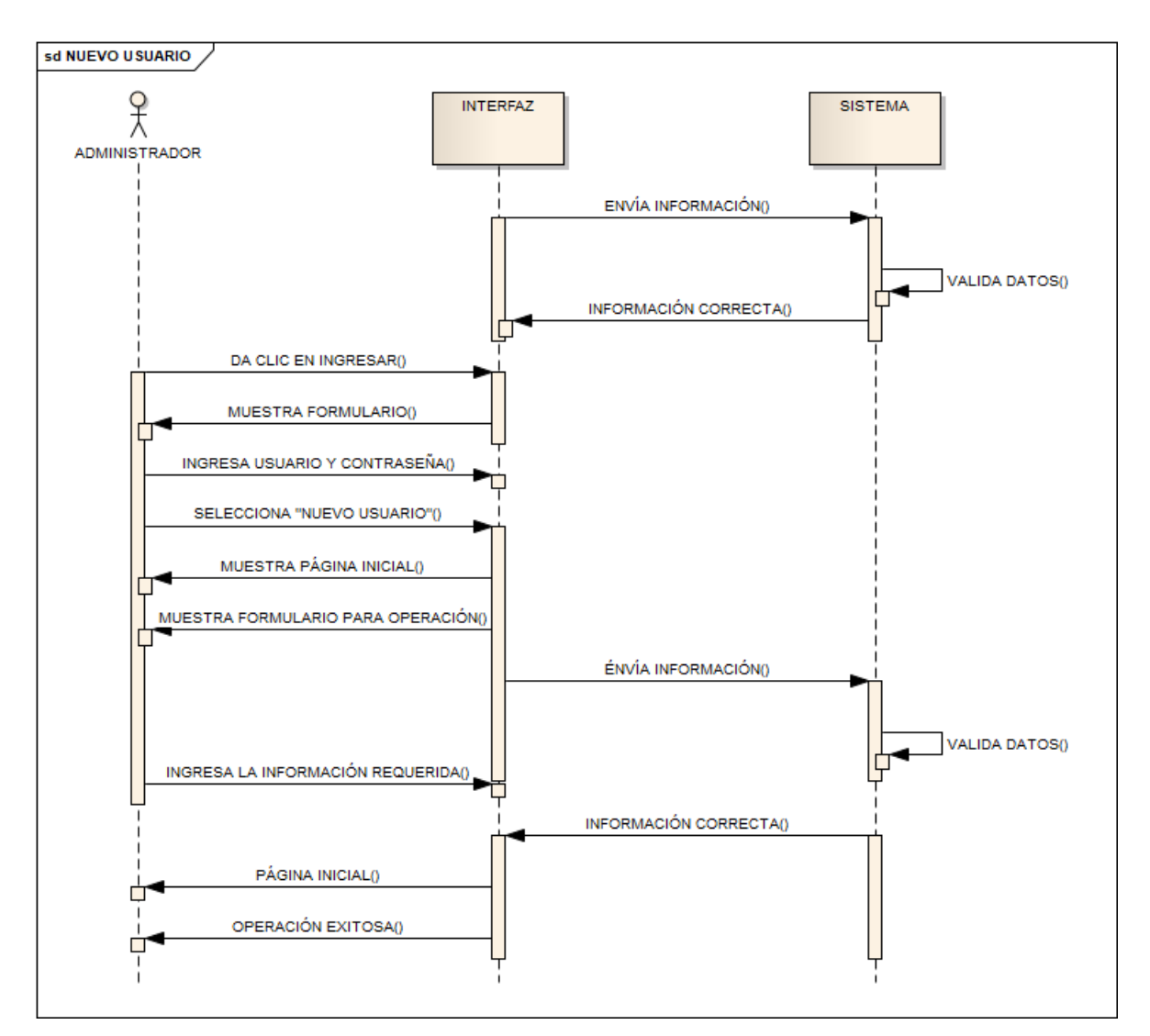

Figura 33. Diagrama de secuencia – Nuevo usuario.

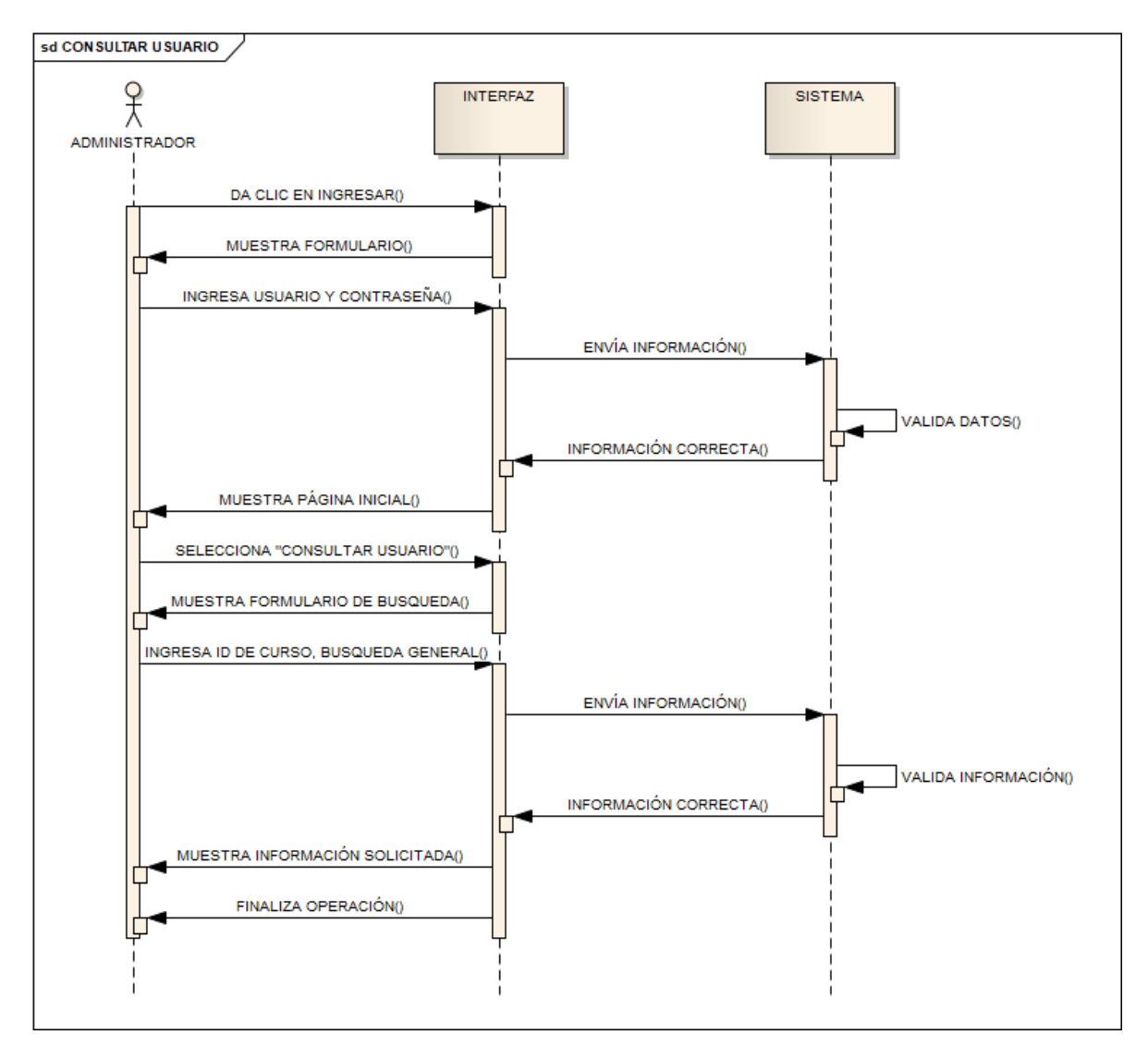

Figura 34. Diagrama de secuencia – Consultar usuario.

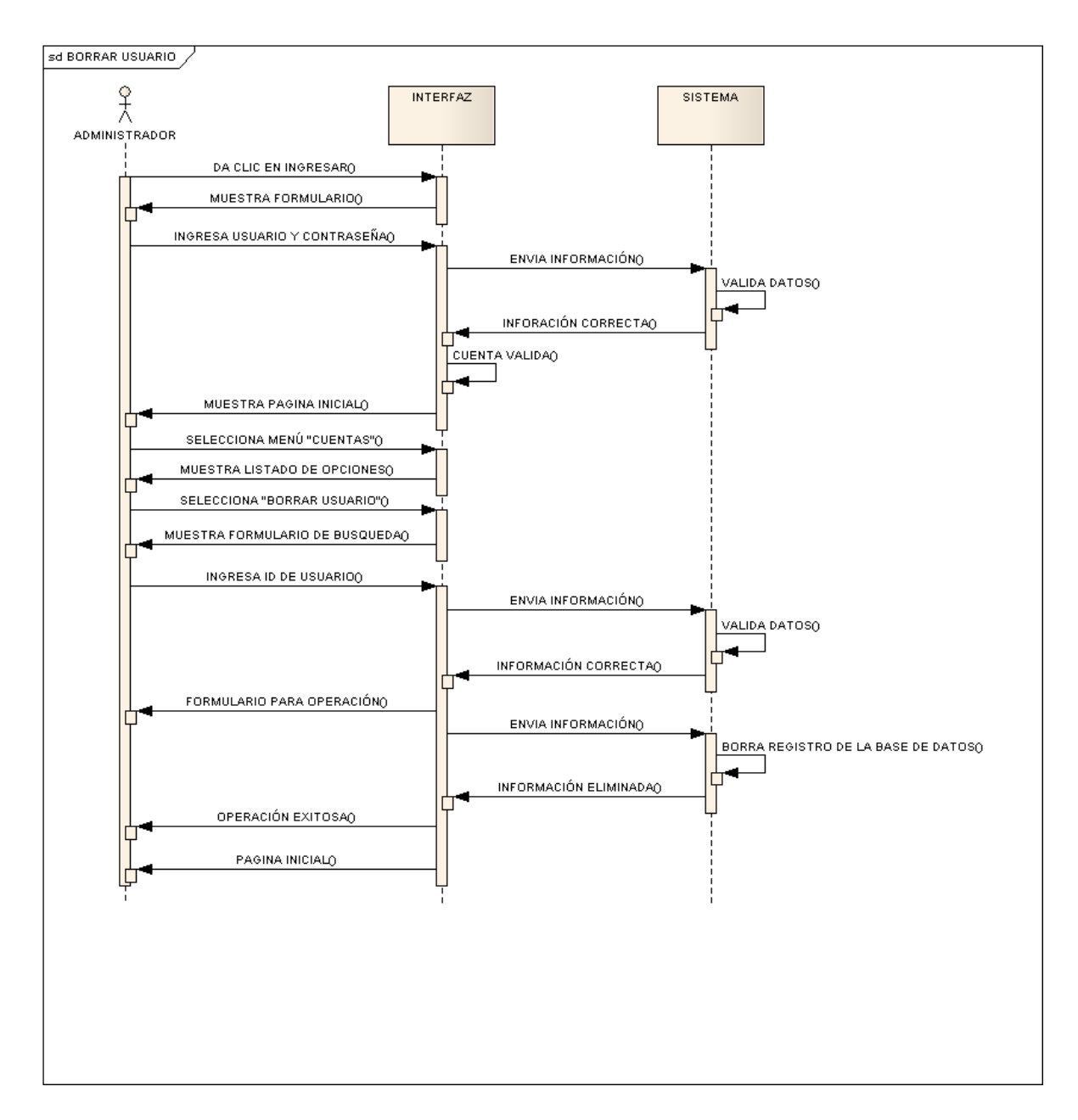

Figura 35. Diagrama de secuencia – Borrar usuario.

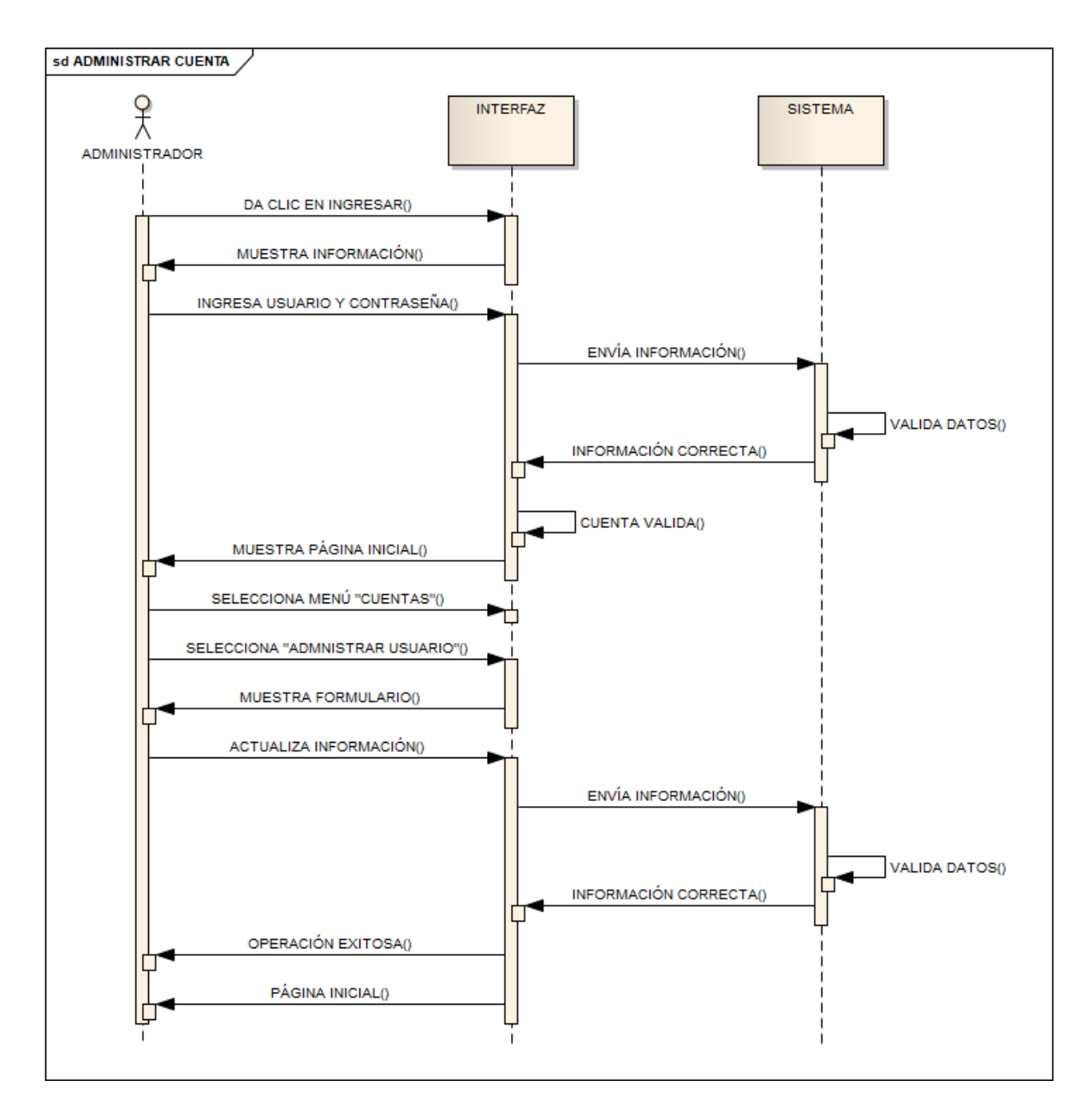

Figura 36. Diagrama de secuencia – Administrar cuenta.

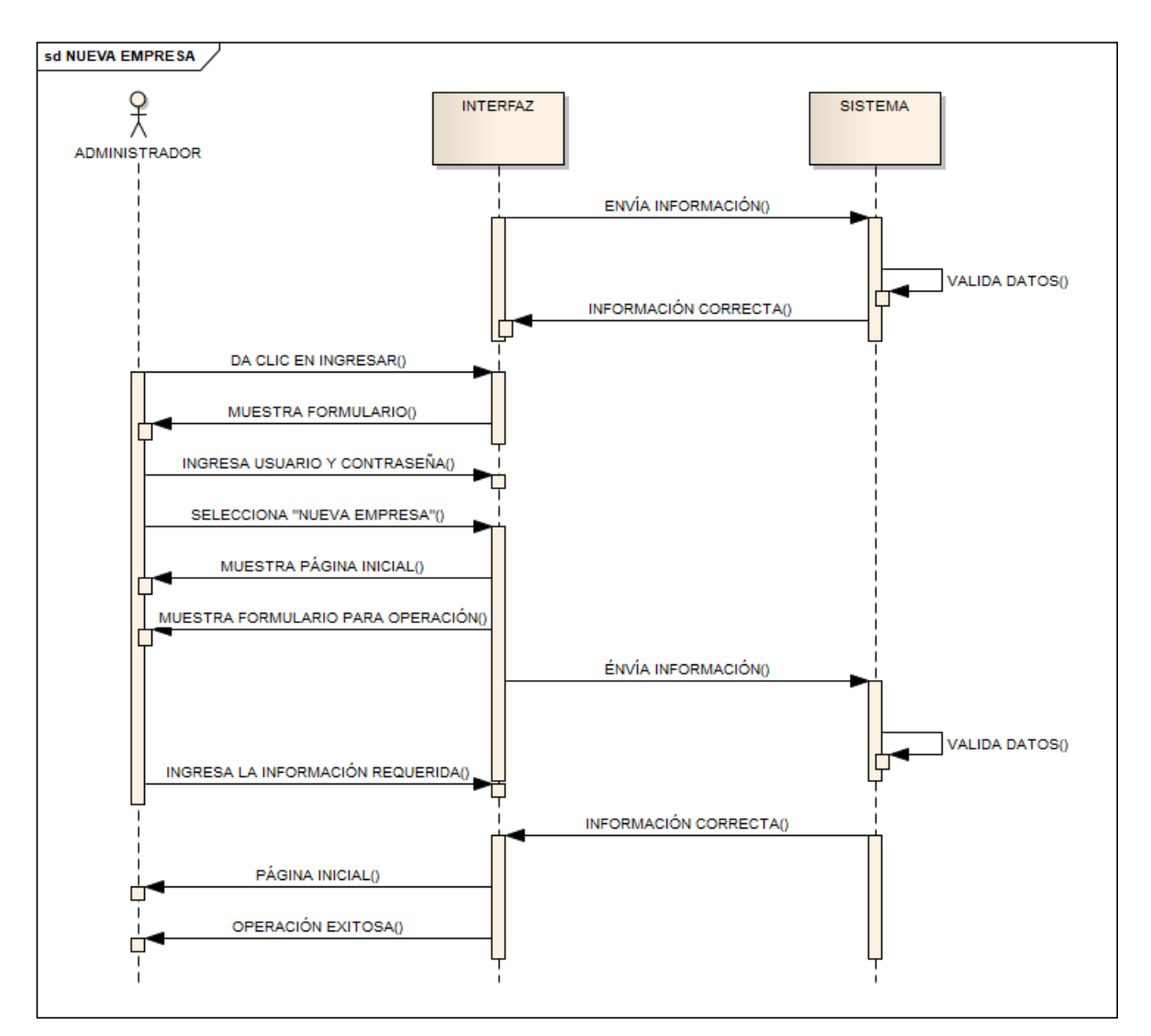

Figura 37. Diagrama de secuencia – Nueva empresa.

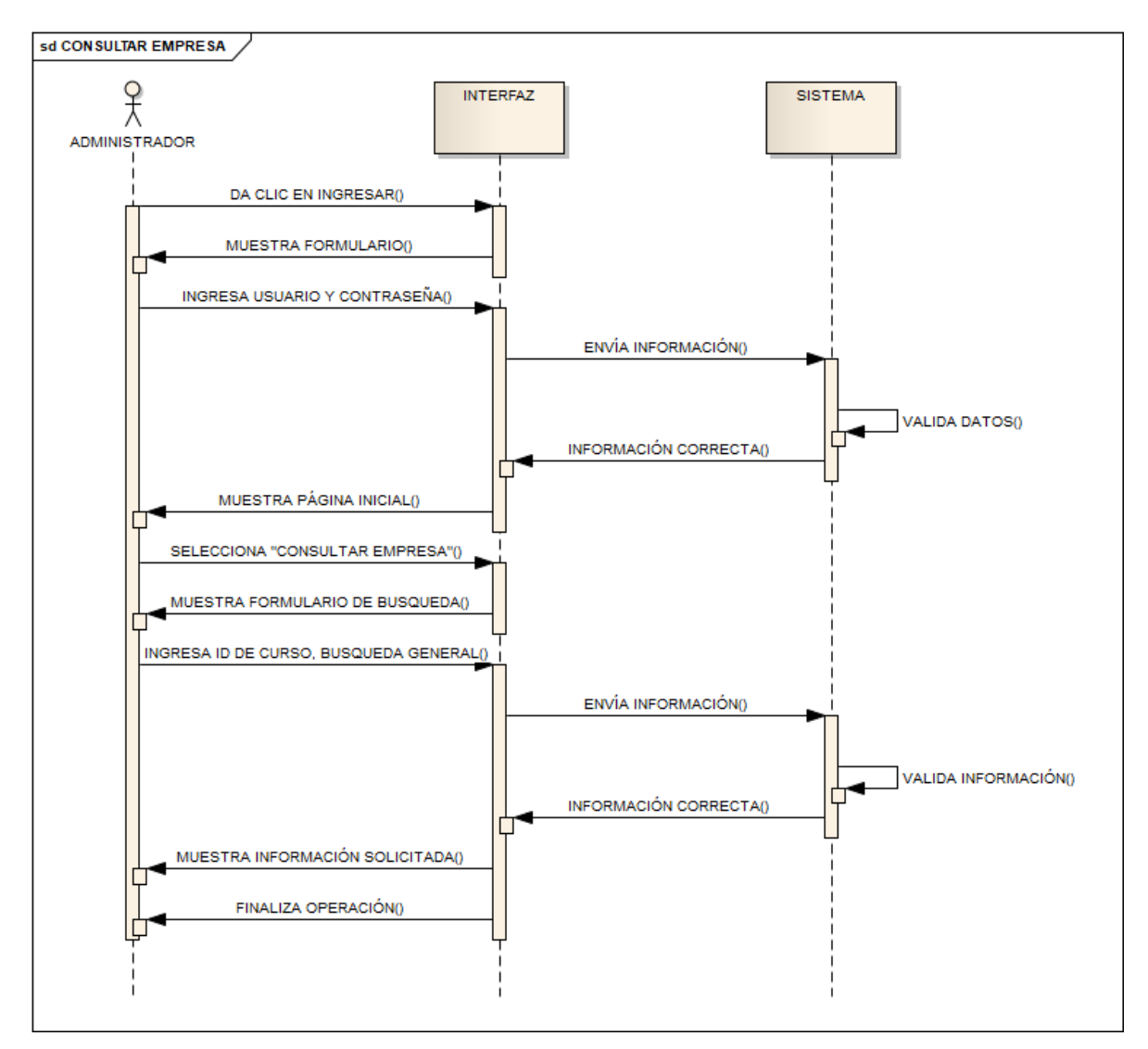

Figura 38. Diagrama de secuencia – Consultar empresa.

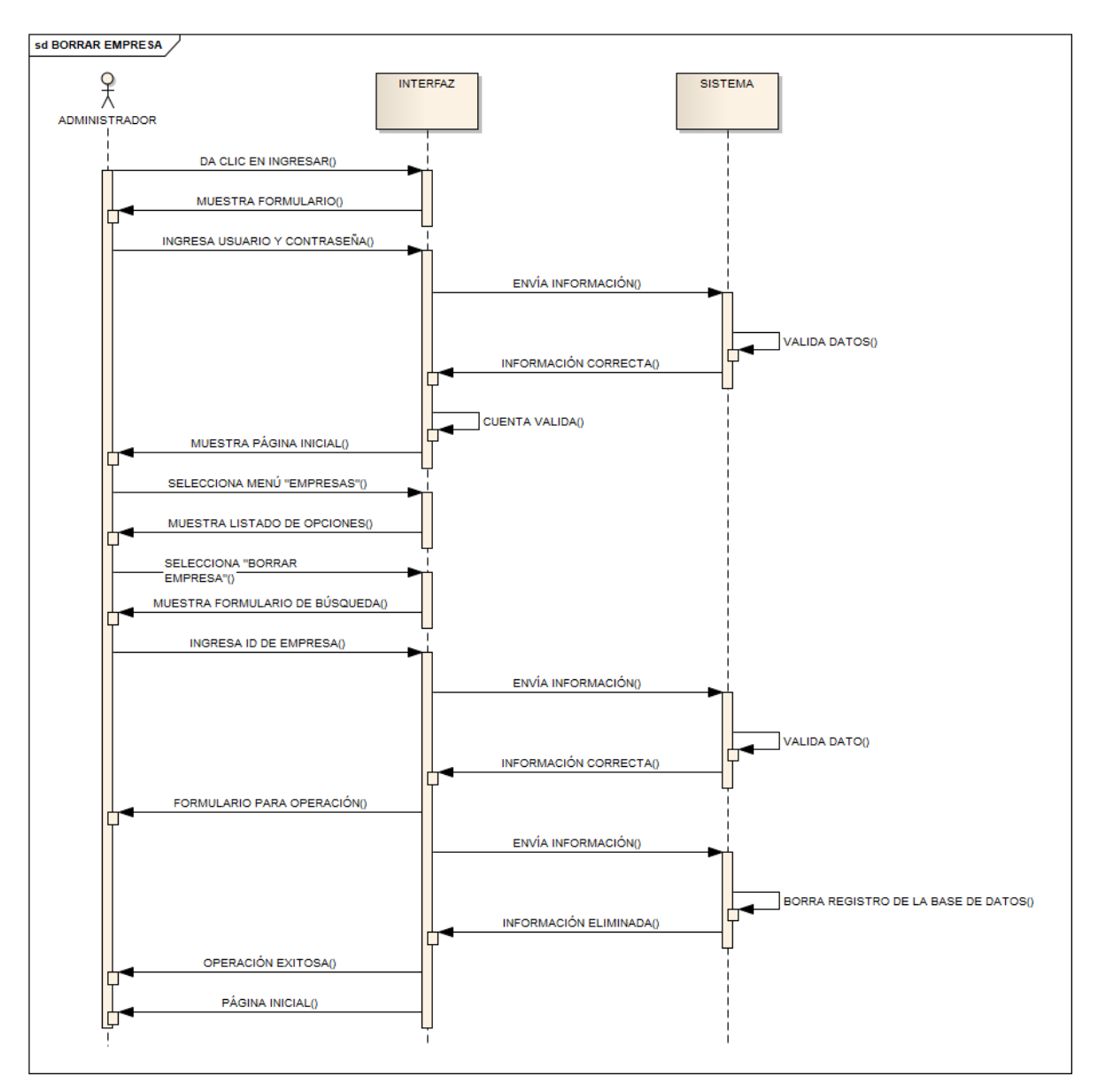

Figura 39. Diagrama de secuencia – Borrar empresa.

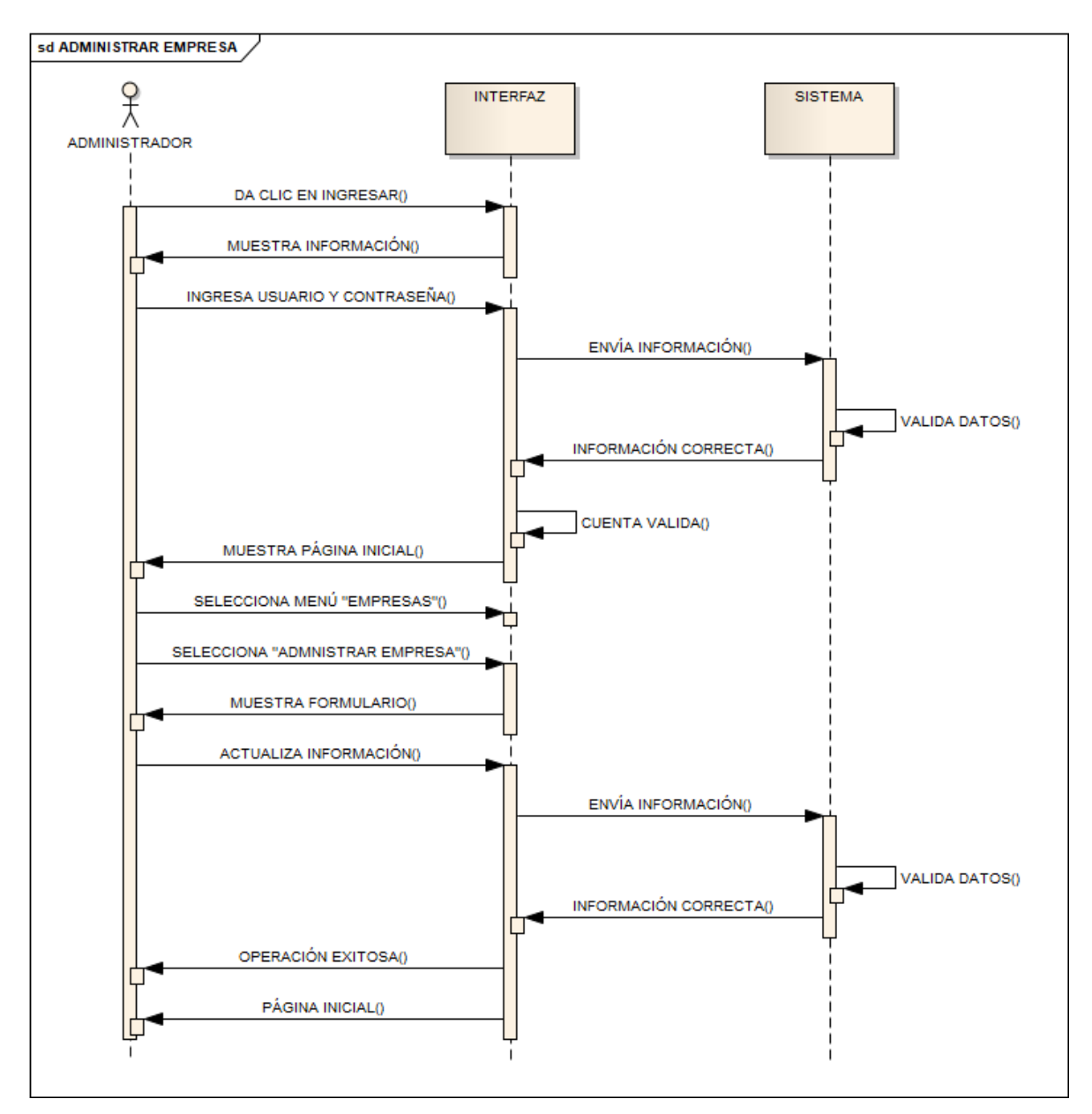

Figura 40. Diagrama de secuencia – Administrar empresa.

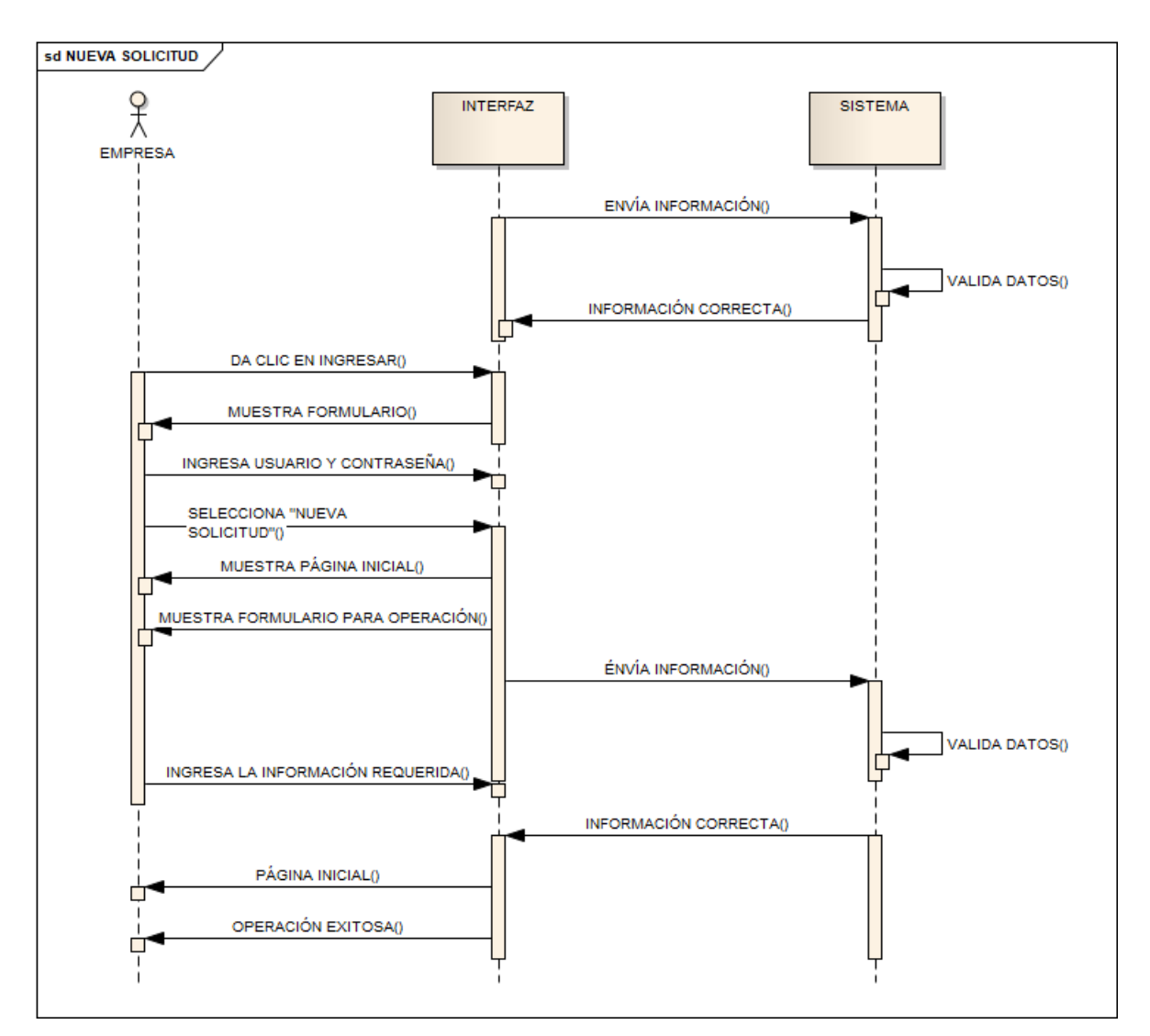

Figura 41. Diagrama de secuencia – Nueva solicitud.

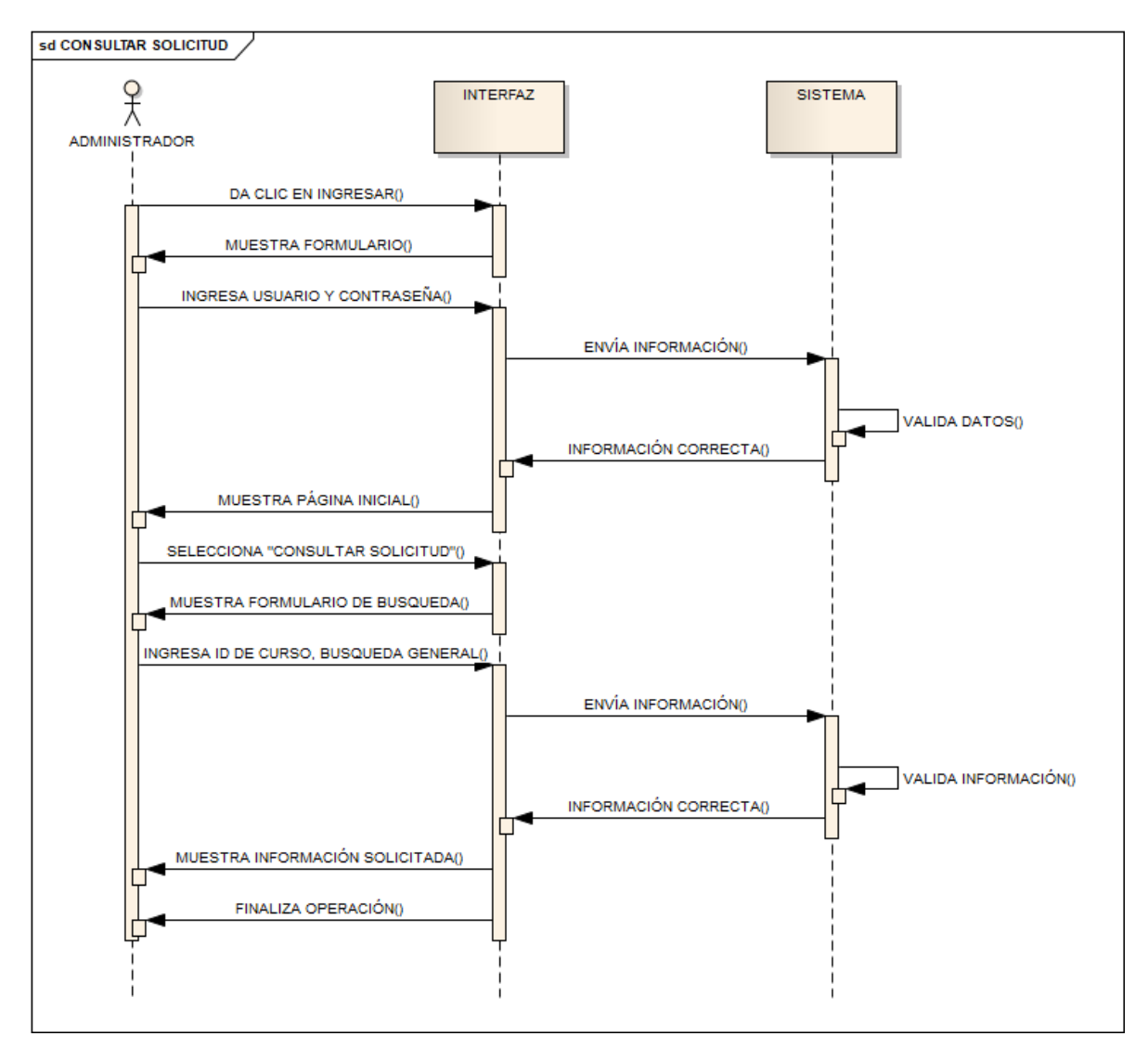

Figura 42. Diagrama de secuencia – Consultar solicitud.

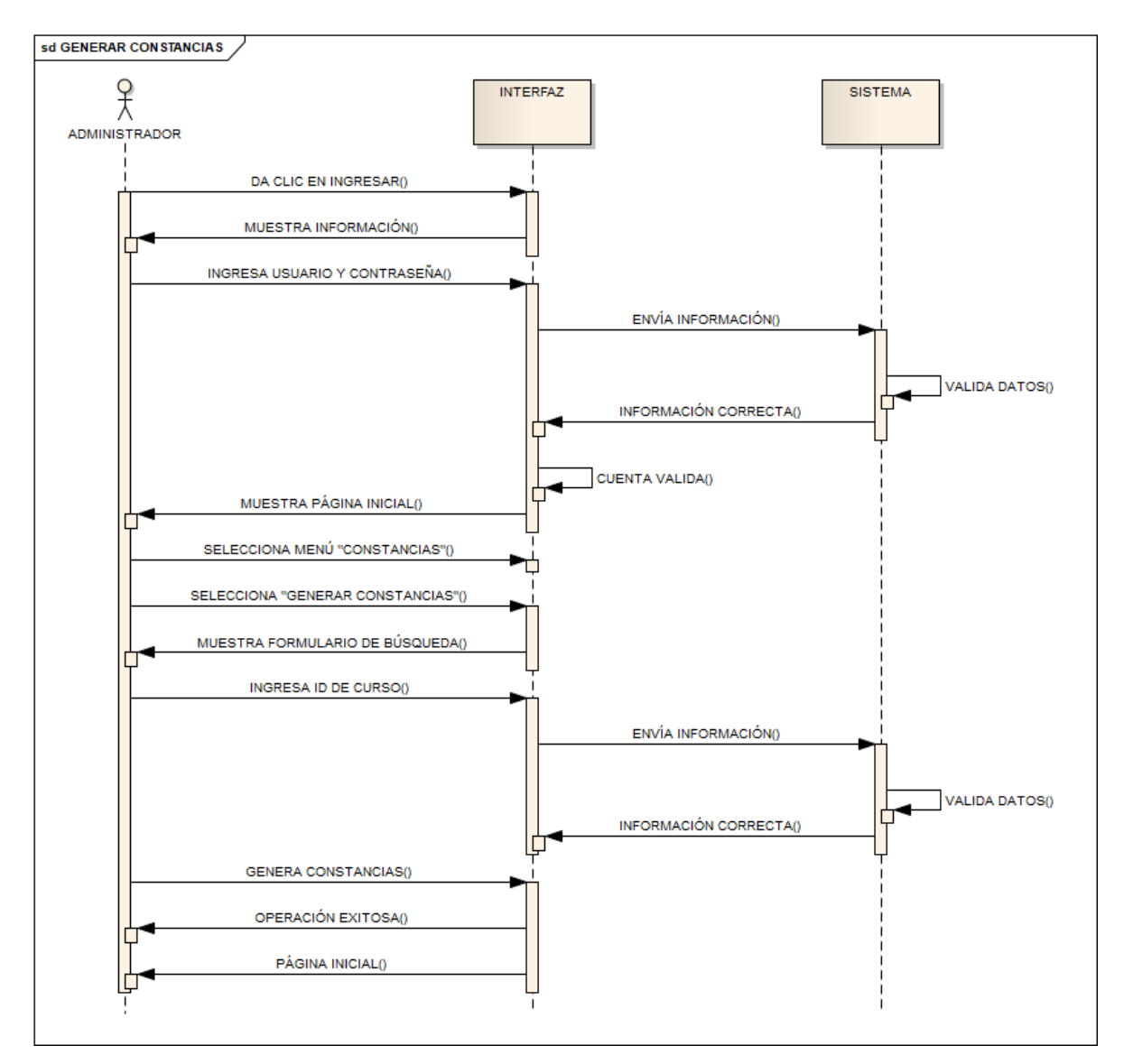

Figura 43. Diagrama de secuencia – Generar solicitud.

# CAPÍTULO 3. DISEÑO E IMPLEMENTACIÓN

El diseño es el primer paso en la fase de desarrollo de cualquier sistema, su objetivo radica en producir un modelo detallado de lo que se va a implementar posteriormente.

## 3.1 Modelo de despliegue

Los diagramas de despliegue muestran cómo y dónde se desplegará el sistema, el cual se presenta en la figura 44 que representa una arquitectura compuesta por un servidor web, el cual se conecta a un servidor de base de datos al recibir peticiones de un cliente.

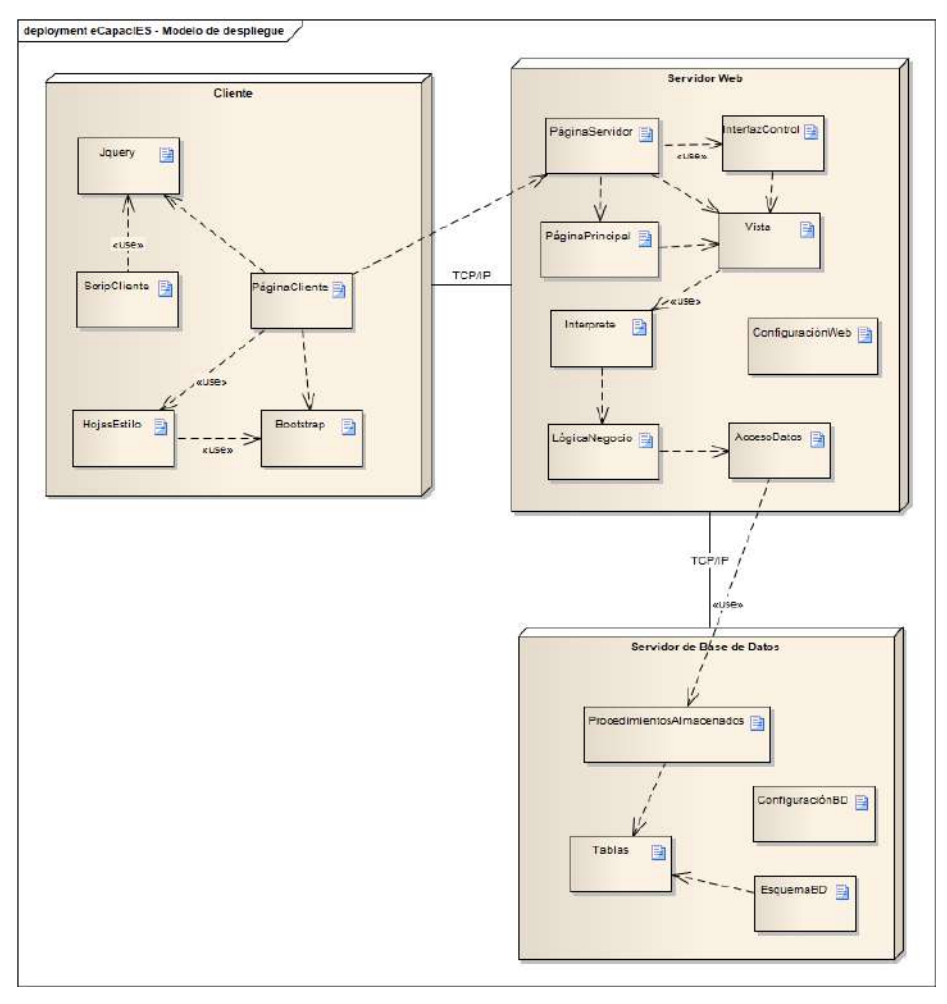

Figura 44. Diagrama de Despliegue – e-CapacIES.

#### 3.2 Diagrama de clases

Los diagramas de clases capturan la estructura lógica del sistema, en la figura 45 se representan los atributos y el comportamiento de cada uno de los objetos que componen el sistema desarrollado.

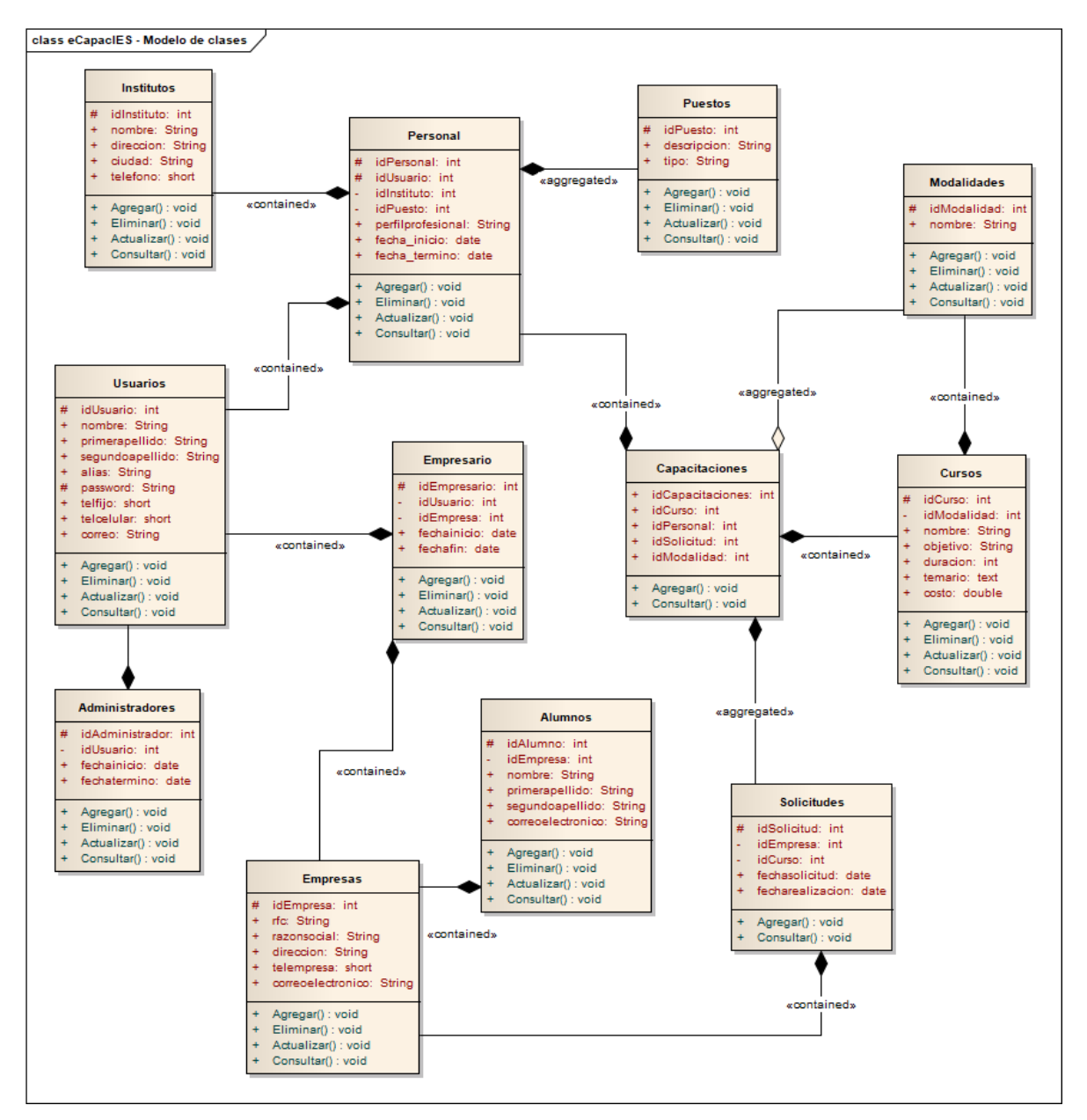

Figura 45. Diagrama de Clases – e-CapacIES.
# 3.3 Diagramas de interacción de clases

Los diagramas de interacción de clases son modelos que describen como colaboran los objetos para conseguir un fin, los cuales se representan de la figura 46 a la 48.

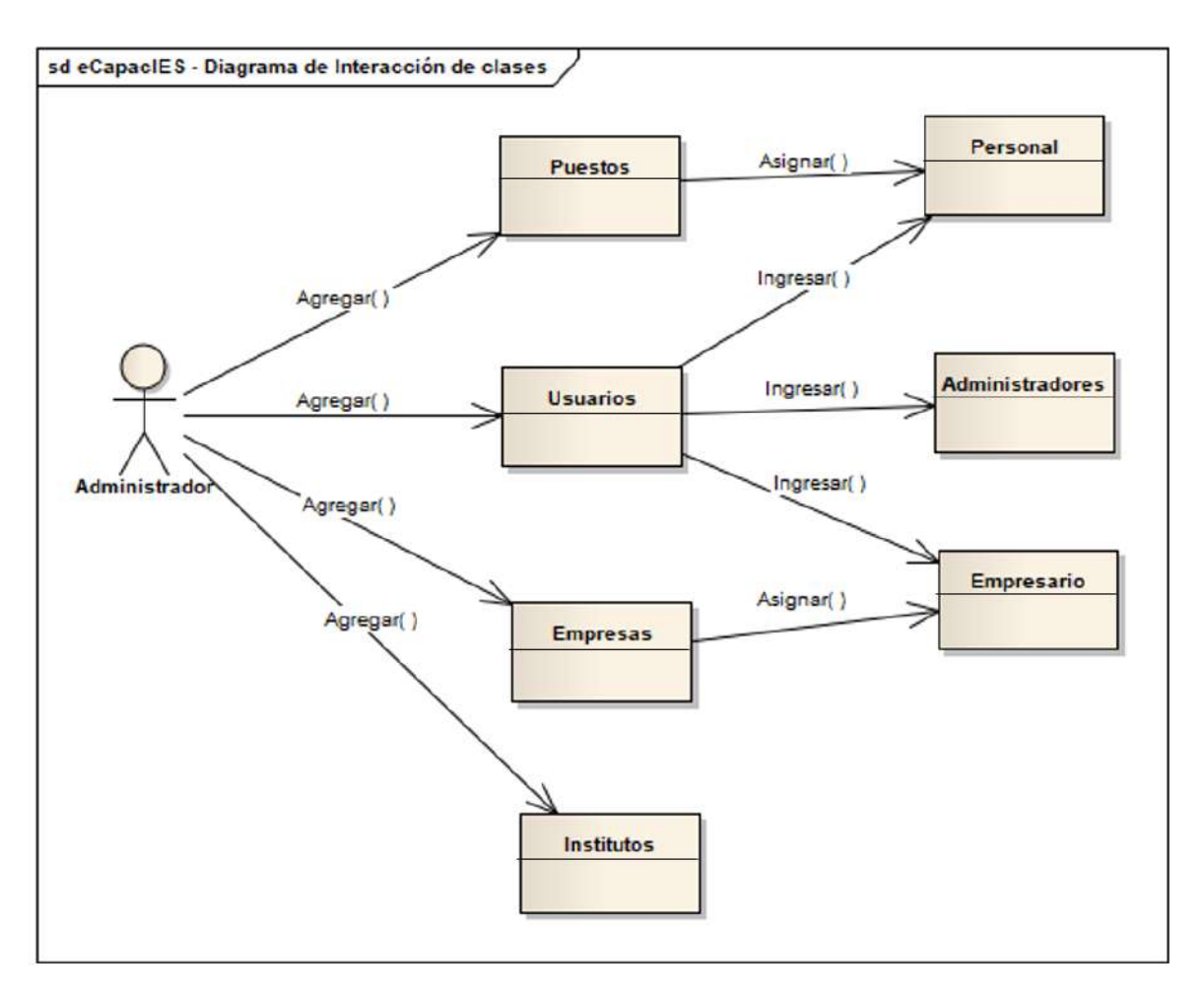

Figura 46. Diagrama de Interacción de Clases – e-CapacIES (Administrador)

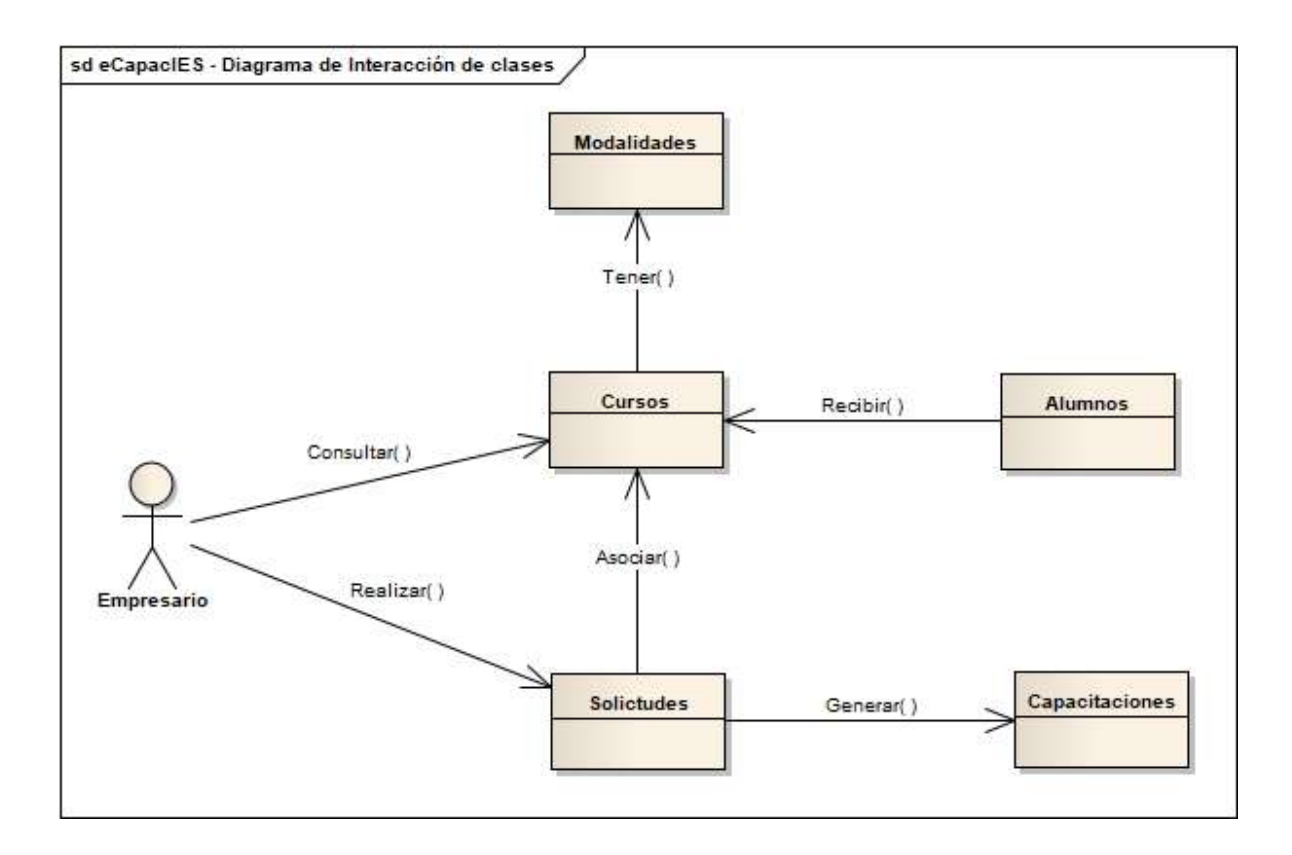

Figura 47. Diagrama de Interacción de Clases – e-CapacIES (Empresario)

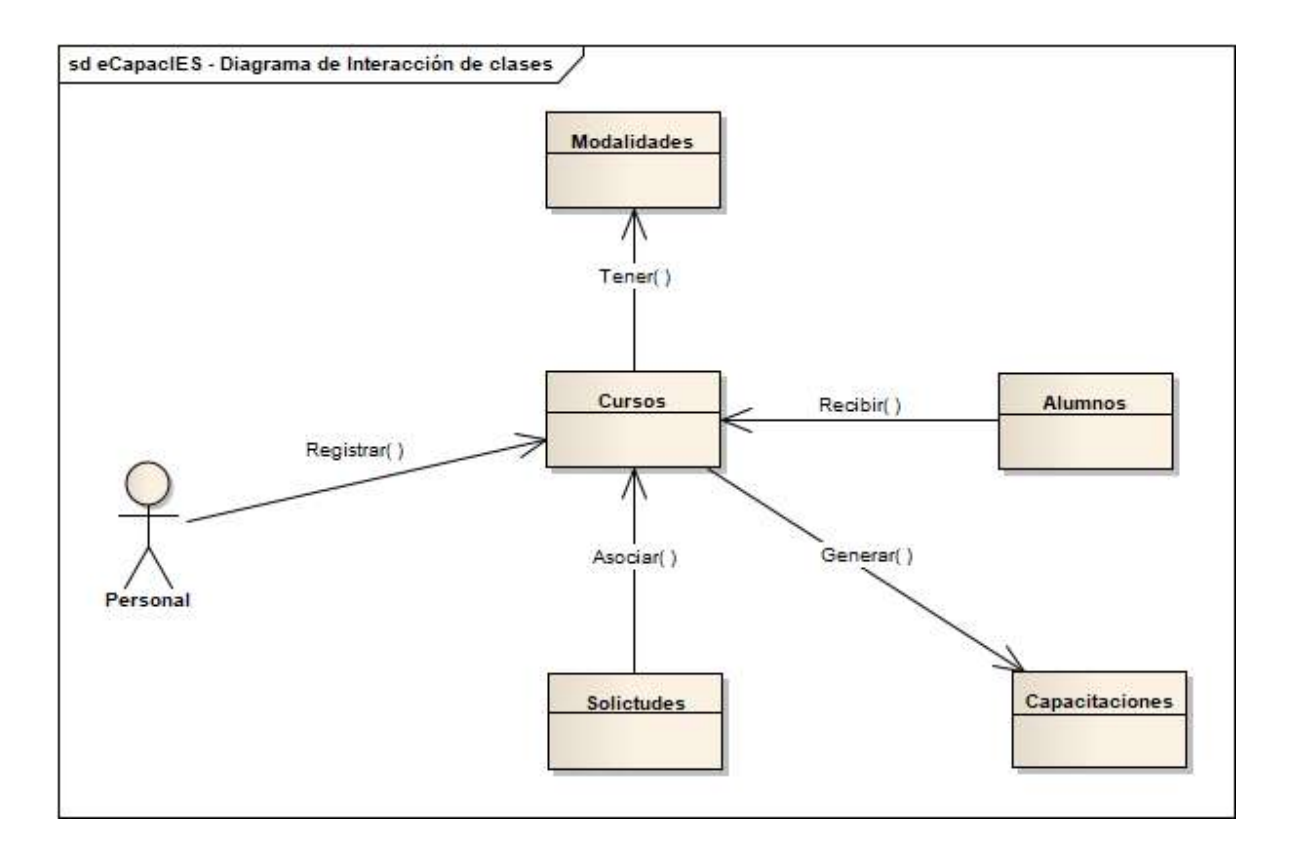

Figura 48. Diagrama de Interacción de Clases – e-CapacIES (Personal)

# 3.4 Modelo relacional

El modelo relacional se utiliza para representar un conjunto de tablas que contienen datos y las relaciones entre ellos, cada tabla está compuesta por varias columnas, y cada columna tiene un nombre único, las cuales se representan en la figura 49.

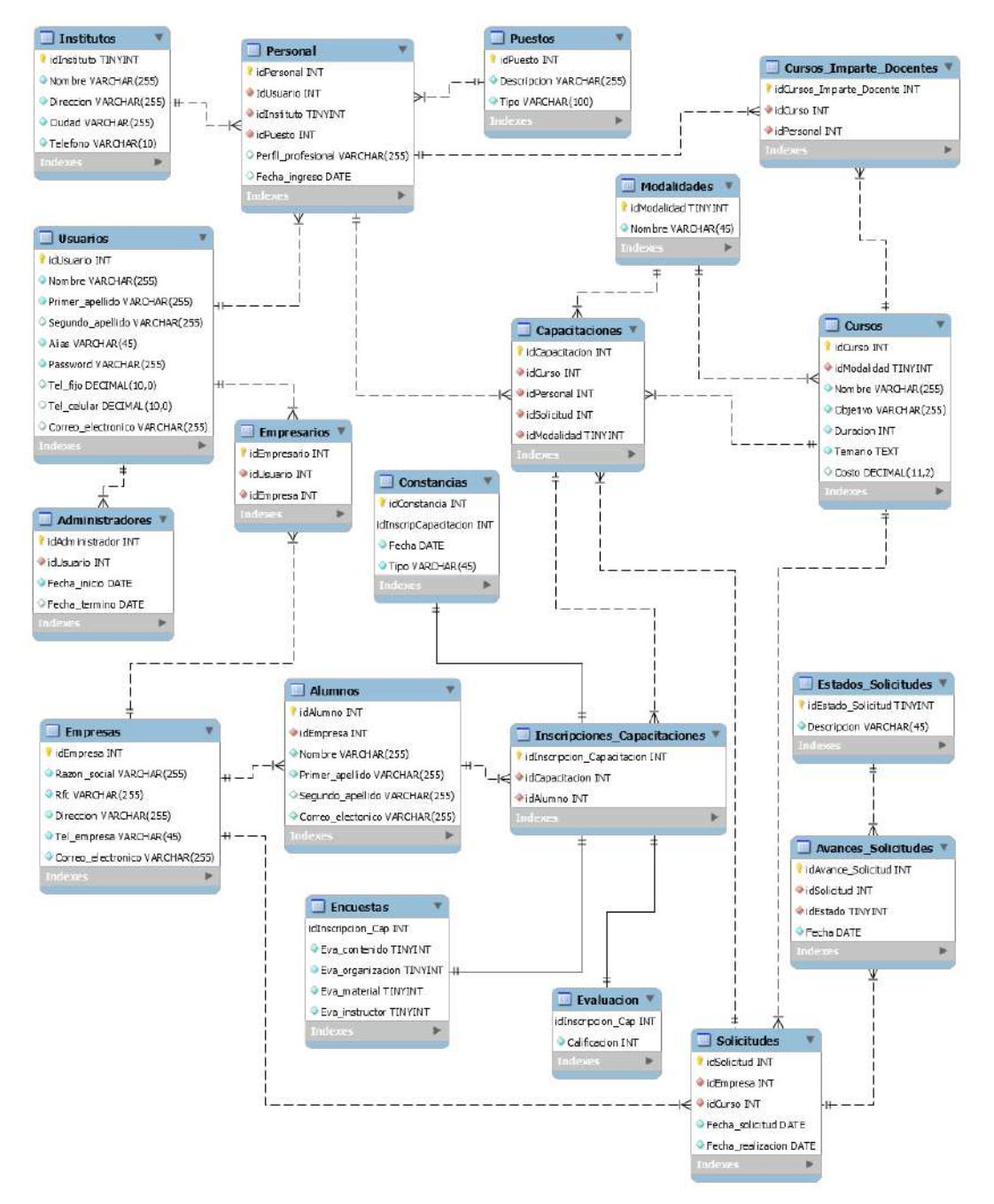

Figura 49. Modelo Relacional – e-CapacIES.

## 3.5 Diccionario de datos

A continuación se describen las tablas (de la 27 a la 46) que integran el modelo relacional de e-CapacIES, en la cual se muestran validaciones relacionadas con llaves primarias (PK), valores no nulos (NN), valores positivos (UN) y generar automáticamente valores (AI).

## **Tabla: Administradores**

Contiene el conjunto de datos personales, de los estudiantes que están inscritos en la capacitación.

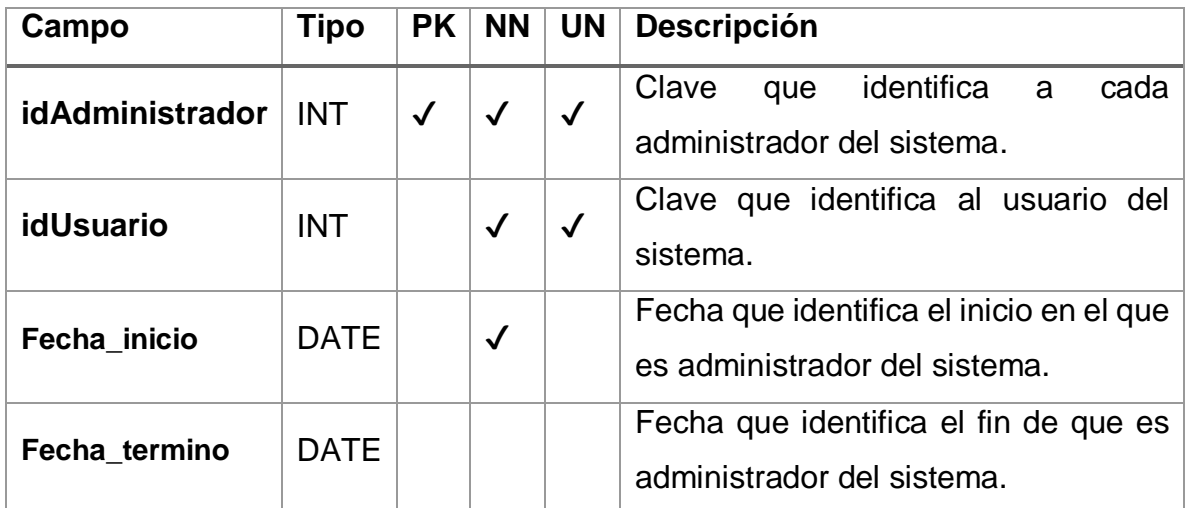

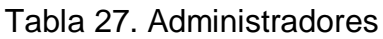

## **Tabla: Alumnos**

Contiene el conjunto de datos personales, de los estudiantes que están inscritos en la capacitación.

Tabla 28. Alumnos

| Campo                           | Tipo        | <b>PK</b>    | <b>NN</b>    | <b>UN</b>    | Descripción                                                                       |
|---------------------------------|-------------|--------------|--------------|--------------|-----------------------------------------------------------------------------------|
| <b>idAlumno</b>                 | <b>INT</b>  | $\checkmark$ | $\checkmark$ | $\checkmark$ | que identifica<br>Clave<br>a<br>estudiante<br>cada<br>que<br>reciba capacitación. |
| idEmpresa                       | <b>INT</b>  |              | $\checkmark$ | $\checkmark$ | Clave que identifica<br>a a<br>cada empresa que solicita<br>capacitación.         |
| <b>Nombre</b>                   | VARCHAR(45) |              | $\checkmark$ |              | Nombre de la persona que<br>recibe capacitación.                                  |
| Primer_apellido                 | VARCHAR(45) |              | $\checkmark$ |              | apellido<br>Primer<br>de<br>la<br>recibe<br>persona<br>que<br>capacitación.       |
| Segundo_apellido   VARCHAR(45)  |             |              |              |              | Segundo apellido de la<br>recibe<br>que<br>persona<br>capacitación.               |
| Correo_electonico   VARCHAR(45) |             |              | $\checkmark$ |              | Correo electrónico de la<br>recibe<br>persona<br>que<br>capacitación.             |

## **Tabla: Avances\_Solicitudes**

Contiene información sobre el estado de avance de una solicitud de capacitación.

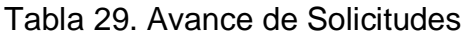

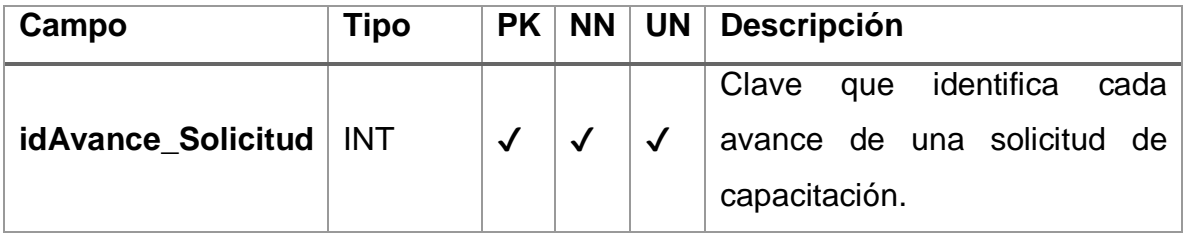

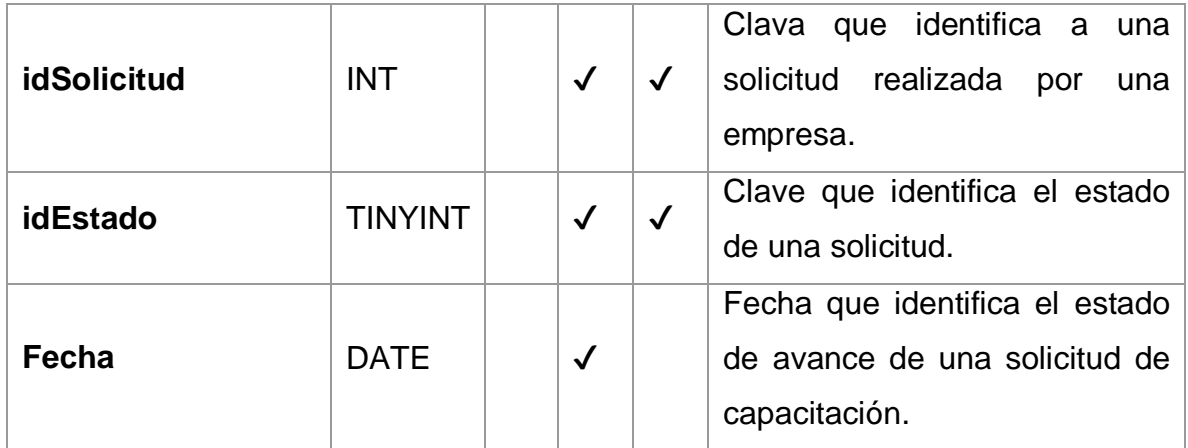

## **Tabla: Capacitaciones**

Contiene información relacionada con las capacitaciones que han sido solicitadas por las empresas.

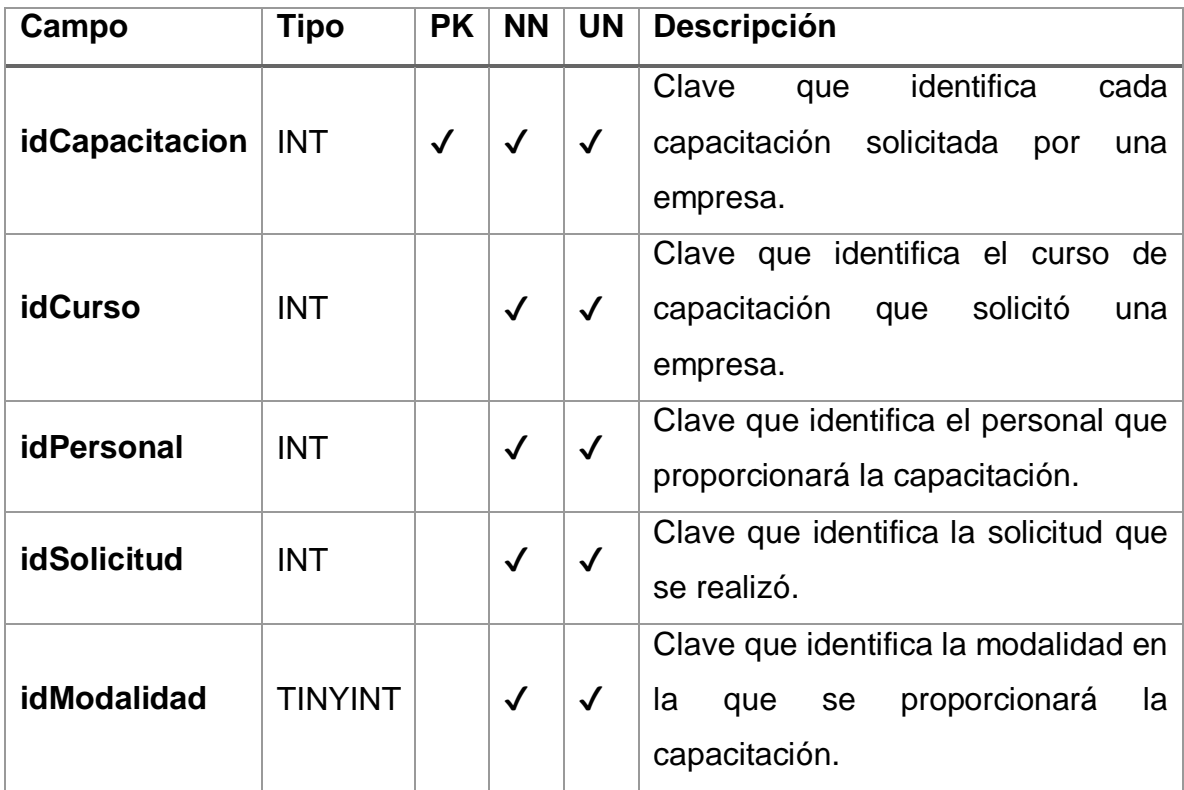

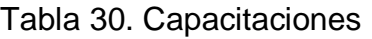

## **Tabla: Constancias**

Contiene información de las constancias que se emiten a los participantes en la capacitación.

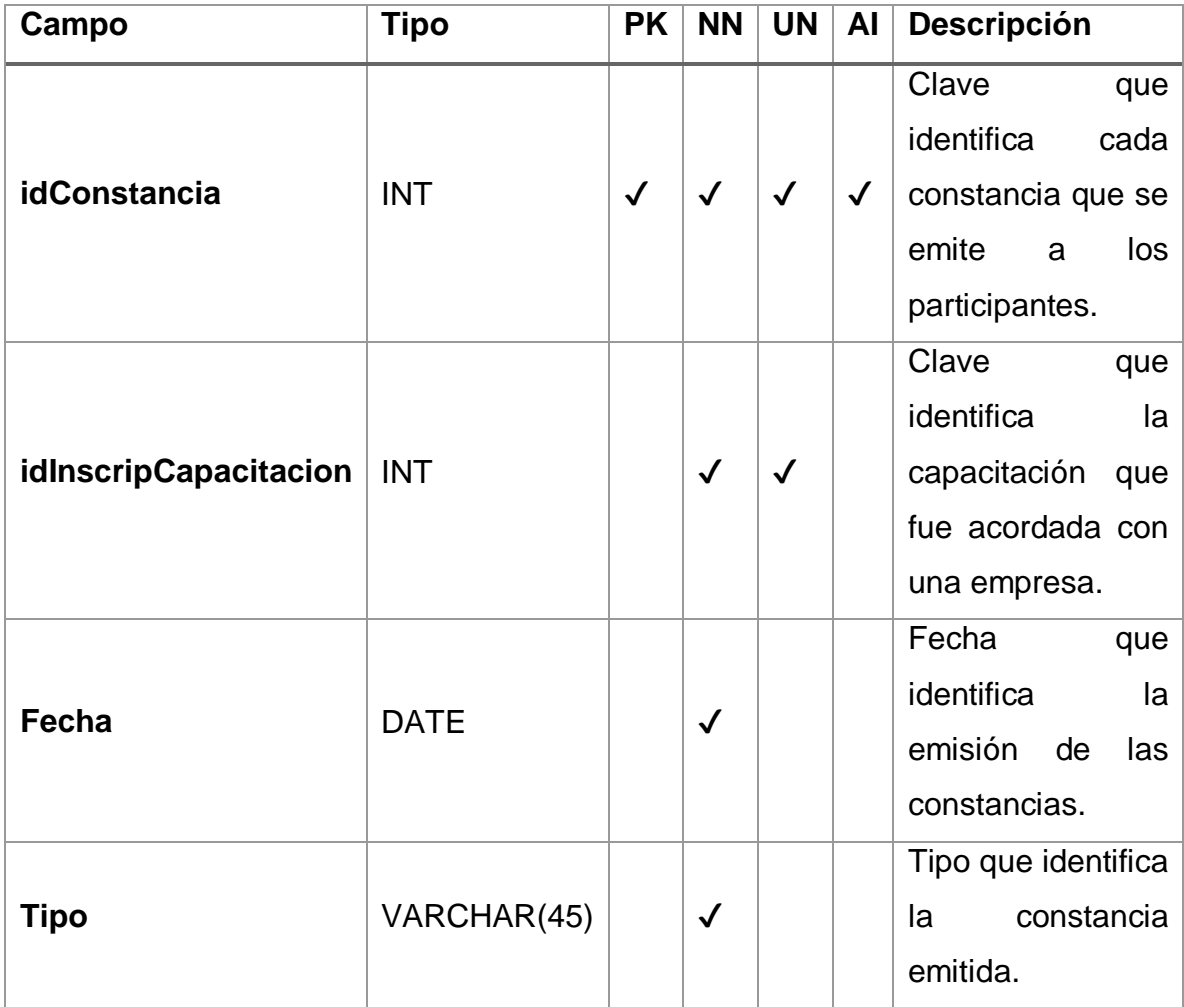

## Tabla 31. Constancias

### **Tabla: Cursos**

Contiene información de los cursos que se ofertan a las empresas.

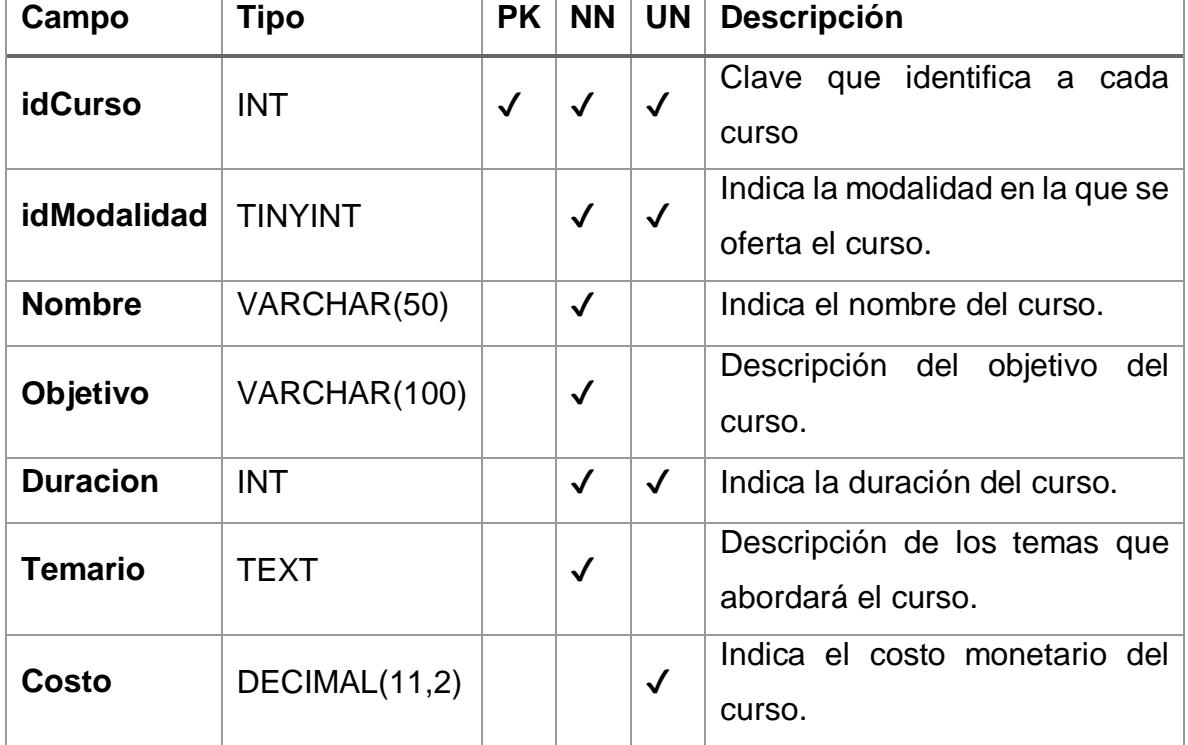

#### Tabla 32. Cursos

### **Tabla: Cursos\_Imparte\_Docentes**

Contiene información de los cursos que pueden ser proporcionados por el personal del instituto.

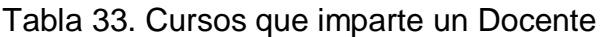

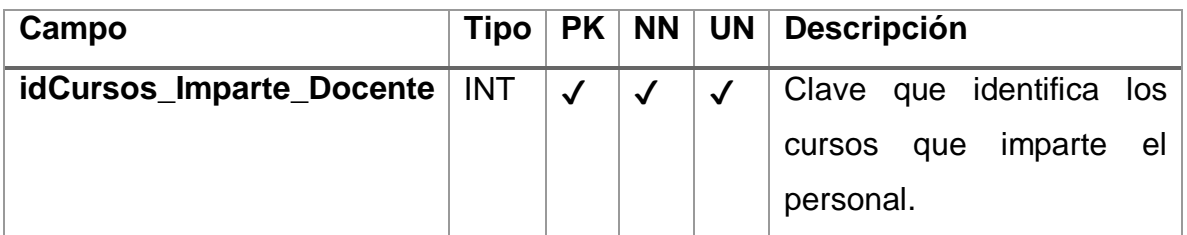

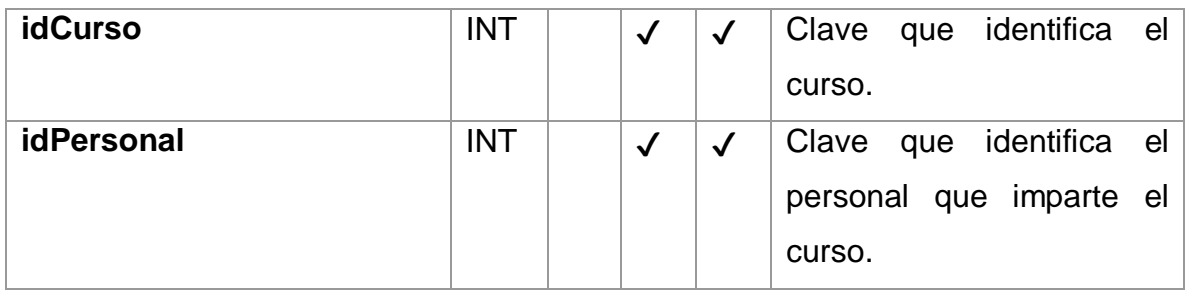

## **Tabla: Empresarios**

Contiene información personal de los empresarios.

#### Tabla 34. Empresarios

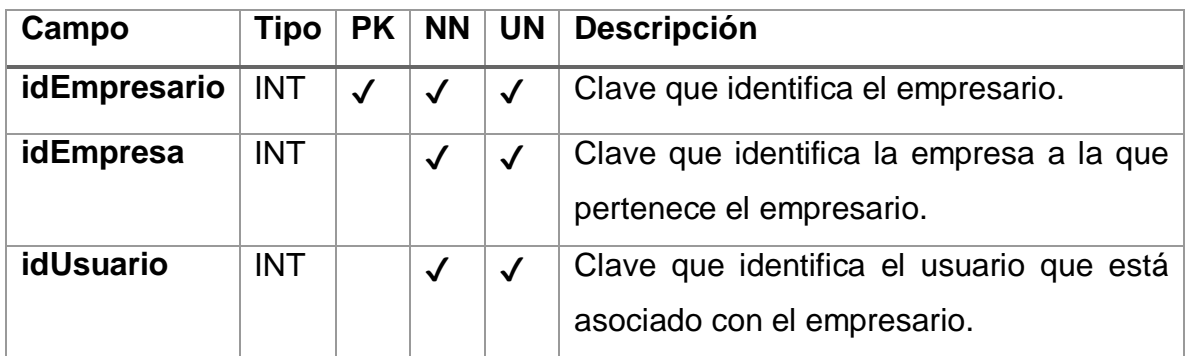

## **Tabla: Empresas**

Contiene información comercial de las empresas.

## Tabla 35. Empresas

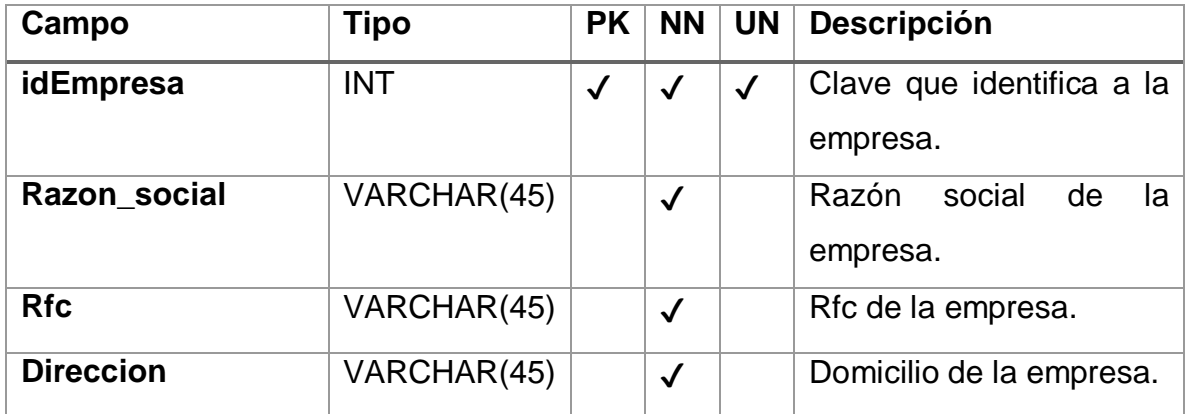

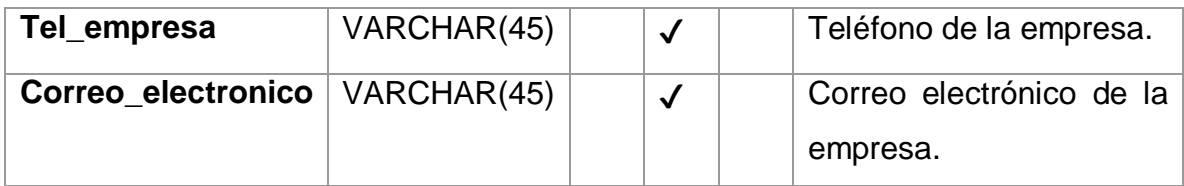

## **Tabla: Encuestas**

Contiene el resultado de las encuestas aplicadas a los alumnos que recibieron capacitación.

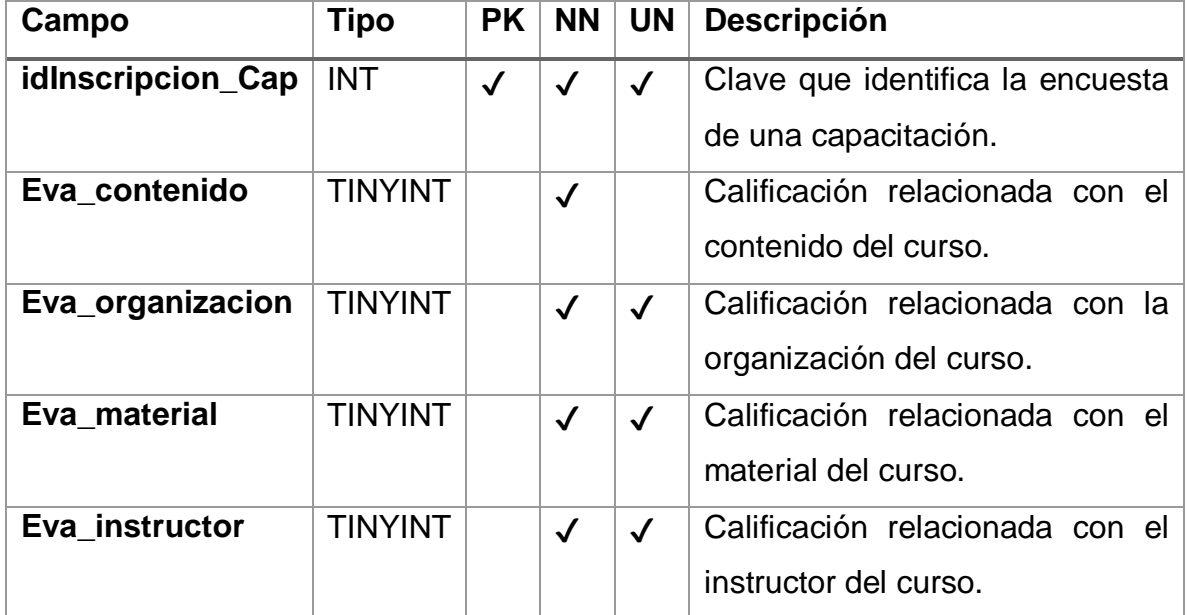

#### Tabla 36. Encuestas

## **Tabla: Estados\_Solicitudes**

Contiene información sobre el estado de una solicitud de capacitación.

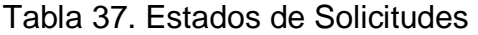

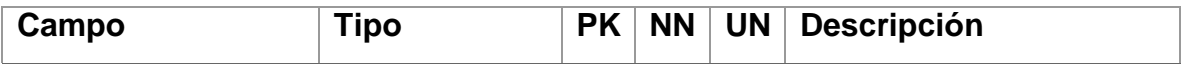

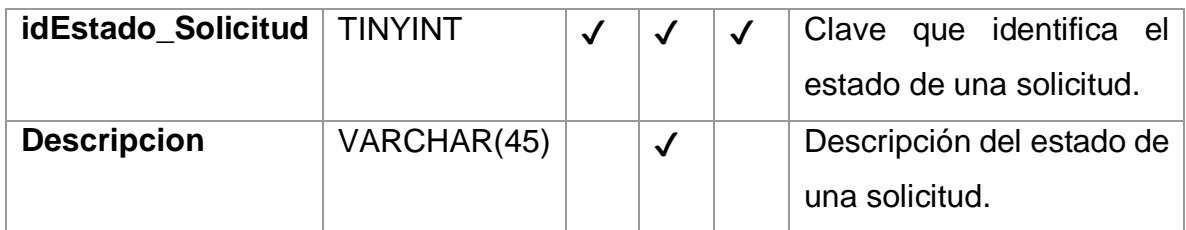

## **Tabla: Evaluación**

Contiene la calificación que le fue asentada al alumno que tomo la capacitación.

### Tabla 38. Evaluación

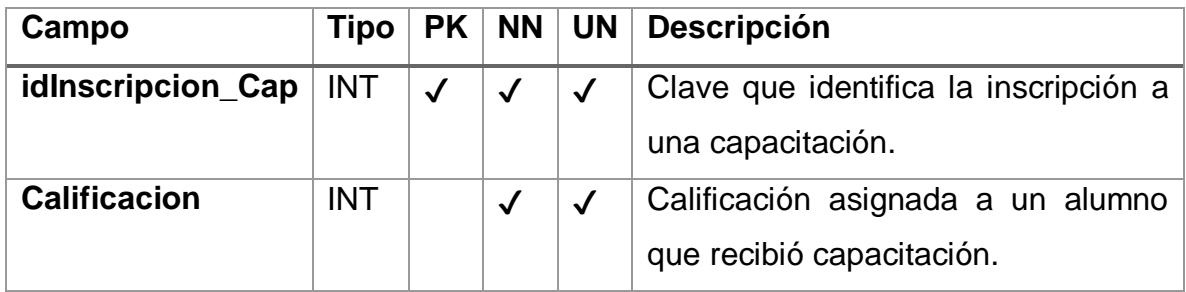

## **Tabla: Inscripciones\_Capacitaciones**

Contiene la información de las capacitaciones que fueron acordadas con las empresas.

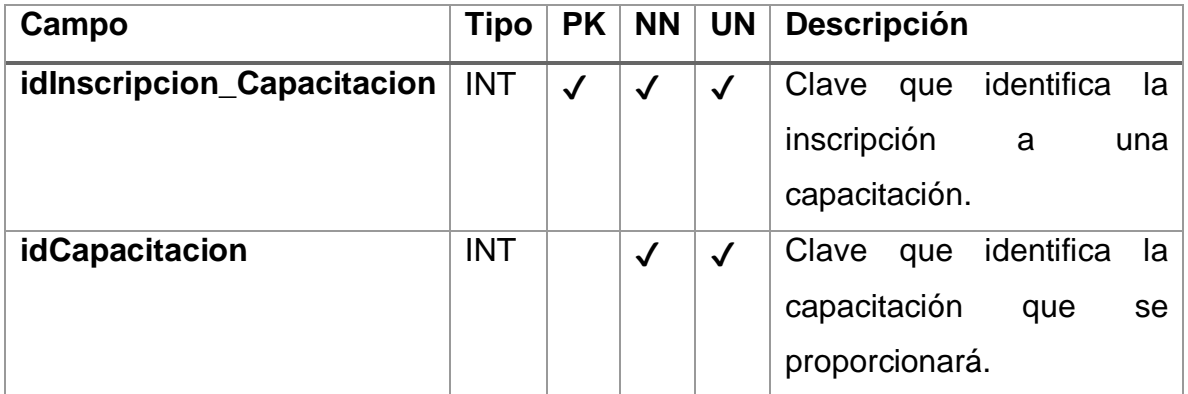

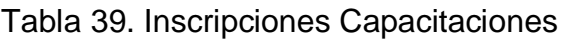

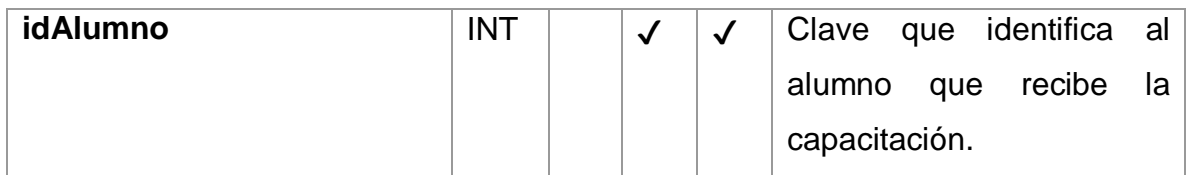

## **Tabla: Institutos**

Contiene información de la Institución de Educación Superior (IES) que proporciona capacitación a las empresas.

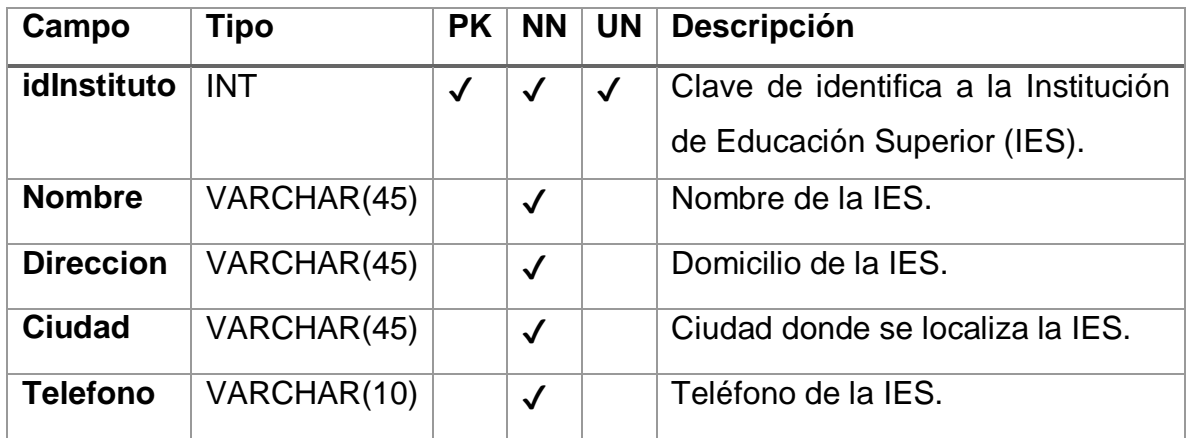

#### Tabla 40. Institutos

### **Tabla: Modalidades**

Contiene información de las modalidades en las cuales se puede impartir un curso a las empresas.

### Tabla 41. Modalidades

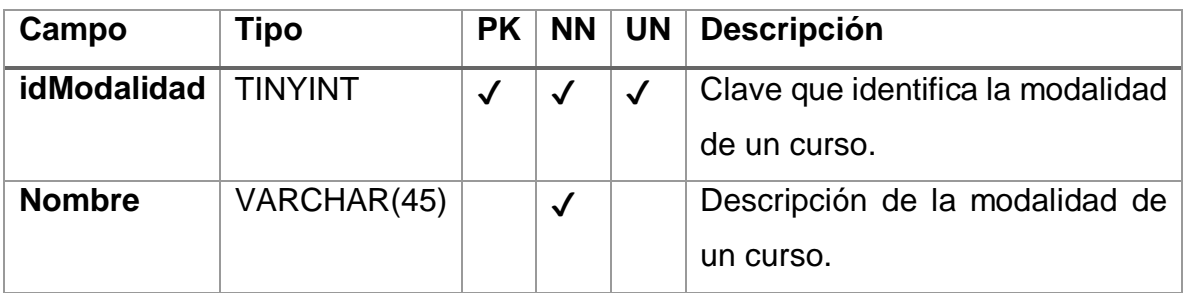

## **Tabla: Personal**

Contiene la información personal de los trabajadores de la Institución de Educación Superior (IES).

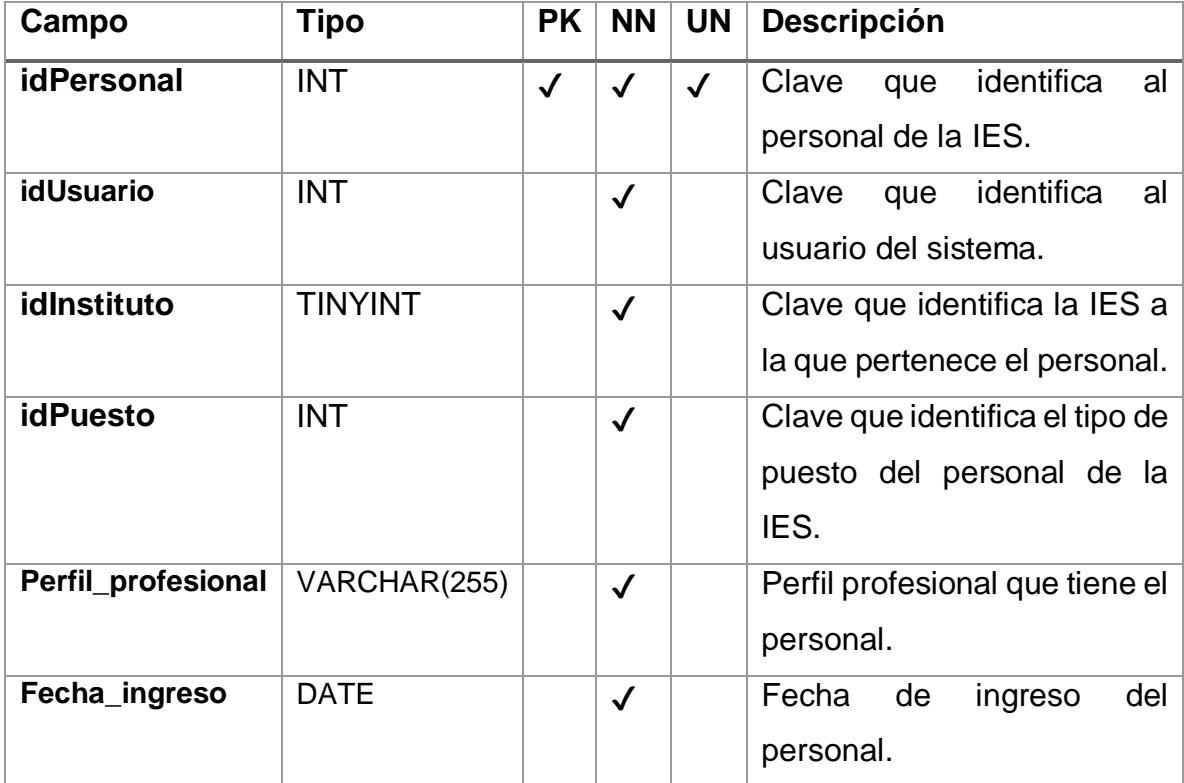

#### Tabla 42. Personal

#### **Tabla: Puestos**

Contiene la información de los puestos con los que cuenta la Institución de Educación Superior (IES).

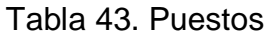

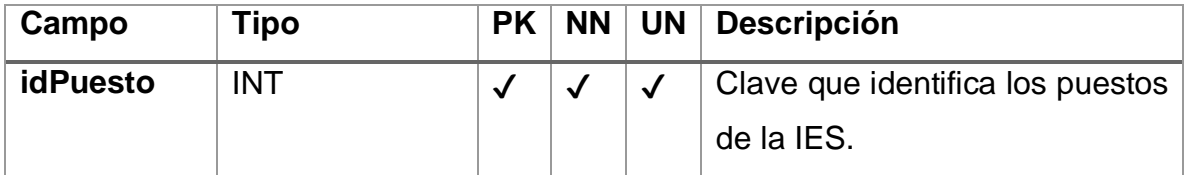

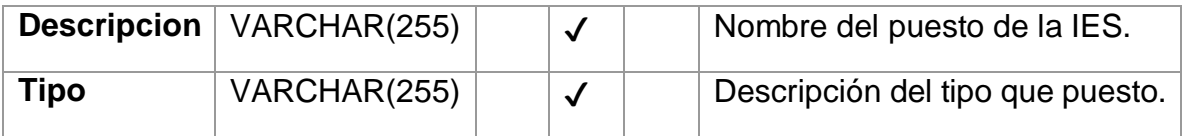

## **Tabla: Solicitudes**

Contiene la información de las solicitudes de cursos por parte de las empresas.

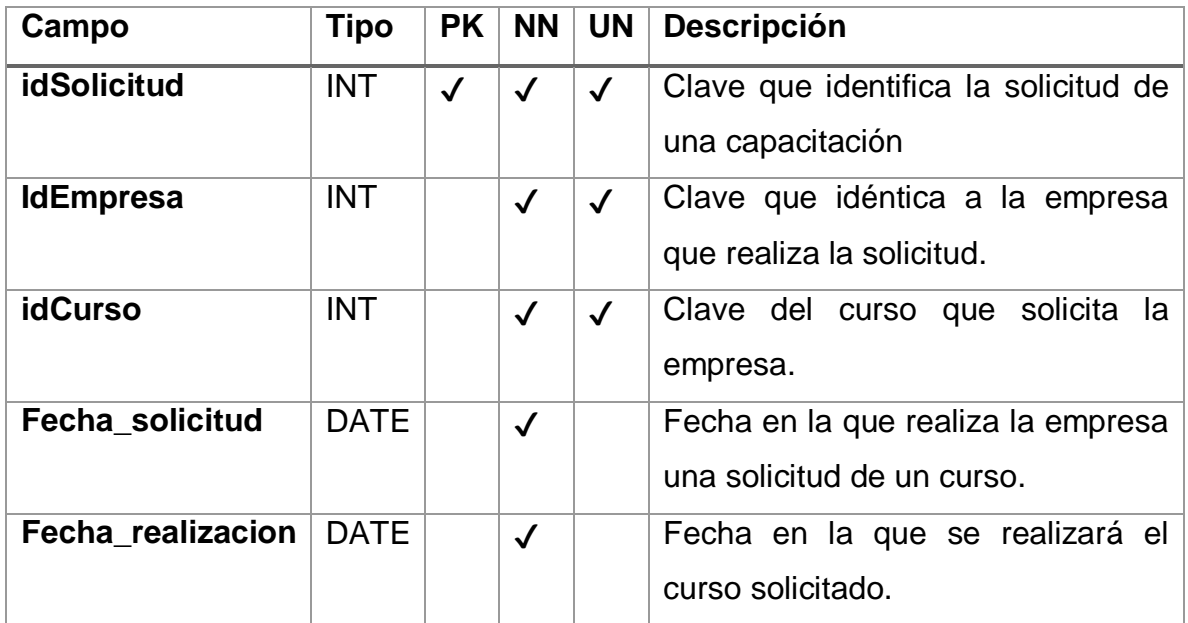

## Tabla 44. Solicitudes

## **Tabla: Usuarios**

Contiene la información de los usuarios del sistema.

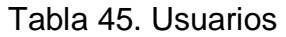

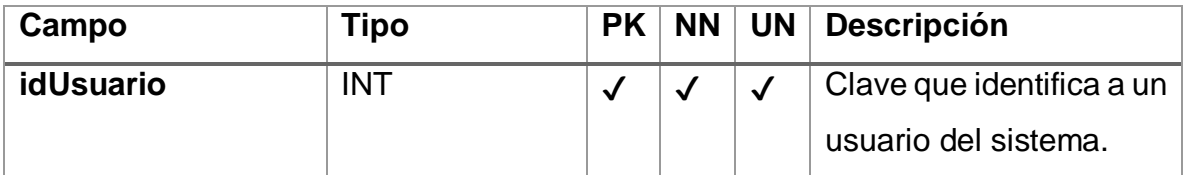

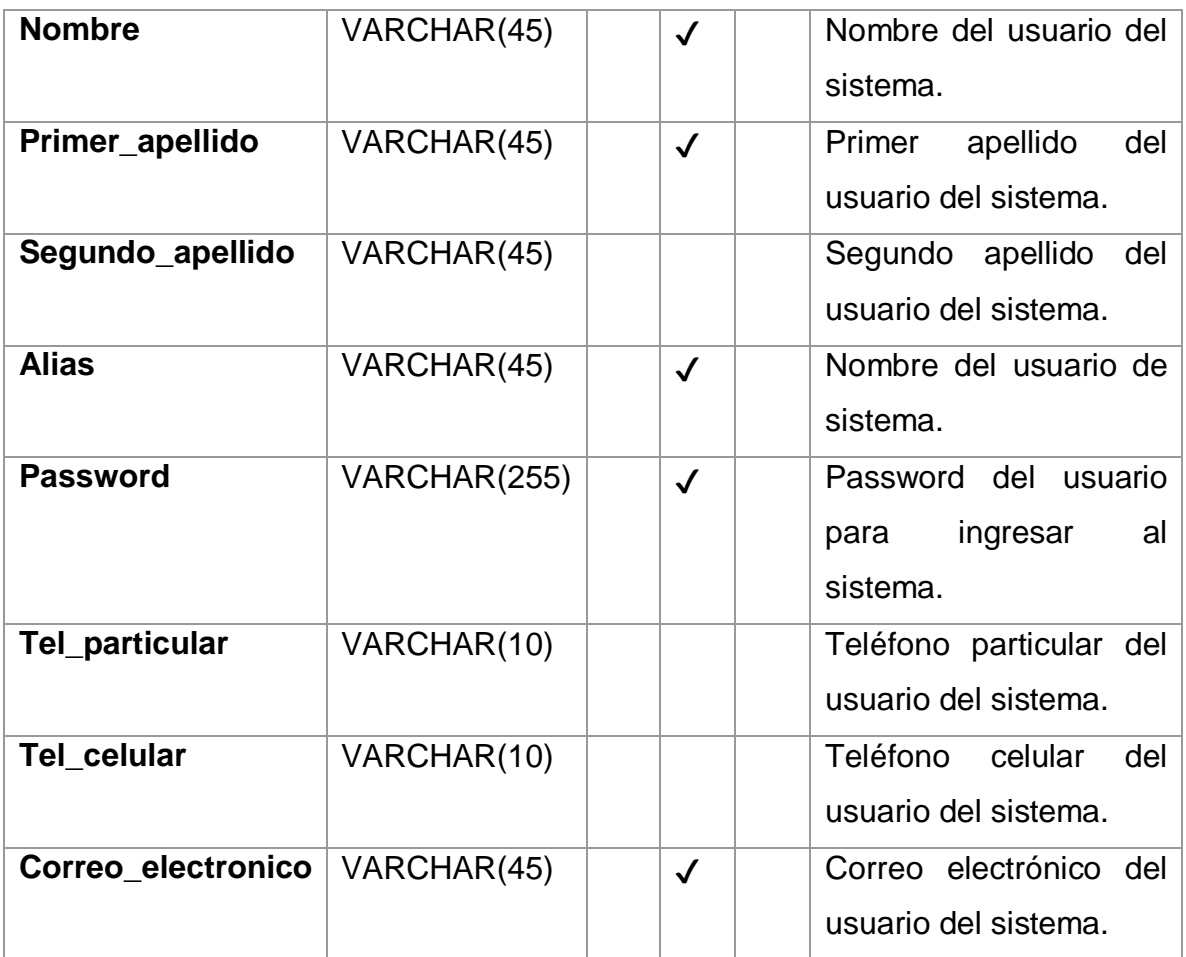

# 3.6 Bitácora de desarrollo

En la figura 46 se presenta la bitácora de desarrollo del sistema, la cual incluye las unidades de programación desarrolladas, el avance realizado de acuerdo a fechas establecidas y las observaciones que se presentaron durante la misma.

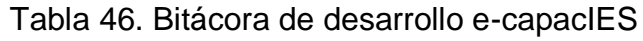

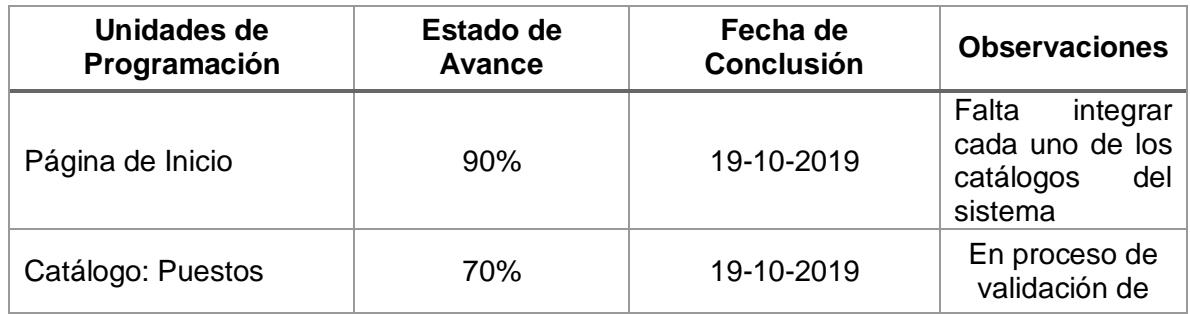

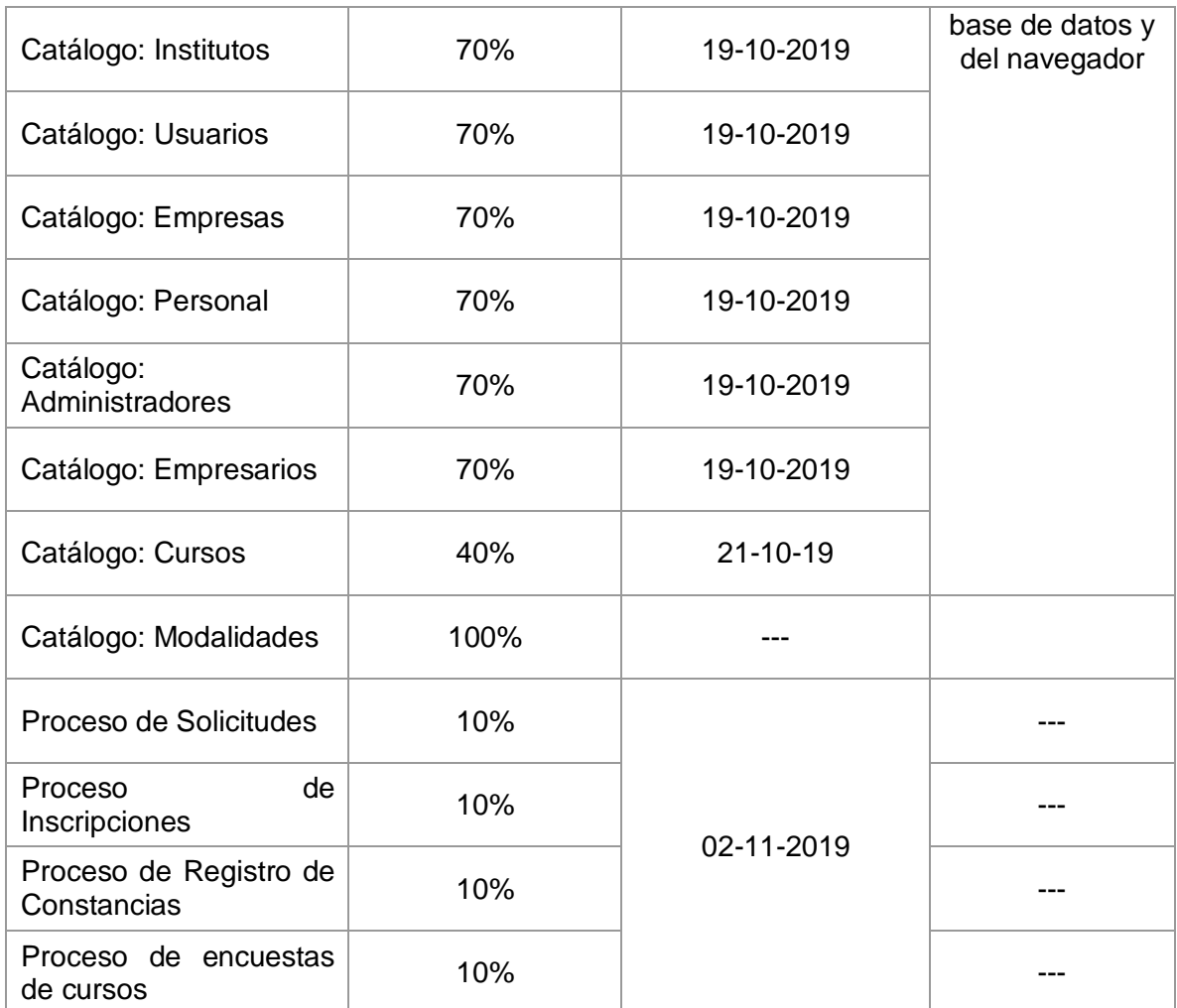

# 3.7 Pruebas

Todas las pruebas se basan en los requisitos especificados para el desarrollo de un software. Éstas se realizan mediante diversas técnicas cuya finalidad es validar que el software cumple con el nivel de calidad requerido por los usuarios, por lo que mediante su aplicación podemos determinar si lo que se está construyendo cumple con los niveles de aceptación descritos por el cliente.

## 3.7.1 Pruebas funcionales y de sistema

Las pruebas funcionales se han diseñado con base a los flujos planteados en las descriptivas de los casos de uso, y con relación a las pruebas de sistema se han planteado las siguientes pruebas:

- Dar de alta cursos.
- Consultar cursos.
- Eliminar cursos.
- Editar cursos.
- Dar de alta usuarios.
- Consultar usuarios.
- Eliminar usuarios.
- Editar usuarios.
- Dar de alta empresas.
- Consultar empresas.
- Eliminar empresas.
- Editar empresas.
- Generar una solicitud de un curso.
- Consultar las solicitudes.
- Generar constancias.

### 3.7.2 Pruebas basadas en casos de uso

Para verificar el funcionamiento correcto de las interfaces entre los distintos subsistemas que lo componen se aplicaron 4 pruebas relacionadas con el manejo de los cursos, 4 pruebas concernientes con la administración de usuarios, 4 pruebas respectivas con la administración de las empresas y tres pruebas relacionadas con la generación y consulta de solicitudes, así como la generación de constancias, cuyos resultados se muestran en el Apéndice C, derivado de esto se identificó que las pruebas relacionadas con la creación de cursos, usuarios, empresas y solicitudes fueron superadas correctamente, al igual que las referentes a la edición de cursos, usuarios y empresas, y la generación de constancias también fue superada.

Sin embargo las pruebas concernientes a las operaciones de consulta y borrado de cursos, usuarios, empresas y solicitudes fueron aprobadas pero con observaciones ya que al momento de realizar una consulta por un campo en particular está tardaba en ejecutarla y para poder consultar la información por un campo en particular no se activaron todos los campos disponibles, por lo que en la siguiente versión del programa se cambiará la manera en la cual se puede ordenar la información almacenada, utilizando un botón de búsqueda que incluya todos los campos a través de los cuales se puede realizar la operación en comento.

## 3.7.3 Pruebas de usabilidad y pensando en alto (Thinking Aloud)

Hoy en día la usabilidad se ha convertido en un factor muy importante de diferenciación en las aplicaciones de software. Los usuarios, le dan un peso razonable a este elemento. Las pruebas de usabilidad se vuelven cada vez más importantes, a medida que los usuarios buscan mayor satisfacción respecto a facilidad de uso, navegabilidad, adaptabilidad, simplicidad, estética. (Carrillo-León, 2015)

De acuerdo con lo señalado en el estándar ISO/IEC 25010 dentro del cual se identifican características de la calidad del software entre las cuales se encuentra la usabilidad, ésta se define como: "la capacidad de un producto de software para ser entendido, aprendido, utilizado y atractivo hacia el usuario, cuando se usa bajo condiciones específicas".

Jackob Nielsen quien es un gurú de la usabilidad web, enumeró 10 comprobaciones heurísticas para evaluar la usabilidad, las cuales se mencionan a continuación: (Sanz & Allas, 2017)

- 1. Visibilidad del estatus del sistema.
- 2. Consistencia entre el sistema y el mundo real. Utilizar el lenguaje de los usuarios.
- 3. El usuario es libre y tiene control. Control y libertad para el usuario.
- 4. Consistencia y estándares.
- 5. Prevención de errores.
- 6. Mejor reconocer que memorizar. Minimizar la carga de la memoria del usuario.
- 7. Flexibilidad y eficiencia de uso.
- 8. Diseño estético y minimalista. Los diálogos estéticos y diseño minimalista.
- 9. Ayuda al usuario a reconocer, diagnosticar y recuperarse de los errores.
- 10. Ayuda y documentación.

Nielsen definió la técnica *thinking aloud* como un test en el que se le pide al participante que use un sistema mientras piensa continuamente en voz alta, verbalizando sus pensamientos mientras se mueve por la interfaz de usuario. Para realizar una prueba de usabilidad *thinking aloud* solo se necesita:

- 1. Localizar usuarios representativos.
- 2. Darles tareas relevantes
- 3. Esperar a que los usuarios hablen.

En este contexto para evaluar la usabilidad de e-CapacIES, se aplicaron 10 pruebas de usabilidad (2 personal responsable de la IES, 5 personal docente de la IES y 3 empresarios de la región) así como 3 pruebas *thinking aloud* (1 personal responsable con la tarea de administrar usuarios, 1 personal docente con la tarea de administrar su curso y 1 empresario de la región con la tarea de solicitar un curso), con la finalidad de llegar a la determinación de si el producto generado es entendible, atractivo y fácil de utilizar por los usuarios, cuyos resultados se encuentran en el Apéndice D, derivado de esto se desprende lo siguiente:

- En general los usuarios del sistema tiene un grado académico aceptable para el manejo del sistema, ya que poseen buena experiencia utilizando el Internet y las computadoras, pues diariamente realizan este tipo de actividades.
- Gran parte de los usuarios visita diversos tipos de sitios web (generales, entretenimiento y música, negocios y gobierno).
- Los usuarios mencionan que la información que se muestra en pantalla no permite identificar a que institución o empresa corresponde el sitio que están visitando, ya que no existen elementos gráficos o de texto que les ayude a entenderlo ni tampoco colores ni un logo, pero si tiene las siglas que lo

identifica ya que pertenecen a la región, pero consideran que los usuarios que están fuera de la región no les será tan fácil identificarlo.

- La mayoría de los usuarios considera que los elementos que se muestran en la pantalla son acordes con el sitio visitado y que la audiencia del mismo está dirigida al público en general.
- En relación a la información de números o direcciones para ponerse en contacto, los usuarios del sistema consideran que es fácil de identificar.
- Los usuarios consideran que los contenidos de la portada con adecuados, ya que permiten distinguir fácilmente el contenido relevante del sitio web y contiene enlaces que son fáciles de comprender y utilizar.
- En general los usuarios del sistema consideran que las imágenes que se muestran en el sitio son acordes y no tardan en cargar, y mencionan que el sitio tiene una buena interfaz gráfica y que es bueno que no contenga anuncios.
- Los usuarios de sistema mencionan que sería bueno incluir un buscador para localizar más rápido los cursos.
- En general los usuarios piensan que la información mostrada y los servicios que se ofrecen en el sitio serán de utilidad para el personal involucrado.
- Los usuarios están dispuestos a utilizar el sistema frecuentemente ya que no lo consideran complejo, razón por la cual no necesitan de un experto para utilizarlo, ya que las funciones están bien integradas y no existe inconsistencia entre ellas, se sintieron seguros utilizándolo y consideran que aprenderán a utilizarlo rápidamente.
- Los usuarios al realizar las operaciones mencionaron que consideran importante que les sea proporcionado un manual en el que se describan detalladamente las funciones que pueden realizar.
- Los usuarios mencionaron que si se incluye el logotipo del instituto, este daría una mejor presentación al sitio web.
- En general los usuarios mencionaron que las operaciones que realizaron no son complejas y permitirán ahorrar tiempo.

## 3.7.4 Pruebas unitarias

Una prueba unitaria es un método que puede invocar al código que queremos probar y determina si el resultado obtenido es el esperado. Si es igual, entonces la prueba es exitosa, si no, falla. (Centeno, 2016)

Las pruebas unitarias de software permiten evaluar por separado el correcto funcionamiento de los códigos que lo componen. Existen dos enfoques para el diseño de pruebas unitarias. Un enfoque de caja blanca orientado a la estructura del código y otro enfoque de caja negra orientado al correcto funcionamiento de éste a partir del análisis de entradas y salidas que posee y verificando que el resultado es el esperado (Villa-Betancur & Giraldo-Plaza, 2012).

En este contexto se aplicó una prueba unitaria de caja negra para verificar que los rfc de algunas empresas sean válidos, cuyo resultado se encuentran en el Apéndice E, derivado de esto se desprende lo siguiente:

 Se realizaron tres pruebas con RFCs mal formados, RFCs válidos y RFCs inválidos y el resultado de la prueba no arrojo ningún error, por lo que el ingreso correcto de este tipo de información está validado.

## **CONCLUSIONES**

Hoy en día la vinculación en una Institución de Educación Superior (IES) es muy importante, ya que a través de ésta, se contribuye en las actividades que lleva a cabo el personal docente y también facilita los procesos de gestión y operación de convenios, los cuales permiten vincular a las IES con el sector productivo. En este contexto, al realizar un análisis de la problemática y el acotamiento en el caso de estudio, se determinó que la oferta de Cursos de Capacitación y Adiestramiento de la IES no era accesible para los sectores productivos, ya que los servicios de extensión en este rubro no se habían desarrollado ni posicionado. Derivado de esta problemática surge el objetivo principal de este trabajo, el cual consiste en crear un servicio *on-line* denominado **e-CapacIES** que implemente la gestión de la oferta de capacitación y adiestramiento al sector productivo en una Institución de Educación Superior para dar a conocer la cartera de cursos disponibles y facilitar los trámites de gestión para su contratación.

El método utilizado, se basa en la Especificación de Requisitos de Software (ERS), que incluye cuatro áreas principales: elicitación, análisis, especificación y validación. Las diversas actividades realizadas en cada una de las áreas mencionadas, se pueden apreciar en los apéndices A, B, C, D y E. Como resultado de la elicitación se identificaron los requisitos de **e-CapacIES**. Durante el análisis se aclararon y conceptualizaron los requisitos identificados y se elaboraron artefactos propios de la ingeniería de software.

Posterior a la clarificación de requisitos se elaboró la especificación, tomando como referencia las plantillas propuestas por los estándares ISO/IEC/IEEE 29148:2011 System and Software Engineering-Life Cycle Processes-Requirements Engineering y el IEEE 830-1998 - IEEE Recommended Practice for Software Requirements Specifications. Al terminar la especificación se realizaron los artefactos de diseño para **e-CapacIES**.

La primera versión de **e-CapacIES** fue desarrollado y probado, tanto a nivel funcional como en su usabilidad con el apoyo de usuarios potenciales. Concluimos que cada uno de los objetivos específicos establecidos para el presente trabajo,

fueron cubiertos con las actividades que permitían su cumplimiento, como se puede apreciar a continuación en la Tabla 47.

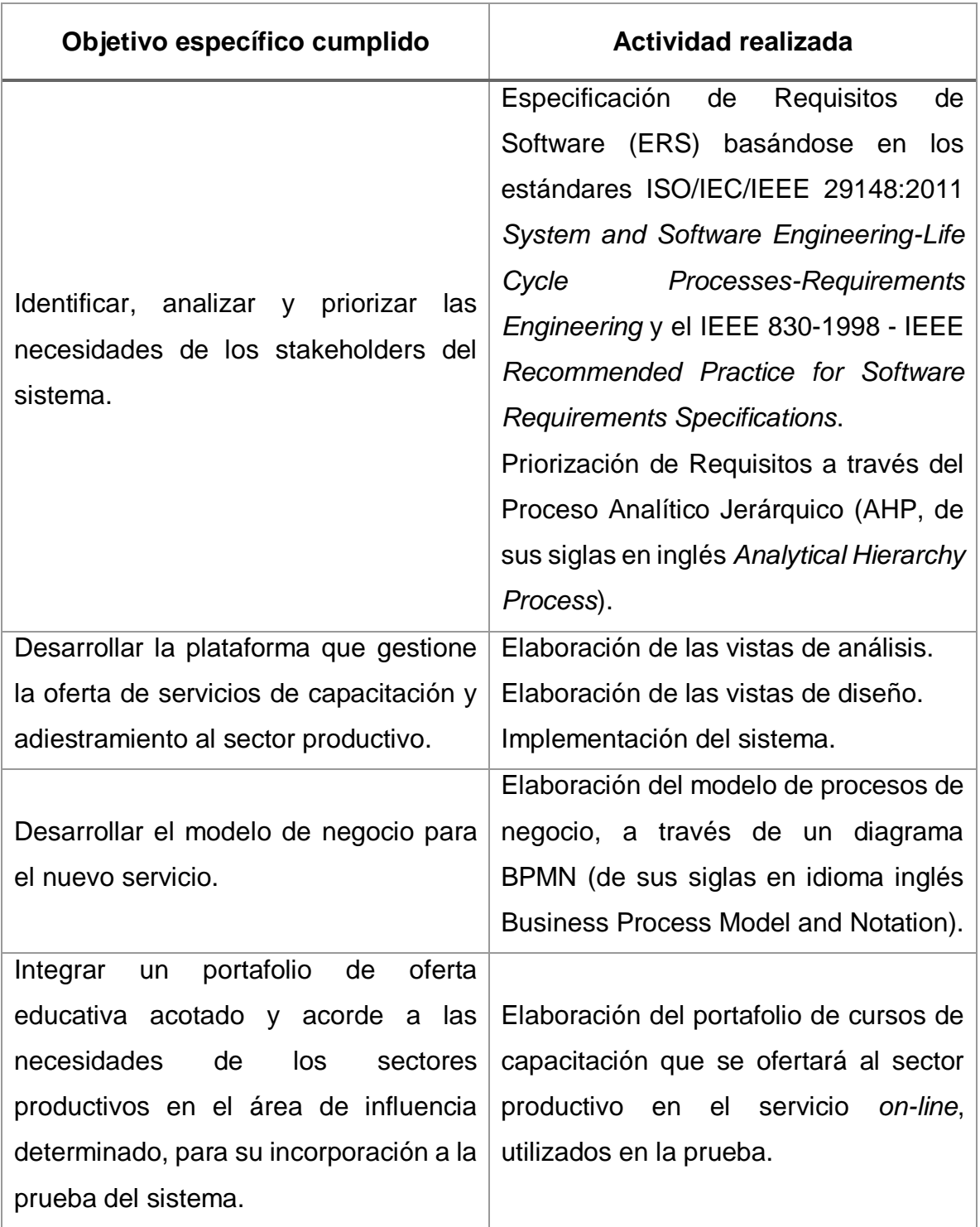

Tabla 47 Cumplimiento de objetivos específicos

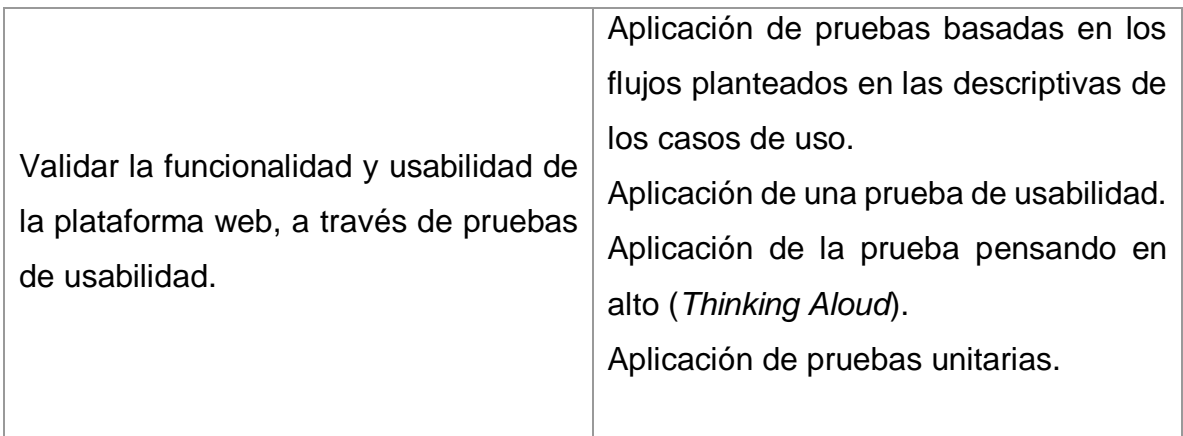

Después de desarrollar una primera versión de **e-CapacIES**, las conclusiones finales del presente trabajo se describen a continuación:

- El conocimiento disciplinar complementado con la adaptación de estándares internacionales, garantizan un procesos de desarrollo para obtener calidad en un sistema de software.
- De los 28 requisitos identificados en la elicitación, se consideró la inclusión de 22 requisitos, esto es el 78.5%.
- La eficacia de **e-CapacIES** dependerá directamente de la utilización diaria del sector productivo.
- De acuerdo a las pruebas aplicadas **e-CapacIES** tendrá buena aceptación entre los usuarios del sistema.
- Las funciones que se integraron en **e-CapacIES** están integradas de manera apropiada y correctamente descritas.
- La técnica de EARS para la especificación de requisitos funcionales, resulta útil, ya que utiliza un lenguaje natural estructurado, el cual favorece la especificación y entendimiento de los requisitos.

# TRABAJOS FUTUROS

De acuerdo con el alcance de **e-CapacIES,** a continuación se presentan las funcionalidades a integrar como trabajo futuro para la producción de una nueva versión del software:

- Mecanismo de solicitud de cursos bajo demanda.
- Mecanismo de evaluación de satisfacción del cliente.
- Mecanismos para pago electrónico.
- Mecanismos de educación *on-line*.
- Mecanismos de evaluación educativa *on-line*.

## REFERENCIAS BIBLIOGRÁFICAS

- Barokova, A. (2016). *eServices Business Value Assessment and its Methods and Metrics used among the Compalies.* GRIN Verlag.
- Brown, T., & Wyatt, J. (2016). Design Thinking for Innovation. *Dev. Outreach*, 29- 43.
- Carrillo-León, L. (2015). Pruebas de usabilidad. *Software Guru*, 29-31.
- Centeno, O. (06 de Septiembre de 2016). *Software Mantenible*. Obtenido de https://softwaremantenible.com/2016/09/06/pruebas-unitarias-definicion-ycaracteristicas/
- Daly, S., & Cui, L. (2003). E-logistics in China: basic problems, manageable concerns and intractable solutions. *Industrial Marketing Management, 32 (3)*, 235-42.
- deMooij, M., & Hofstede, G. (2002). Convergence and divergence in consumer behavior: implications for international retailing. *Journal of Retailing (78)*, 61- 69.
- Deryn, G., Manikas, I., & Folinas, D. (2013). *E-Logisitcs and E-Supply Chain Management: Applications for Evolving Business.* Idea Group.
- Goikolea, M. (Junio de 2018). *Iberestudios Internacional*. Obtenido de 28: http://noticias.iberestudios.com/e-logistics/
- Gunasekaran, A., Ngai, E., & Cheng, T. (2007). Developing an e-logistics system: a case study. *International Journal of Logistics Research and Applications, 10 (4)*, 333-349.
- IEEE-STD-830-1998. (Octubre de 2018). IEEE Std. 830-1998, Recommended Practice for Software Requirements Specifications.
- ISO/IEC/IEEE-STD-29148:2011. (Octubre de 2018). ISO/IEC/IEEE 29148:2011 Systems and software engineering-Life cycle processes - Requirements engineering.
- ISO-STD-9241-210. (Marzo de 2015). ISO 9241-210 Ergonomics of human-system interaction/Human-centred design for interactive systems. International Standard Organization.
- Joseph, S., Laura, M., & Srinivas, T. (2004). E-logistics and the natural environment. *Supply Chain Management: An International Journal, 9 (4)*, 303-312.
- Kadlubek, M. (2015). The Selected Areas of E-logistics in Polish E-commerce. *Procedia Computer*, 1059-1065.
- Kalbach, J. (2016). *Mapping Experiences.* O'Reilly Media.
- Kimbell, L. (2009). The turn to service design. (G. Julier, & L. Moor, Edits.) *Design and creativity: Policy, management and practice*, 157-173.
- Lazier, M. (28 de Junio de 2018). *DesignLab*. Obtenido de https://trydesignlab.com/blog/what-is-service-design/
- Luna, D. (2016). Tesis de Doctorado en Ingeniería Informática. *Validación del Diseño Centrado en el Usuario en un Sistema Notificador de Interacciones Farmacológicas*. Buenos Aires: ITBA.
- Moritiz, S. (2005). Service Design practical access to an evolving field.
- Nemat, R. (2011). Taking a look at different types of e-commerce. *World Applied Programm. 1*, 100-104.
- Roland, T., & Kannan, P. (2016). *E-Service: New Directions in Theory and Practice: New Directions in Theory and Practice.* Routledge.
- Sangiorgi, D., & Junginger, S. (2015). Emerging Issues in Service Design. *The Design Journal*, 165-170.
- Sanz, M., & Allas, B. (29 de Agosto de 2017). *Profile.* Obtenido de https://profile.es/blog/los-10-principios-de-usabilidad-web-de-jakob-nielsen/
- SGC, C. d. (30 de Agosto de 2018). *Sistema de Gestión de Calidad.* Obtenido de www.itshuatusco.edu.mx
- Sheth, J., & Sharma, A. (2007). E-Services: A Framework for Growth. *Journal of Value Chain Management*, 8-12.
- Taherdoost, H. y., Taherdoost, H., Sahibuddin, S., & Jalaliyoon, N. (2015). A review paper on e-service; technology concepts. *Procedia Technology*, 1067-1074.
- Villa-Betancur, A., & Giraldo-Plaza, J. (2012). Automatización de pruebas unitarias de códigos. *Scientia et Technica*, 147-151.
- Yu, E., & Sangiorgi, D. (2014). Service Design as an approach to New Service Development: Reflections and future studies. 194-204.